# Package 'AgroReg'

January 16, 2024

Type Package

Title Regression Analysis Linear and Nonlinear for Agriculture

Version 1.2.10

Date 2024-01-11

Maintainer Gabriel Danilo Shimizu <gabrield.shimizu@gmail.com>

Description Linear and nonlinear regression analysis common in agricultural science articles (Archontoulis & Miguez (2015). [<doi:10.2134/agronj2012.0506>](https://doi.org/10.2134/agronj2012.0506)). The package includes polynomial, exponential, gaussian, logistic, logarithmic, segmented, non-parametric models, among others. The functions return the model coefficients and their respective p values, coefficient of determination, root mean square error, AIC, BIC, as well as graphs with the equations automatically.

License GPL  $(>= 2)$ 

URL [https://fisher.uel.br/AgroReg\\_shiny/](https://fisher.uel.br/AgroReg_shiny/),

[https://fisher.uel.br/AgroReg\\_shiny.pt/](https://fisher.uel.br/AgroReg_shiny.pt/)

Imports drc, ggplot2, boot, minpack.lm, dplyr, rcompanion, broom, egg, purrr

Depends  $R$  ( $>= 3.6$ )

Encoding UTF-8

LazyData true

RoxygenNote 7.2.3

NeedsCompilation no

Author Gabriel Danilo Shimizu [aut, cre] (<<https://orcid.org/0000-0001-8524-508X>>), Leandro Simoes Azeredo Goncalves [aut, ctb] (<<https://orcid.org/0000-0001-9700-9375>>)

Repository CRAN

Date/Publication 2024-01-16 12:50:16 UTC

# R topics documented:

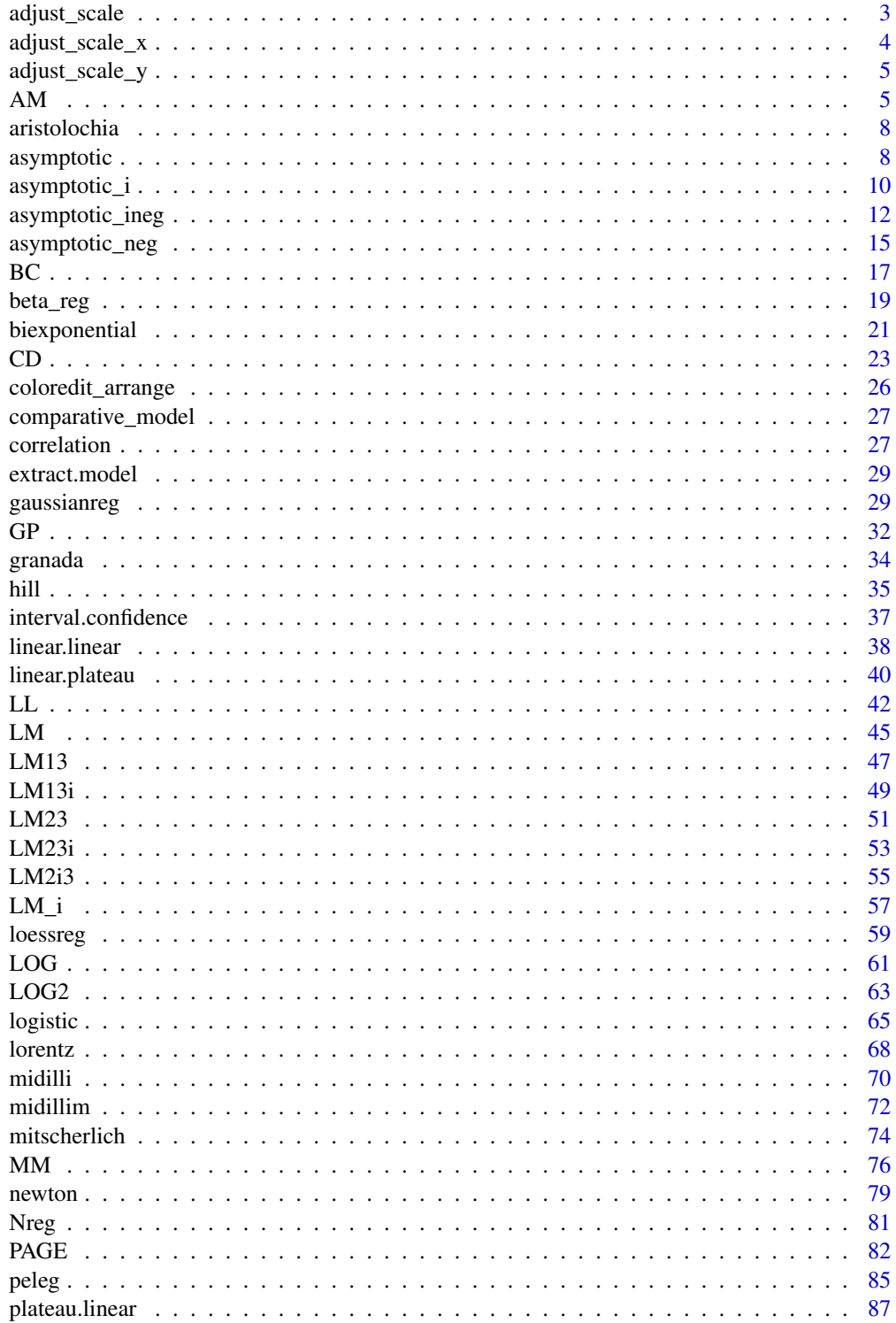

# <span id="page-2-0"></span>adjust\_scale 3

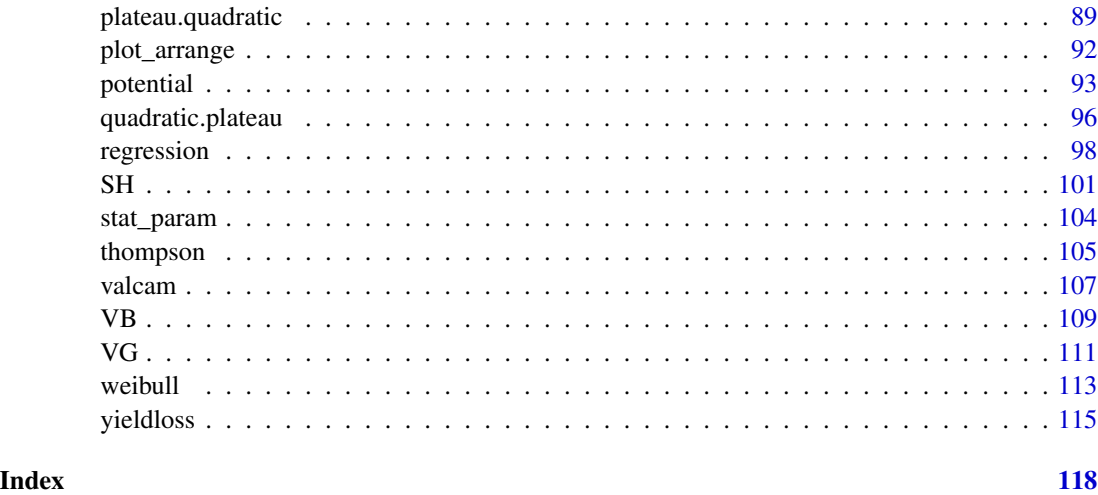

adjust\_scale *Utils: Adjust y and x scale*

# Description

Adjust y and x scale for chart or charts

# Usage

```
adjust_scale(
 plots,
 scale.x = "default",
  limits.x = "default",
  scale.y = "default",
 limits.y = "default"
)
```
# Arguments

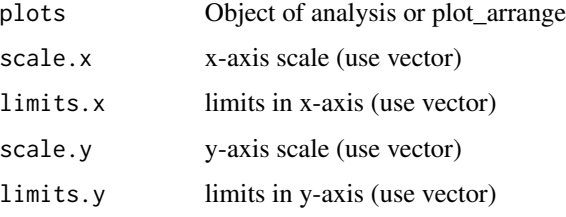

# Value

Returns the scaled graph

# Examples

```
library(AgroReg)
data("aristolochia")
attach(aristolochia)
a=LM(trat,resp)
b=LL(trat,resp, npar = "LL.3")a=plot_arrange(list(a,b),gray = TRUE)
adjust\_scale(a, scale.y = seq(0, 100, 10), limits.y = c(0, 100))
```
adjust\_scale\_x *Utils: Adjust x scale*

# Description

Adjust x scale for chart or charts

# Usage

```
adjust_scale_x(plots, scale = "default", limits = "default")
```
#### Arguments

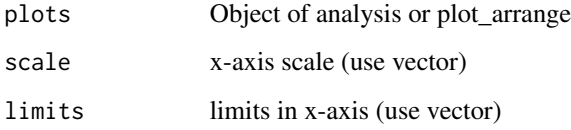

# Value

Returns the scaled graph

# Examples

```
library(AgroReg)
data("aristolochia")
attach(aristolochia)
a=LM(trat,resp)
b=LL(trat,resp,npar = "LL.3")
a=plot_arrange(list(a,b),gray = TRUE)
adjust\_scale_x(a, scale = seq(10, 40, 5), limits = c(10, 40))
```
<span id="page-3-0"></span>

#### <span id="page-4-0"></span>Description

Adjust y scale for chart or charts

# Usage

```
adjust_scale_y(plots, scale = "default", limits = "default")
```
### Arguments

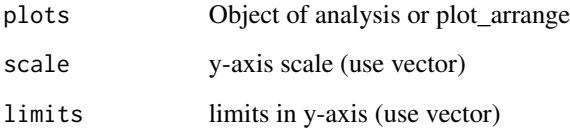

# Value

Returns the scaled graph

# Examples

```
library(AgroReg)
data("aristolochia")
attach(aristolochia)
a=LM(trat,resp)
b=LL(trat,resp,npar = "LL.3")
a=plot_arrange(list(a,b),gray = TRUE)
adjust\_scale_y(a, scale = seq(0, 100, 10), limits = c(0, 100))
```
AM *Analysis: Avhad and Marchetti*

# Description

This function performs Avhad and Marchetti regression analysis.

# Usage

```
AM(
  trat,
  resp,
  initial = list(alpha, k, n),
  sample.curve = 1000,
  ylab = "Dependent",
  xlab = "Independent",
  theme = theme_classic(),
  legend.position = "top",
  error = "SE",r2 = "all",point = "all",
  width.bar = NA,
  scale = "none",
  textsize = 12,pointsize = 4.5,
  linesize = 0.8,
  linetype = 1,
  pointshape = 21,
  fillshape = "gray",
  colorline = "black",
  round = NA,
  xname.formula = "x",
  yname.formula = "y",
  comment = NA,
  fontfamily = "sans"
\mathcal{L}
```
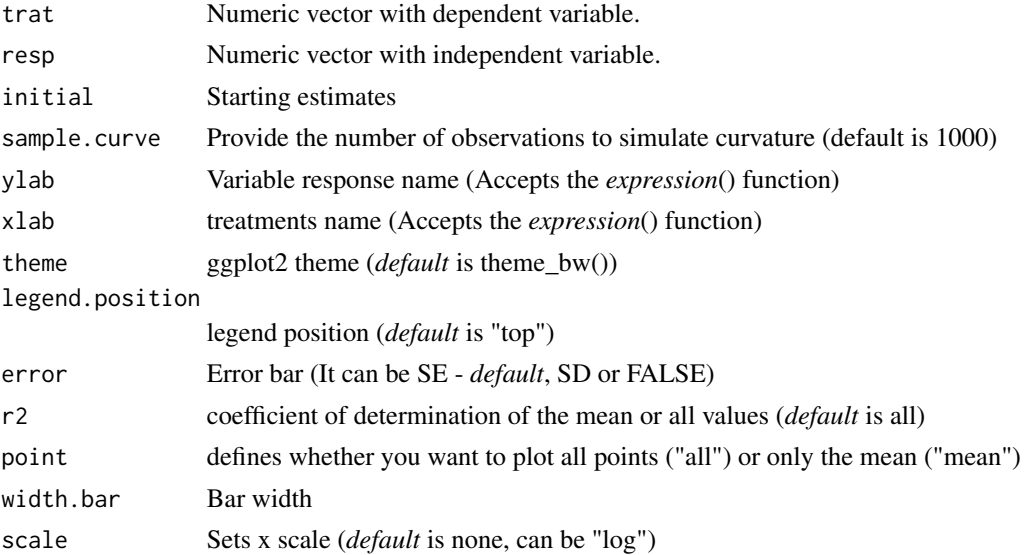

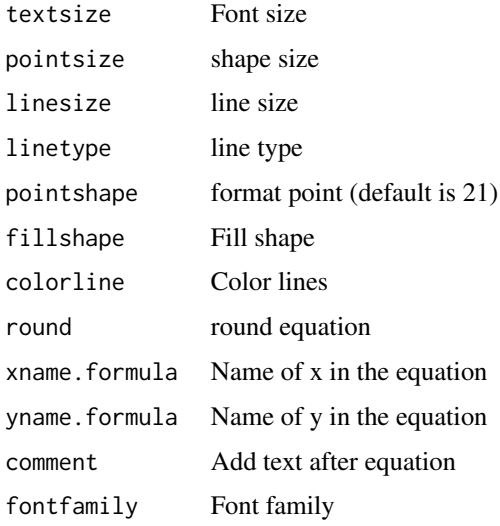

The Avhad e Marchetti model is defined by:

 $y = \alpha \times e^{kx^n}$ 

#### Value

The function returns a list containing the coefficients and their respective values of p; statistical parameters such as AIC, BIC, pseudo-R2, RMSE (root mean square error); largest and smallest estimated value and the graph using ggplot2 with the equation automatically.

# Author(s)

Gabriel Danilo Shimizu

Leandro Simoes Azeredo Goncalves

### References

Seber, G. A. F. and Wild, C. J (1989) Nonlinear Regression, New York: Wiley & Sons (p. 330).

Avhad, M. R., & Marchetti, J. M. (2016). Mathematical modelling of the drying kinetics of Hass avocado seeds. Industrial Crops and Products, 91, 76-87.

## Examples

```
library(AgroReg)
data("granada")
attach(granada)
AM(time,100-WL,initial=list(alpha = 610.9129, k=-1.1810, n=0.1289 ))
```
<span id="page-7-0"></span>

# Description

The data come from an experiment conducted at the Seed Analysis Laboratory of the Agricultural Sciences Center of the State University of Londrina, in which five temperatures (15, 20, 25, 30 and 35C) were evaluated in the germination of *Aristolochia elegans*. The experiment was conducted in a completely randomized design with four replications of 25 seeds each.

#### Usage

data("aristolochia")

#### Format

data.frame containing data set

trat Numeric vector with temperature

resp Numeric vector with response

# Author(s)

Hugo Roldi Guariz

# Examples

data(aristolochia)

asymptotic *Analysis: Asymptotic, exponential or Logarithmic*

## Description

This function performs asymptotic regression analysis.

#### Usage

```
asymptotic(
  trat,
  resp,
  sample.curve = 1000,
 ylab = "Dependent",
  xlab = "Independent",
  theme = theme_classic(),
  legend.position = "top",
```
asymptotic 9

```
error = "SE",r2 = "all",point = "all",width.bar = NA,
scale = "none",textsize = 12,
pointsize = 4.5,
linesize = 0.8,
linetype = 1,
pointshape = 21,
fillshape = "gray",
colorline = "black",
round = NA,
xname.formula = "x",yname.formula = "y",
comment = NA,
fontfamily = "sans"
```
# Arguments

 $\mathcal{L}$ 

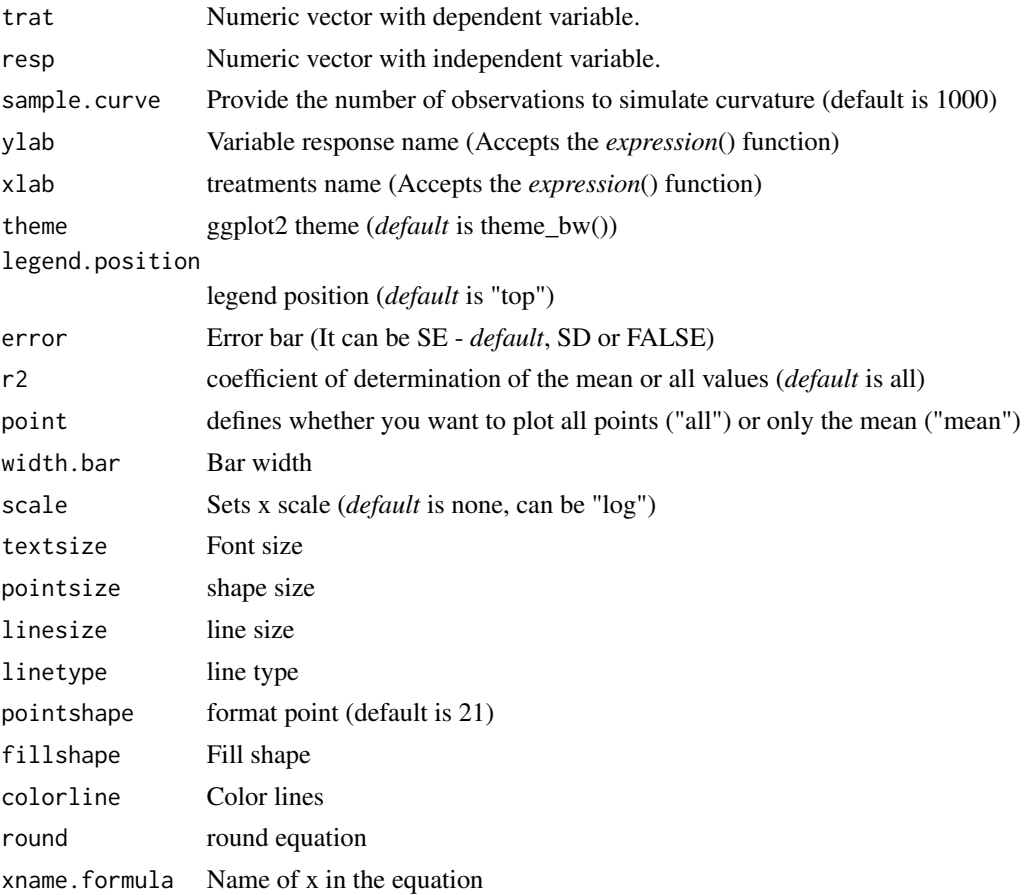

<span id="page-9-0"></span>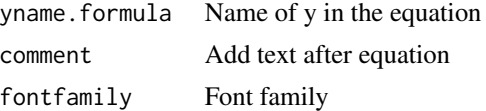

The exponential model is defined by:

$$
y = \alpha \times e^{-\beta \cdot x} + \theta
$$

#### Value

The function returns a list containing the coefficients and their respective values of p; statistical parameters such as AIC, BIC, pseudo-R2, RMSE (root mean square error); largest and smallest estimated value and the graph using ggplot2 with the equation automatically.

#### Author(s)

Gabriel Danilo Shimizu

Leandro Simoes Azeredo Goncalves

#### References

Seber, G. A. F. and Wild, C. J (1989) Nonlinear Regression, New York: Wiley and Sons (p. 330).

#### Examples

```
library(AgroReg)
data("granada")
attach(granada)
asymptotic(time,100-WL)
```
asymptotic\_i *Analysis: Asymptotic without intercept*

#### Description

This function performs asymptotic regression analysis without intercept.

#### Usage

```
asymptotic_i(
  trat,
 resp,
  sample.curve = 1000,
 ylab = "Dependent",
  xlab = "Independent",
  theme = theme_classic(),
```
# asymptotic\_i 11

```
legend.position = "top",
 error = "SE",r2 = "all",point = "all",
 width bar = NA,
  scale = "none",
  textsize = 12,pointsize = 4.5,
 linesize = 0.8,
 linetype = 1,
 pointshape = 21,
 fillshape = "gray",
 colorline = "black",
  round = NA,
 xname.formula = "x",
 yname.formula = "y",
  fontfamily = "sans",
 comment = NA
\mathcal{L}
```
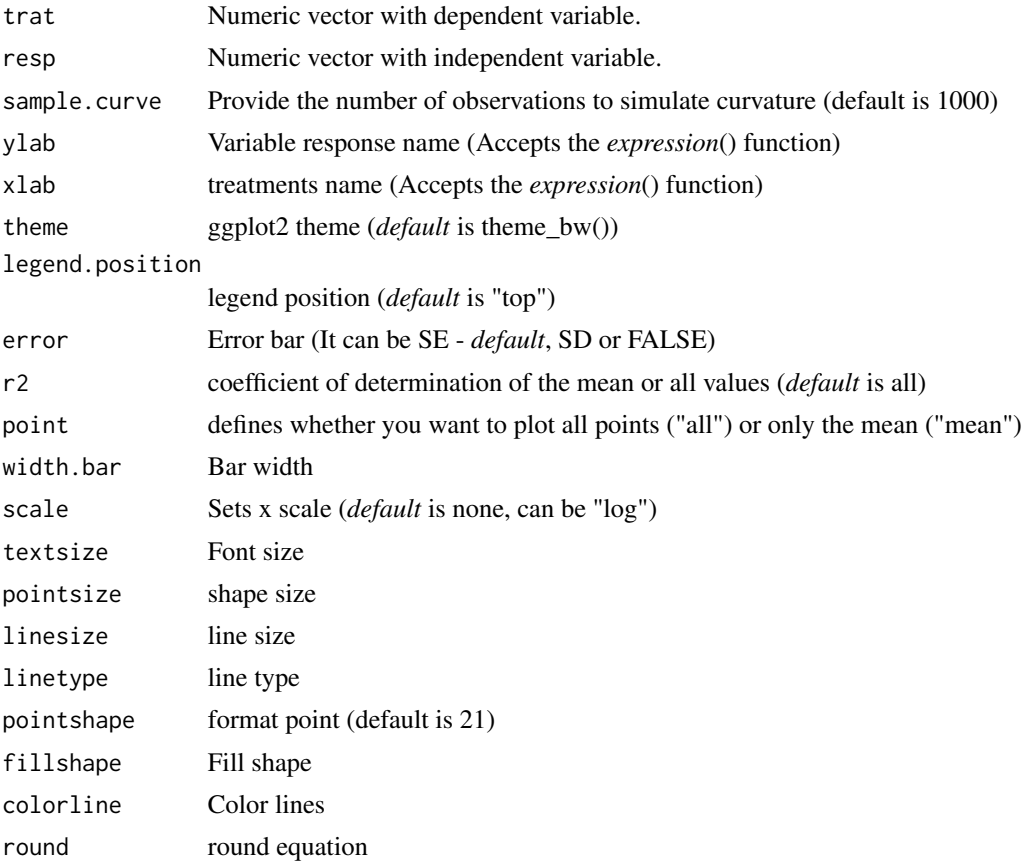

<span id="page-11-0"></span>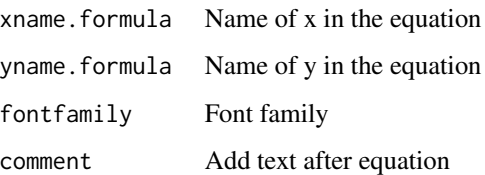

The asymptotic model without intercept is defined by:

$$
y = \alpha \times e^{-\beta \cdot x}
$$

#### Value

The function returns a list containing the coefficients and their respective values of p; statistical parameters such as AIC, BIC, pseudo-R2, RMSE (root mean square error); largest and smallest estimated value and the graph using ggplot2 with the equation automatically.

# Author(s)

Gabriel Danilo Shimizu

Leandro Simoes Azeredo Goncalves

#### References

Seber, G. A. F. and Wild, C. J (1989) Nonlinear Regression, New York: Wiley and Sons (p. 330).

Siqueira, V. C., Resende, O., & Chaves, T. H. (2013). Mathematical modelling of the drying of jatropha fruit: an empirical comparison. Revista Ciencia Agronomica, 44, 278-285.

## Examples

```
library(AgroReg)
data("granada")
attach(granada)
asymptotic_i(time,100-WL)
```
asymptotic\_ineg *Analysis: Asymptotic or Exponential Negative without intercept*

#### Description

This function performs asymptotic regression analysis without intercept.

asymptotic\_ineg 13

# Usage

```
asymptotic_ineg(
  trat,
  resp,
  sample.curve = 1000,
 ylab = "Dependent",
 xlab = "Independent",
  theme = theme_classic(),
  legend.position = "top",
  error = "SE",r2 = "all",point = "all",width.bar = NA,
  scale = "none",
  textsize = 12,pointsize = 4.5,
  linesize = 0.8,
 linetype = 1,
 pointshape = 21,
  fillshape = "gray",
  colorline = "black",
  round = NA,
 xname.formula = "x",
 yname.formula = "y",
 comment = NA,
  fontfamily = "sans"
\mathcal{L}
```
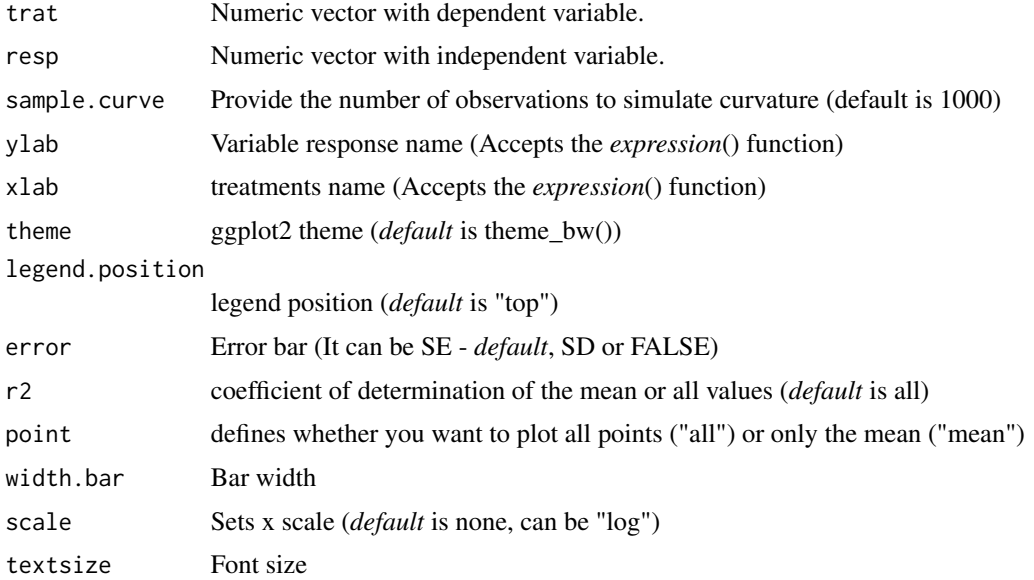

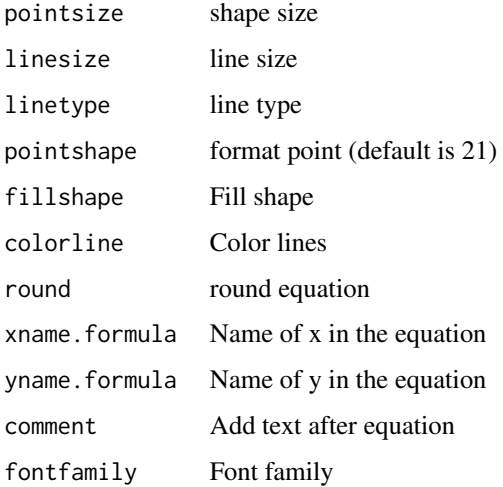

The asymptotic negative model without intercept is defined by:

$$
y = \alpha \times e^{-\beta \cdot x}
$$

#### Value

The function returns a list containing the coefficients and their respective values of p; statistical parameters such as AIC, BIC, pseudo-R2, RMSE (root mean square error); largest and smallest estimated value and the graph using ggplot2 with the equation automatically.

#### Author(s)

Gabriel Danilo Shimizu

Leandro Simoes Azeredo Goncalves

#### References

Seber, G. A. F. and Wild, C. J (1989) Nonlinear Regression, New York: Wiley & Sons (p. 330).

Siqueira, V. C., Resende, O., & Chaves, T. H. (2013). Mathematical modelling of the drying of jatropha fruit: an empirical comparison. Revista Ciencia Agronomica, 44, 278-285.

### Examples

```
library(AgroReg)
data("granada")
attach(granada)
asymptotic_ineg(time,100-WL)
```
<span id="page-14-1"></span><span id="page-14-0"></span>

#### Description

This function performs asymptotic regression analysis.

# Usage

```
asymptotic_neg(
  trat,
  resp,
  sample.curve = 1000,
 ylab = "Dependent",
  xlab = "Independent",
  theme = theme_classic(),
  legend.position = "top",
  error = "SE",
 r2 = "all",point = "all",
 width.bar = NA,
  scale = "none",
  textsize = 12,
  pointsize = 4.5,
  linesize = 0.8,
  linetype = 1,
 pointshape = 21,
  fillshape = "gray",
  colorline = "black",
  round = NA,
  xname.formula = "x",
 yname.formula = "y",
  comment = NA,
  fontfamily = "sans"
)
```
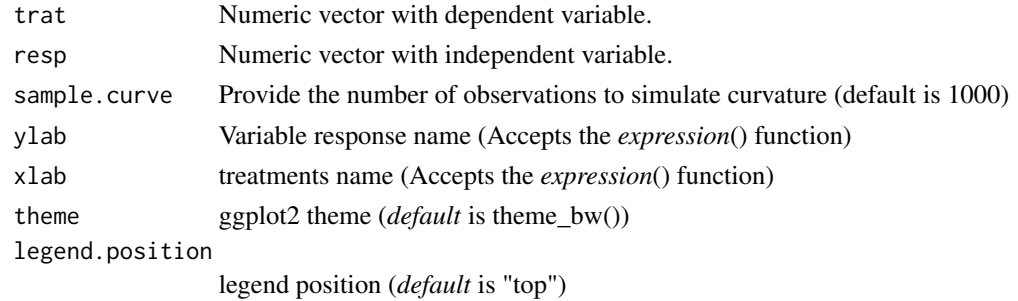

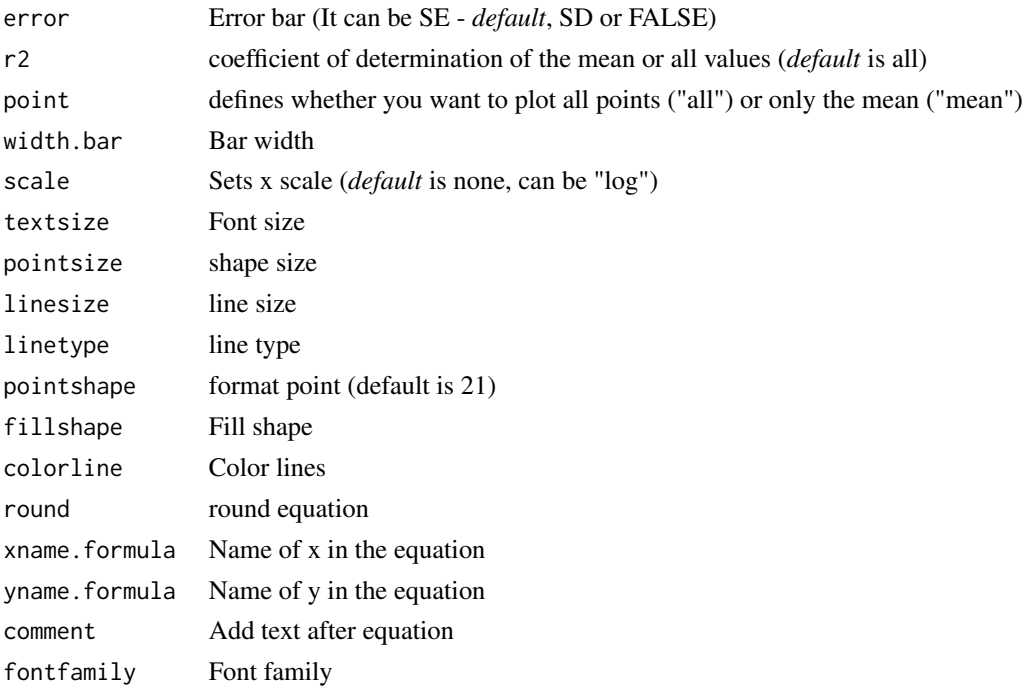

The asymptotic model is defined by:

 $y = -\alpha \times e^{-\beta \cdot x} + \theta$ 

## Value

The function returns a list containing the coefficients and their respective values of p; statistical parameters such as AIC, BIC, pseudo-R2, RMSE (root mean square error); largest and smallest estimated value and the graph using ggplot2 with the equation automatically.

# Author(s)

Gabriel Danilo Shimizu Leandro Simoes Azeredo Goncalves

#### References

Seber, G. A. F. and Wild, C. J (1989) Nonlinear Regression, New York: Wiley & Sons (p. 330).

# Examples

```
library(AgroReg)
data("granada")
attach(granada)
asymptotic_neg(time,WL)
```
#### <span id="page-16-1"></span><span id="page-16-0"></span>Description

The 'BC.4' and 'BC.5' logistical models provide Brain-Cousens' modified logistical models to describe u-shaped hormesis. This model was extracted from the 'drc' package.

#### Usage

```
BC(
  trat,
  resp,
  npar = "BC.4",sample.curve = 1000,
  ylab = "Dependent",
  xlab = "Independent",
  theme = theme_classic(),
  legend.position = "top",
  r2 = "all",ic = FALSE,
  fill.ic = "gray70",
  alpha.ic = 0.5,
  error = "SE",
  point = "all",width.bar = NA,
  scale = "none",
  textsize = 12,pointsize = 4.5,
  linesize = 0.8,
  linetype = 1,
  pointshape = 21,
  fillshape = "gray",
  colorline = "black",
  round = NA,
  xname.formula = "x",
  yname.formula = "y",
  comment = NA,
  fontfamily = "sans"
```

```
)
```
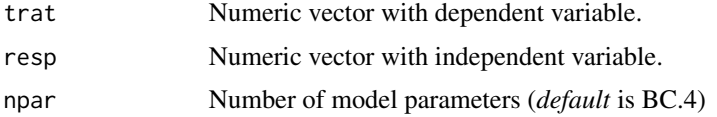

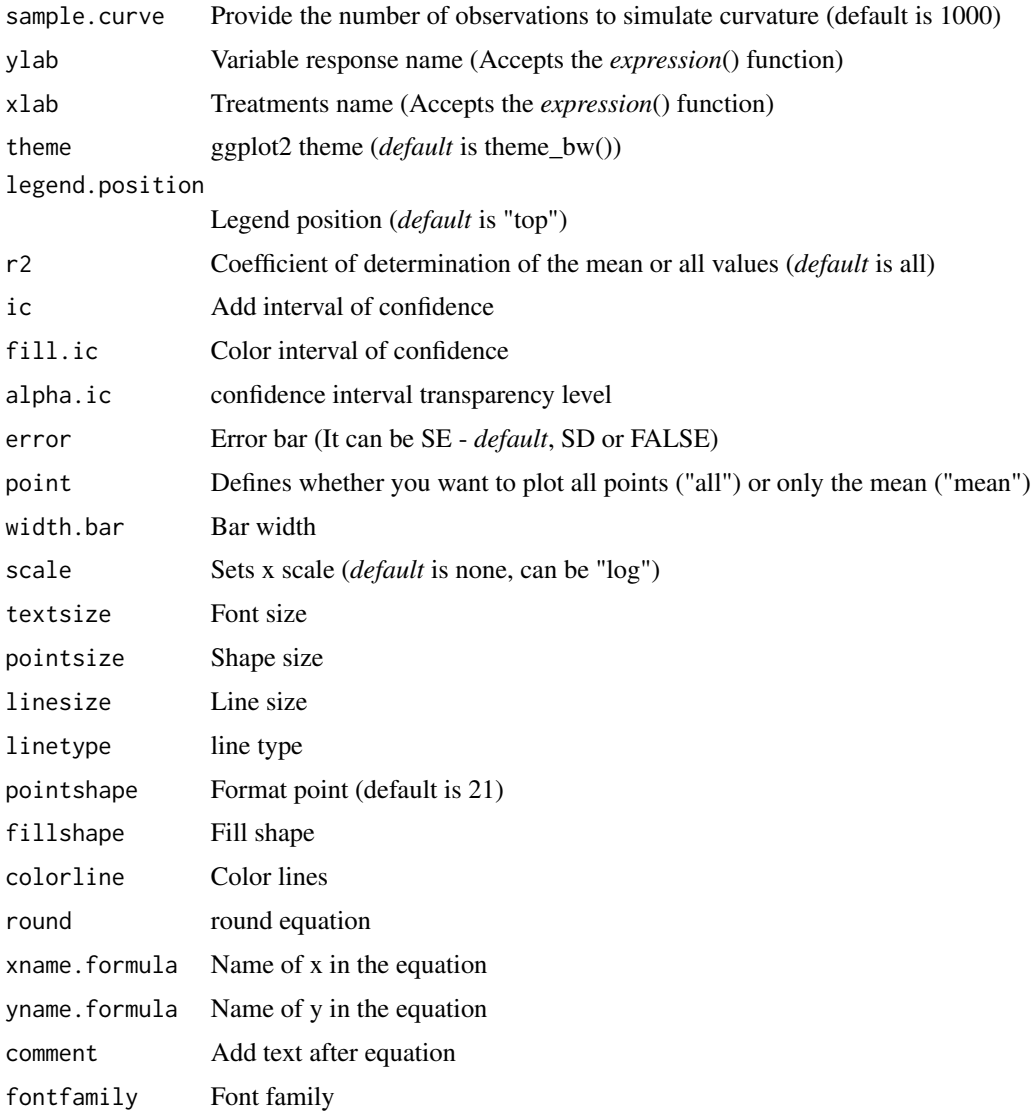

The model function for the Brain-Cousens model (Brain and Cousens, 1989) is

$$
y = c + \frac{d - c + fx}{1 + \exp(b(\log(x) - \log(e)))}
$$

and it is a five-parameter model, obtained by extending the four-parameter log-logistic model (LL.4 to take into account inverse u-shaped hormesis effects. Fixing the lower limit at 0 yields the fourparameter model

$$
y = 0 + \frac{d - 0 + fx}{1 + \exp(b(\log(x) - \log(e)))}
$$

used by van Ewijk and Hoekstra (1993).

#### <span id="page-18-0"></span>beta\_reg 19

### Value

The function returns a list containing the coefficients and their respective values of p; statistical parameters such as AIC, BIC, pseudo-R2, RMSE (root mean square error); largest and smallest estimated value and the graph using ggplot2 with the equation automatically.

#### Author(s)

Model imported from the drc package (Ritz et al., 2016)

Gabriel Danilo Shimizu

Leandro Simoes Azeredo Goncalves

#### References

Seber, G. A. F. and Wild, C. J (1989) Nonlinear Regression, New York: Wiley & Sons (p. 330). Ritz, C.; Strebig, J.C. and Ritz, M.C. Package 'drc'. Creative Commons: Mountain View, CA, USA, 2016.

# See Also

[LL,](#page-41-1) [CD](#page-22-1)[,GP](#page-31-1)

# Examples

```
library(AgroReg)
data("aristolochia")
attach(aristolochia)
BC(trat,resp)
```
beta\_reg *Analysis: Beta*

#### Description

This function performs beta regression analysis.

#### Usage

```
beta_reg(
  trat,
  resp,
  sample.curve = 1000,
  ylab = "Dependent",
  xlab = "Independent",
  theme = theme_classic(),
  legend.position = "top",
  error = "SE",
  r2 = "all",
```

```
point = "all",width.bar = NA,
 scale = "none",textsize = 12,
 pointsize = 4.5,
 linesize = 0.8,
 linetype = 1,
 pointshape = 21,
 fillshape = "gray",
 colorline = "black",
 round = NA,
 xname.formula = "x",
 yname.formula = "y",
 comment = NA,
 fontfamily = "sans"
\mathcal{L}
```
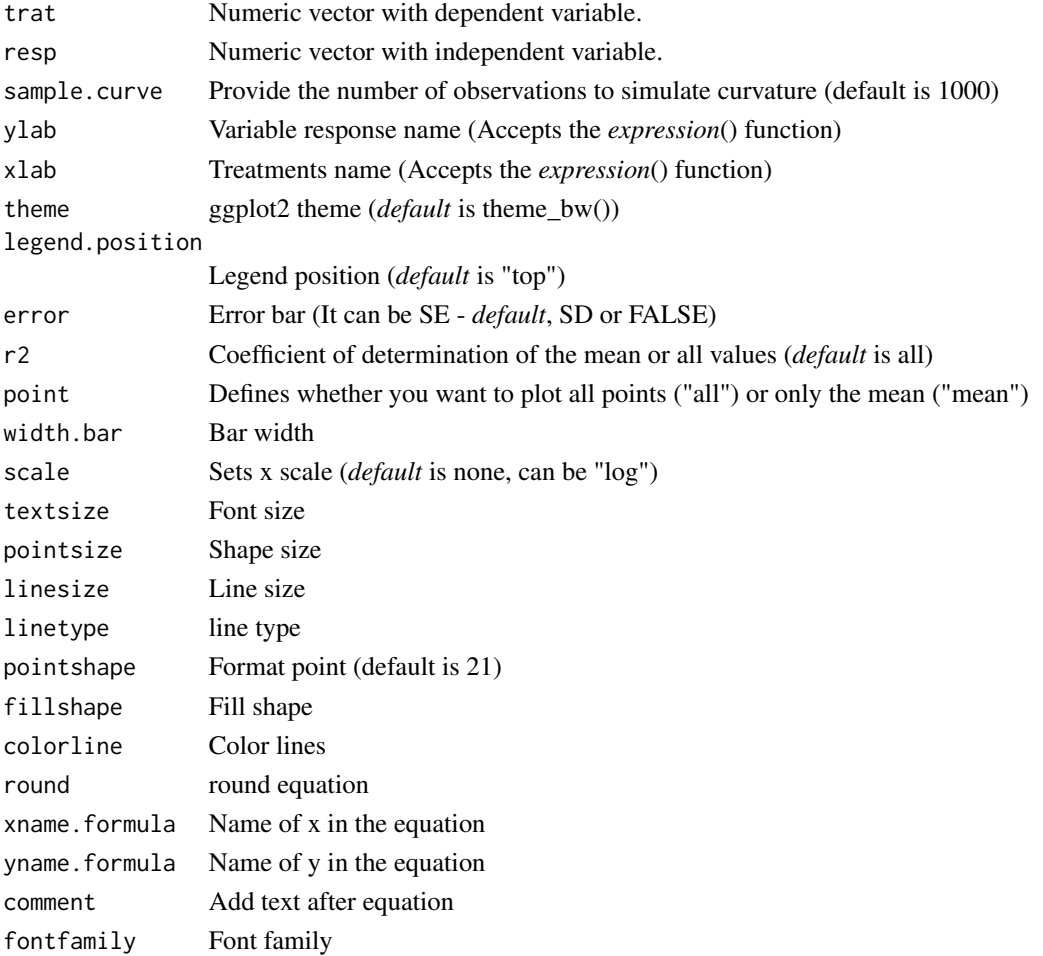

#### <span id="page-20-0"></span>biexponential 21

#### Details

The beta model is defined by:

$$
Y=d\times\{(\frac{X-X_b}{X_o-X_b})(\frac{X_c-X}{X_c-X_o})^{\frac{X_c-X_o}{X_o-X_b}}\}^b
$$

#### Value

The function returns a list containing the coefficients and their respective values of p; statistical parameters such as AIC, BIC, pseudo-R2, RMSE (root mean square error); largest and smallest estimated value and the graph using ggplot2 with the equation automatically.

#### Author(s)

Model imported from the aomisc package (Andrea Onofri)

Gabriel Danilo Shimizu

Leandro Simoes Azeredo Goncalves

#### References

Onofri, A., 2020. The broken bridge between biologists and statisticians: a blog and R package. Statforbiology. http://www.statforbiology.com/tags/aomisc/

#### Examples

library(AgroReg) X <- c(1, 5, 10, 15, 20, 25, 30, 35, 40, 45, 50) Y <- c(0, 0, 0, 7.7, 12.3, 19.7, 22.4, 20.3, 6.6, 0, 0) beta\_reg(X,Y)

biexponential *Analysis: Biexponential*

# Description

This function performs biexponential regression analysis.

#### Usage

```
biexponential(
  trat,
  resp,
  sample.curve = 1000,
 ylab = "Dependent",
  xlab = "Independent",
  theme = theme_classic(),
  legend.position = "top",
```

```
error = "SE",r2 = "all",point = "all",width.bar = NA,
 scale = "none",textsize = 12,
 pointsize = 4.5,
 linesize = 0.8,
 linetype = 1,
 pointshape = 21,
 fillshape = "gray",
 colorline = "black",
 round = NA,
 xname.formula = "x",
 yname.formula = "y",
 comment = NA,
 fontfamily = "sans"
\mathcal{L}
```
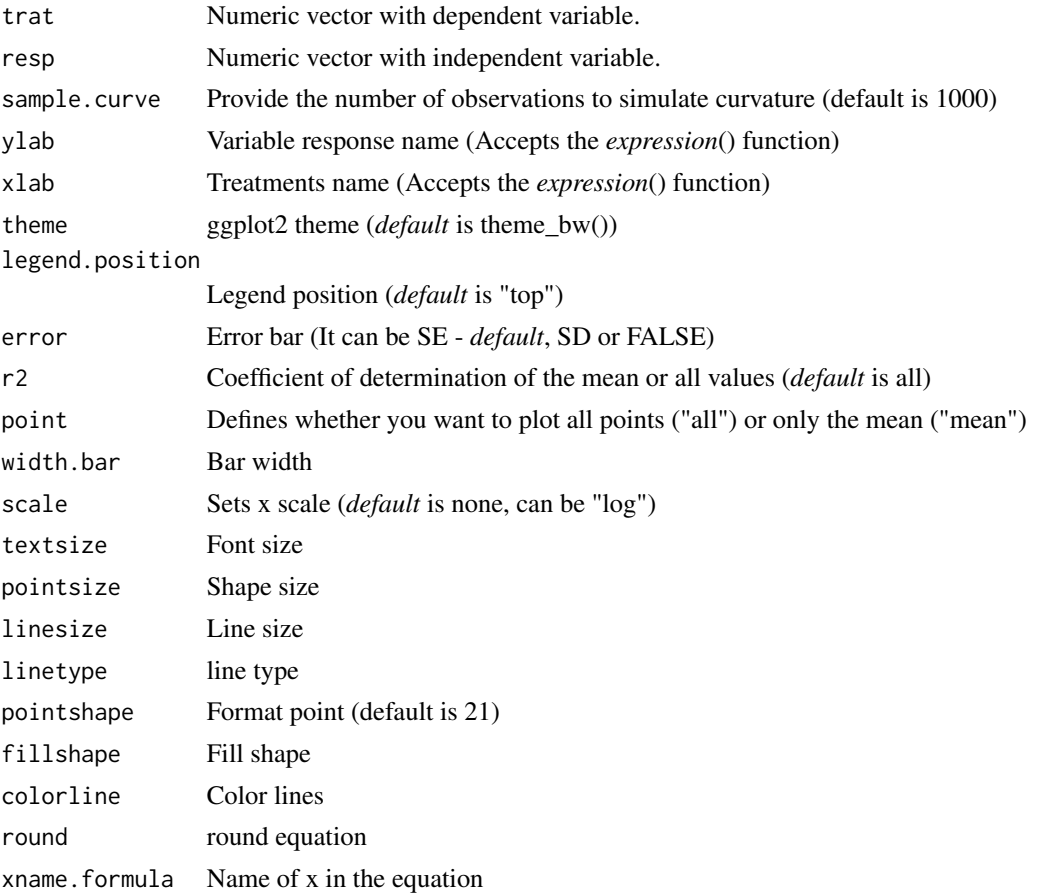

<span id="page-22-0"></span>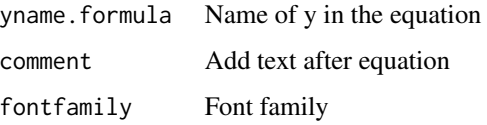

The biexponential model is defined by:

$$
y = A1 \times e^{-e^{lrc1 \cdot x}} + A2 \times e^{-e^{lrc2 \cdot x}}
$$

#### Value

The function returns a list containing the coefficients and their respective values of p; statistical parameters such as AIC, BIC, pseudo-R2, RMSE (root mean square error); largest and smallest estimated value and the graph using ggplot2 with the equation automatically.

#### Author(s)

Gabriel Danilo Shimizu

Leandro Simoes Azeredo Goncalves

## References

Seber, G. A. F. and Wild, C. J (1989) Nonlinear Regression, New York: Wiley & Sons (p. 330).

#### See Also

[asymptotic\\_neg](#page-14-1)

#### Examples

```
library(AgroReg)
data("granada")
attach(granada)
biexponential(time,WL)
```
<span id="page-22-1"></span>CD *Analysis: Cedergreen-Ritz-Streibig*

# Description

The 'CRS.4' and 'CRS.5' logistical models provide Brain-Cousens modified logistical models to describe u-shaped hormesis. This model was extracted from the 'drc' package.

# Usage

```
CD(
  trat,
  resp,
 npar = "CRS.4",sample.curve = 1000,
 ylab = "Dependent",
 xlab = "Independent",
  theme = theme_classic(),
  legend.position = "top",
 error = "SE",r2 = "all",ic = FALSE,
 fill.ic = "gray70",
 alpha.ic = 0.5,
 point = "all",
 width.bar = NA,
  scale = "none",
  textsize = 12,pointsize = 4.5,
 linesize = 0.8,
 linetype = 1,
 pointshape = 21,
 fillshape = "gray",
 colorline = "black",
  round = NA,
 xname.formula = "x",
 yname.formula = "y",
 comment = NA,fontfamily = "sans"
)
```
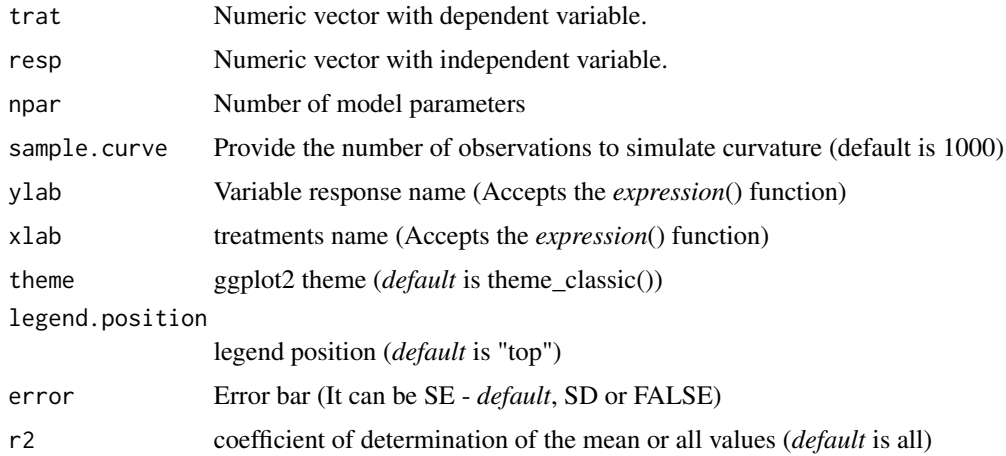

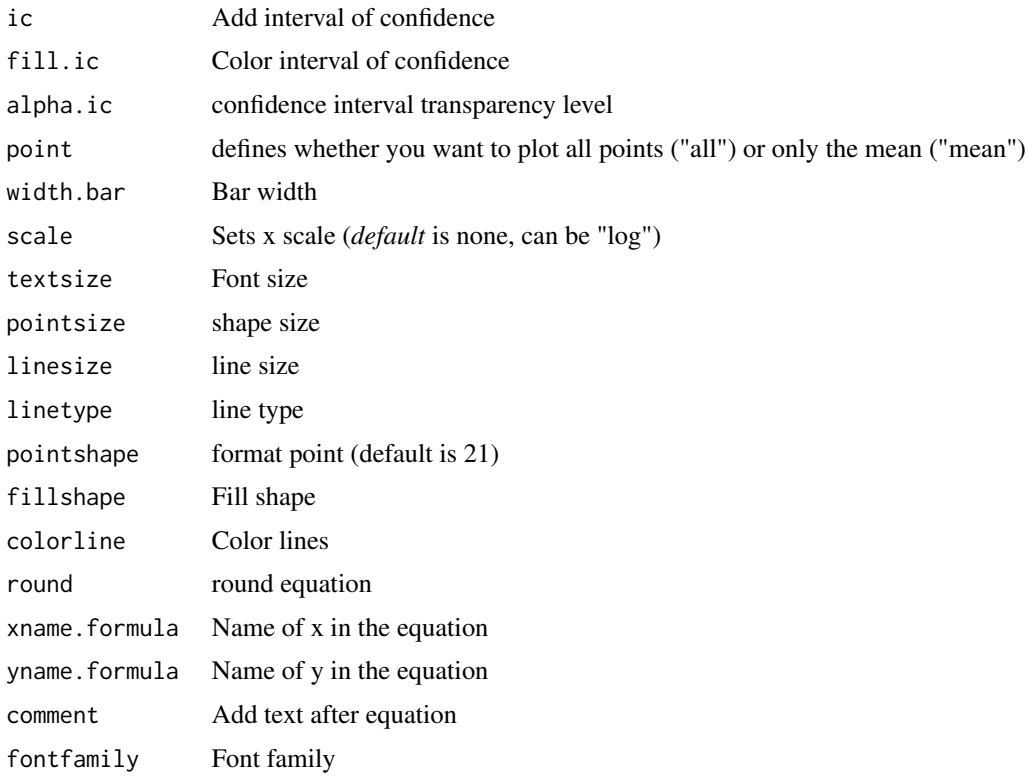

The four-parameter model is given by the expression:

$$
y = 0 + \frac{d - 0 + f \exp(-1/x)}{1 + \exp(b(\log(x) - \log(e)))}
$$

while the five-parameter is:

$$
y = c + \frac{d - c + f \exp(-1/x)}{1 + \exp(b(\log(x) - \log(e)))}
$$

## Value

The function returns a list containing the coefficients and their respective values of p; statistical parameters such as AIC, BIC, pseudo-R2, RMSE (root mean square error); largest and smallest estimated value and the graph using ggplot2 with the equation automatically.

#### Author(s)

Model imported from the drc package (Ritz et al., 2016)

Gabriel Danilo Shimizu

Leandro Simoes Azeredo Goncalves

# References

Seber, G. A. F. and Wild, C. J (1989) Nonlinear Regression, New York: Wiley & Sons (p. 330). Ritz, C.; Strebig, J.C.; Ritz, M.C. Package 'drc'. Creative Commons: Mountain View, CA, USA, 2016.

# See Also

[LL,](#page-41-1) [BC,](#page-16-1) [GP](#page-31-1)

# Examples

```
library(AgroReg)
data("aristolochia")
attach(aristolochia)
CD(trat,resp)
```
coloredit\_arrange *Change the colors of a graph from the plot\_arrange function*

# Description

Change the colors of a graph from the plot\_arrange function

#### Usage

```
coloredit_arrange(graphs, color = NA)
```
#### Arguments

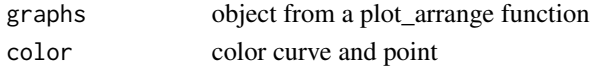

# Value

The function changes the colors of a graph coming from the plot\_arrange function

#### Author(s)

Gabriel Danilo Shimizu

#### Examples

```
library(AgroReg)
data("aristolochia")
attach(aristolochia)
graph1=LM(trat,resp)
graph2=LL(trat,resp,npar = "LL.3")
graph=plot_arrange(list(graph1,graph2))
coloredit_arrange(graph,color=c("red","blue"))
```
<span id="page-25-0"></span>

#### <span id="page-26-0"></span>Description

This function allows the construction of a table and/or graph with the statistical parameters to choose the model from the analysis functions.

#### Usage

```
comparative_model(models, names_model = NA, plot = FALSE, round.label = 2)
```
#### Arguments

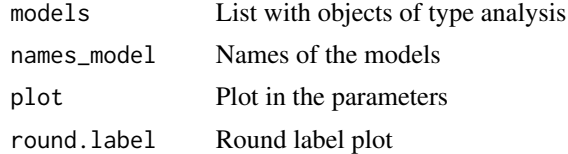

#### Value

Returns a table and/or graph with the statistical parameters for choosing the model.

#### Author(s)

Gabriel Danilo Shimizu

correlation *Graph: Plot correlation*

## Description

Correlation analysis function (Pearson or Spearman)

#### Usage

```
correlation(
  x,
  y,
 method = "pearson",
 ylab = "Dependent",
  xlab = "Independent",
  theme = theme_classic(),
  textsize = 12,
  pointsize = 5,
```
#### 28 correlation and the correlation of the correlation of the correlation of the correlation of the correlation

```
pointshape = 21,
  linesize = 0.8,
 fill.ic = "gray70",
 alpha.ic = 0.5,
  ic = TRUE,title = NA,
 fontfamily = "sans"
\mathcal{L}
```
# Arguments

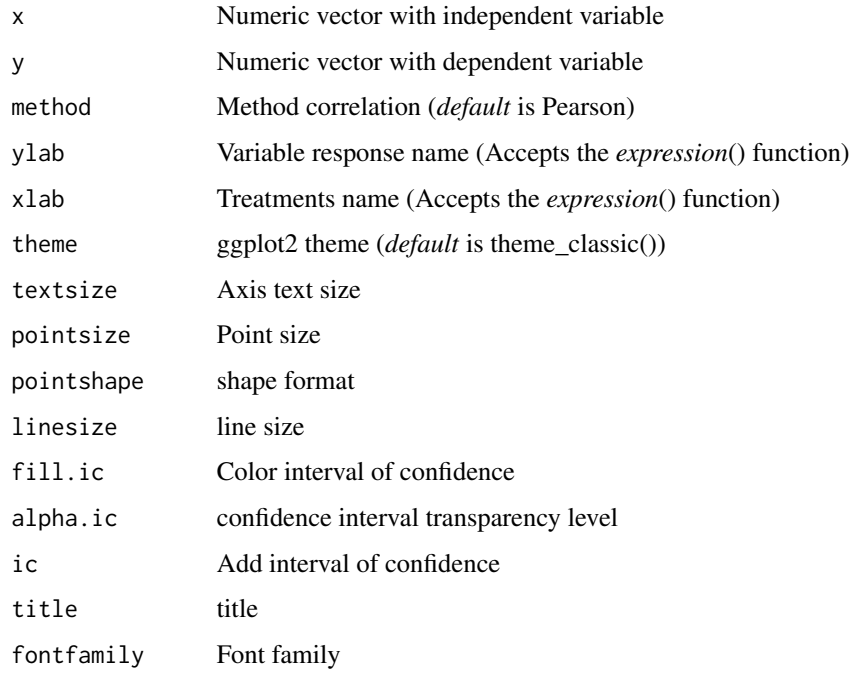

# Value

The function returns a graph for correlation

# Author(s)

Gabriel Danilo Shimizu, <shimizu@uel.br>

Leandro Simoes Azeredo Goncalves

# Examples

```
data("aristolochia")
with(aristolochia, correlation(trat,resp))
```
<span id="page-28-0"></span>

# Description

This function allows extracting the model (type="model") or residuals (type="resids"). The model class depends on the function and can be (lm, drm or nls). This function also allows you to perform graphical analysis of residuals (type="residplot"), graphical analysis of standardized residuals (type="stdresidplot"), graph of theoretical quantiles (type="qqplot").

#### Usage

```
extract.model(model, type = "model")
```
#### Arguments

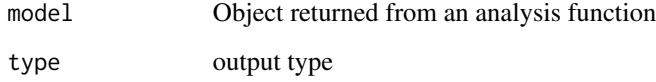

#### Value

Returns an object of class drm, lm or nls (type="model"), or vector of residuals (type="resids"), or graph of the residuals (type="residplot", type="stdresidplot", type=" qqplot").

# Examples

```
data("aristolochia")
attach(aristolochia)
a=linear.linear(trat,resp,point = "mean")
extract.model(a,type = "qqplot")
```
gaussianreg *Analysis: Analogous to the Gaussian model/Bragg*

# Description

Analysis: Analogous to the Gaussian model/Bragg

# Usage

```
gaussianreg(
  trat,
  resp,
  npar = "g3",sample.curve = 1000,
  ylab = "Dependent",
  xlab = "Independent",
  theme = theme_classic(),
  error = "SE",legend.position = "top",
  r2 = "all",point = "all",
  width.bar = NA,
  scale = "none",
  textsize = 12,pointsize = 4.5,
  linesize = 0.8,
  linetype = 1,
  pointshape = 21,
  fillshape = "gray",
  colorline = "black",
  round = NA,
  xname.formula = "x",
  yname.formula = "y",
  comment = NA,
  fontfamily = "sans"
\mathcal{L}
```
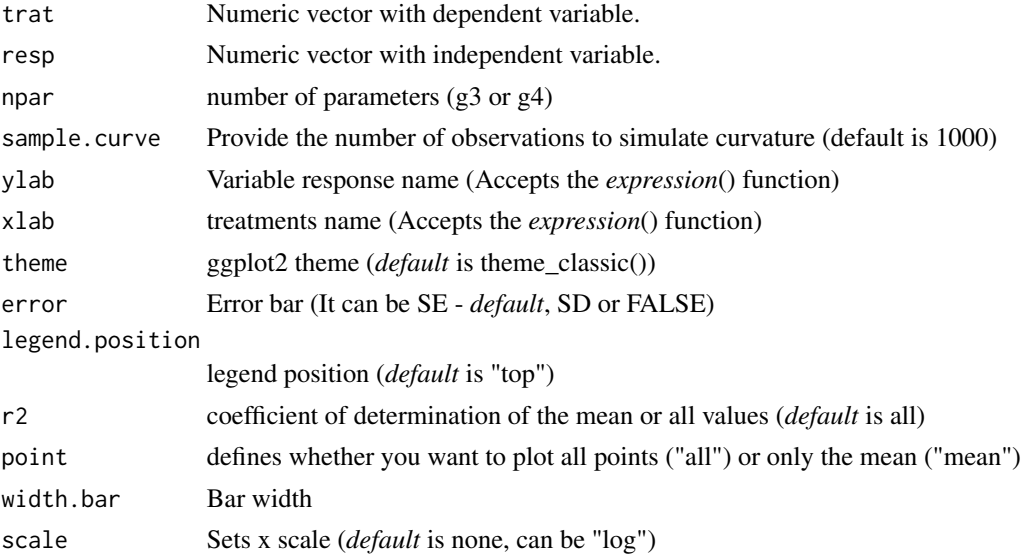

# gaussianreg 31

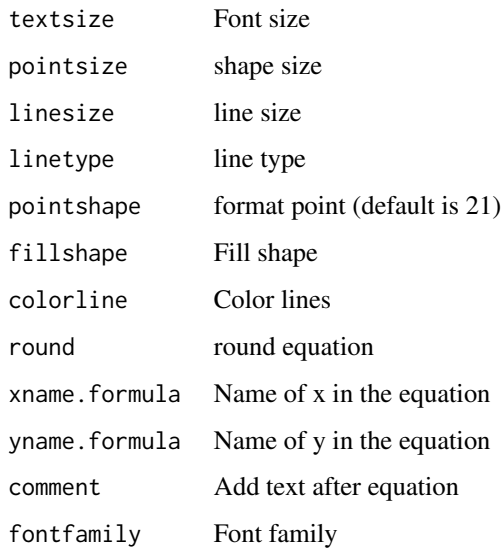

# Details

The model analogous to the three-parameter Gaussian is:

$$
y = d \times e^{-b((x-e)^2)}
$$

The model analogous to the three-parameter Gaussian is:

 $y = d \times c + (d - c) * e^{-b((x - e)^2)}$ 

#### Value

The function returns a list containing the coefficients and their respective values of p; statistical parameters such as AIC, BIC, pseudo-R2, RMSE (root mean square error); largest and smallest estimated value and the graph using ggplot2 with the equation automatically.

#### Author(s)

Gabriel Danilo Shimizu

Leandro Simoes Azeredo Goncalves

# Examples

```
library(AgroReg)
data("aristolochia")
attach(aristolochia)
gaussianreg(trat,resp)
```
#### <span id="page-31-1"></span><span id="page-31-0"></span>Description

The logistical models provide Gompertz modified logistical models. This model was extracted from the 'drc' package.

#### Usage

```
GP(
  trat,
  resp,
  npar = "g2",sample.curve = 1000,
  ylab = "Dependent",
  xlab = "Independent",
  theme = theme_classic(),
  legend.position = "top",
  r2 = "all",ic = FALSE,
  fill.ic = "gray70",
  alpha.ic = 0.5,
  error = "SE",
  point = "all",
 width.bar = NA,
  scale = "none",textsize = 12,pointsize = 4.5,
  linesize = 0.8,
  linetype = 1,
  pointshape = 21,
  fillshape = "gray",
  colorline = "black",
  round = NA,
  xname.formula = "x",yname.formula = "y",
  comment = NA,
  fontfamily = "sans"
)
```
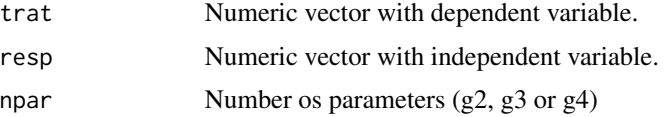

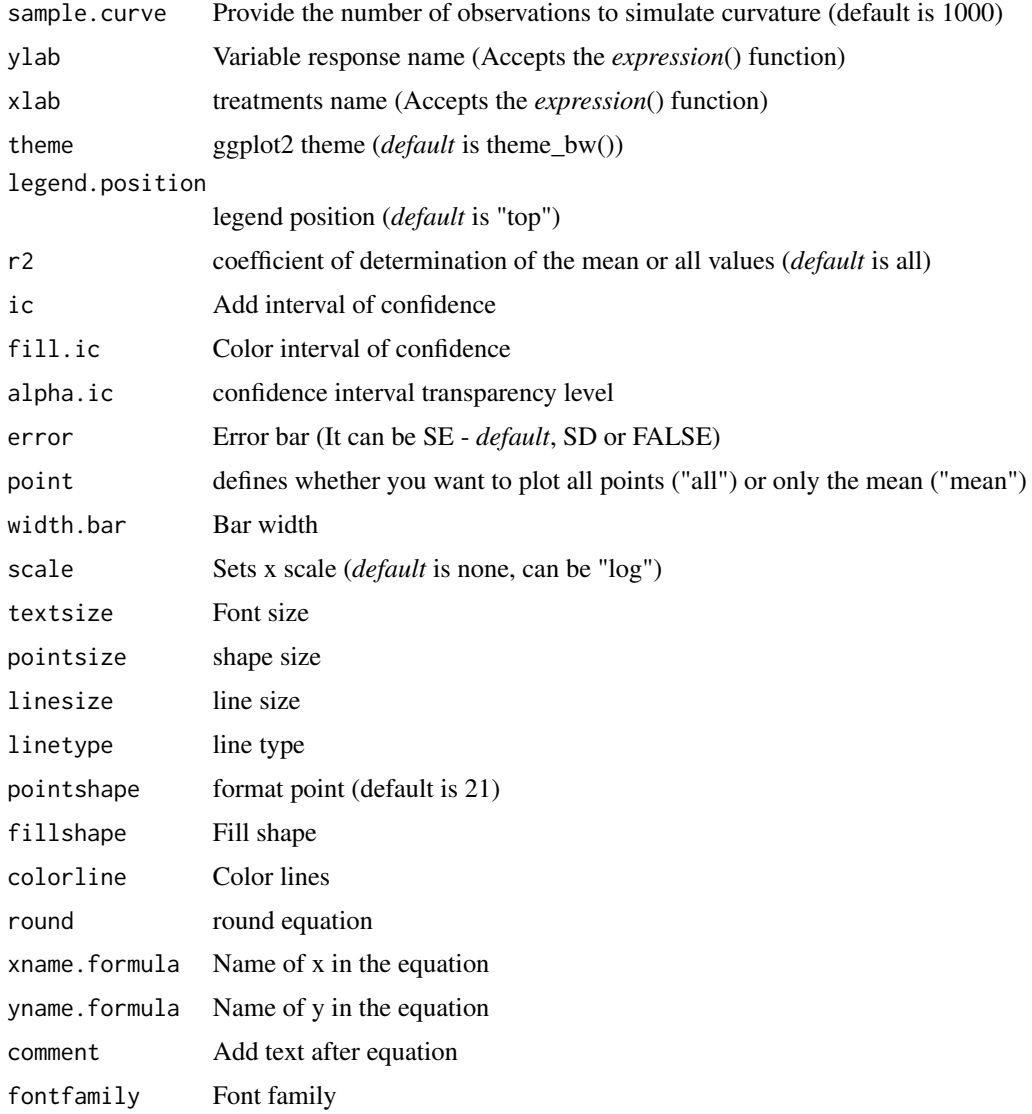

The two-parameter Gompertz model is given by the function:

$$
y = exp^{-exp^{b(x-e)}}
$$

The three-parameter Gompertz model is given by the function:

$$
y = d \times exp^{-exp^{b(x-e)}}
$$

The four-parameter Gompertz model is given by the function:

$$
y = c + (d - c)(exp^{-exp^{b(x-e)}})
$$

### <span id="page-33-0"></span>Value

The function returns a list containing the coefficients and their respective values of p; statistical parameters such as AIC, BIC, pseudo-R2, RMSE (root mean square error); largest and smallest estimated value and the graph using ggplot2 with the equation automatically.

# Author(s)

Model imported from the drc package (Ritz et al., 2016)

Gabriel Danilo Shimizu

Leandro Simoes Azeredo Goncalves

# References

Seber, G. A. F. and Wild, C. J (1989) Nonlinear Regression, New York: Wiley and Sons (p. 330).

Ritz, C.; Strebig, J.C. and Ritz, M.C. Package 'drc'. Creative Commons: Mountain View, CA, USA, 2016.

#### See Also

[LL,](#page-41-1) [CD,](#page-22-1) [BC](#page-16-1)

#### Examples

```
library(AgroReg)
data("aristolochia")
attach(aristolochia)
GP(trat,resp, npar="g3")
```
granada *Dataset: Granada*

## Description

The data are part of an experiment that studied the drying kinetics of pomegranate peel over time under an air-circulation oven. Mass loss was assessed.

#### Usage

data("granada")

#### Format

data.frame containing data set

time numeric vector with times

WL Numeric vector with response

#### <span id="page-34-0"></span>hill 35

# Author(s)

Gabriel Danilo Shimizu

# Examples

data(granada)

# hill *Analysis: Hill*

# Description

This function performs regression analysis using the Hill model.

# Usage

```
hill(
  trat,
  resp,
  sample.curve = 1000,
  error = "SE",
  ylab = "Dependent",
  xlab = "Independent",
  theme = theme_classic(),
  legend.position = "top",
  point = "all",width.bar = NA,
  r2 = "all",textsize = 12,
  pointsize = 4.5,
  linesize = 0.8,
  linetype = 1,
  pointshape = 21,
  fillshape = "gray",
  colorline = "black",
  round = NA,
  xname.formula = "x",yname.formula = "y",
  comment = NA,fontfamily = "sans"
)
```
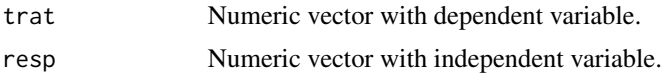

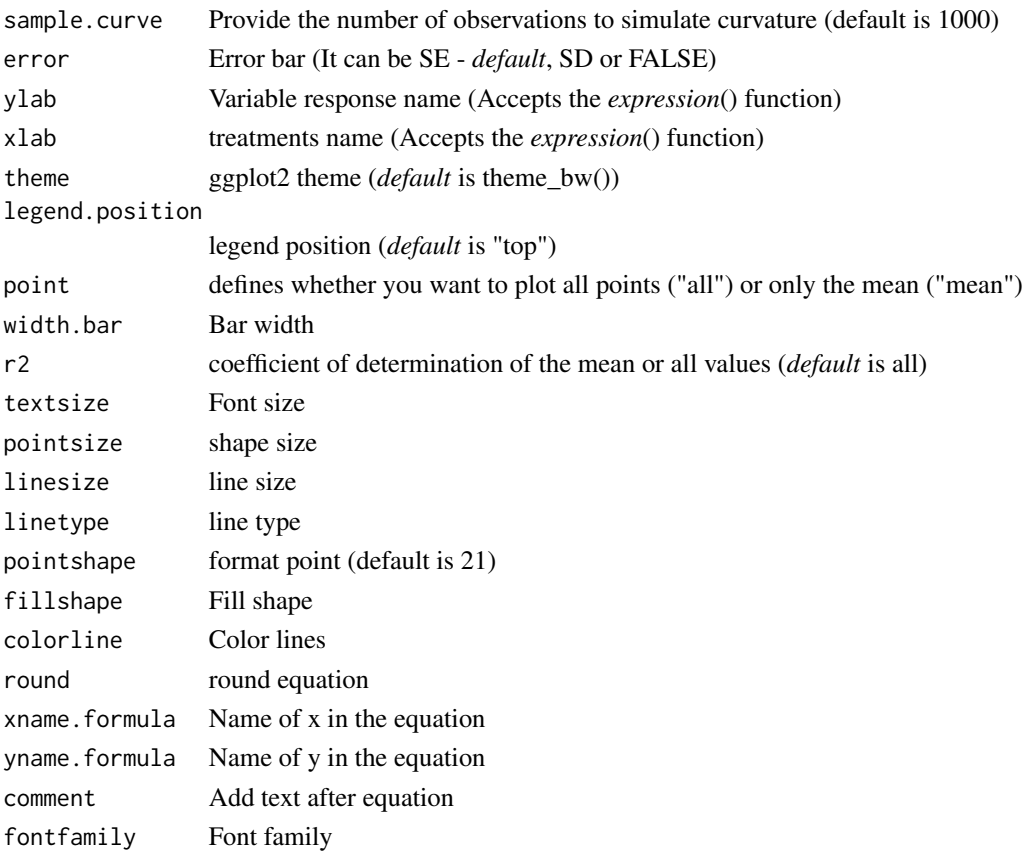

The Hill model is defined by:

$$
y = \frac{a \times x^c}{b + x^c}
$$

#### Value

The function returns a list containing the coefficients and their respective values of p; statistical parameters such as AIC, BIC, pseudo-R2, RMSE (root mean square error); largest and smallest estimated value and the graph using ggplot2 with the equation automatically.

# Author(s)

Model imported from the aomisc package (Onofri, 2020) Gabriel Danilo Shimizu

#### References

Seber, G. A. F. and Wild, C. J (1989) Nonlinear Regression, New York: Wiley & Sons (p. 330). Onofri A. (2020) The broken bridge between biologists and statisticians: a blog and R package, Statforbiology, IT, web: https://www.statforbiology.com
# interval.confidence 37

# Examples

```
data("granada")
attach(granada)
hill(time,WL)
```
interval.confidence *Analysis: Interval of confidence*

## Description

Interval of confidence in model regression

## Usage

```
interval.confidence(model)
```
## Arguments

model Object analysis

# Value

Return in the interval of confidence

# Author(s)

Gabriel Danilo Shimizu

## Examples

```
data("granada")
attach(granada)
a=LM(time, WL)
interval.confidence(a)
```
<span id="page-37-0"></span>

## Description

This function performs linear linear regression analysis.

## Usage

```
linear.linear(
  trat,
 resp,
 middle = 1,CI = FALSE,bootstrap.samples = 1000,
  sig. level = 0.05,
 error = "SE",
 ylab = "Dependent",
 xlab = "Independent",
  theme = theme_classic(),
 point = "all",width.bar = NA,
  legend.position = "top",
  textsize = 12,pointsize = 4.5,
 linesize = 0.8,
  linetype = 1,
 pointshape = 21,
  fillshape = "gray",
 colorline = "black",
  round = NA,
  xname.formula = "x",yname.formula = "y",
  comment = NA,fontfamily = "sans"
\mathcal{L}
```
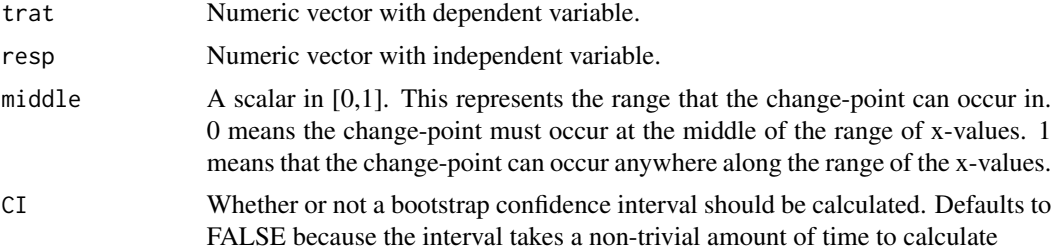

#### linear.linear 39

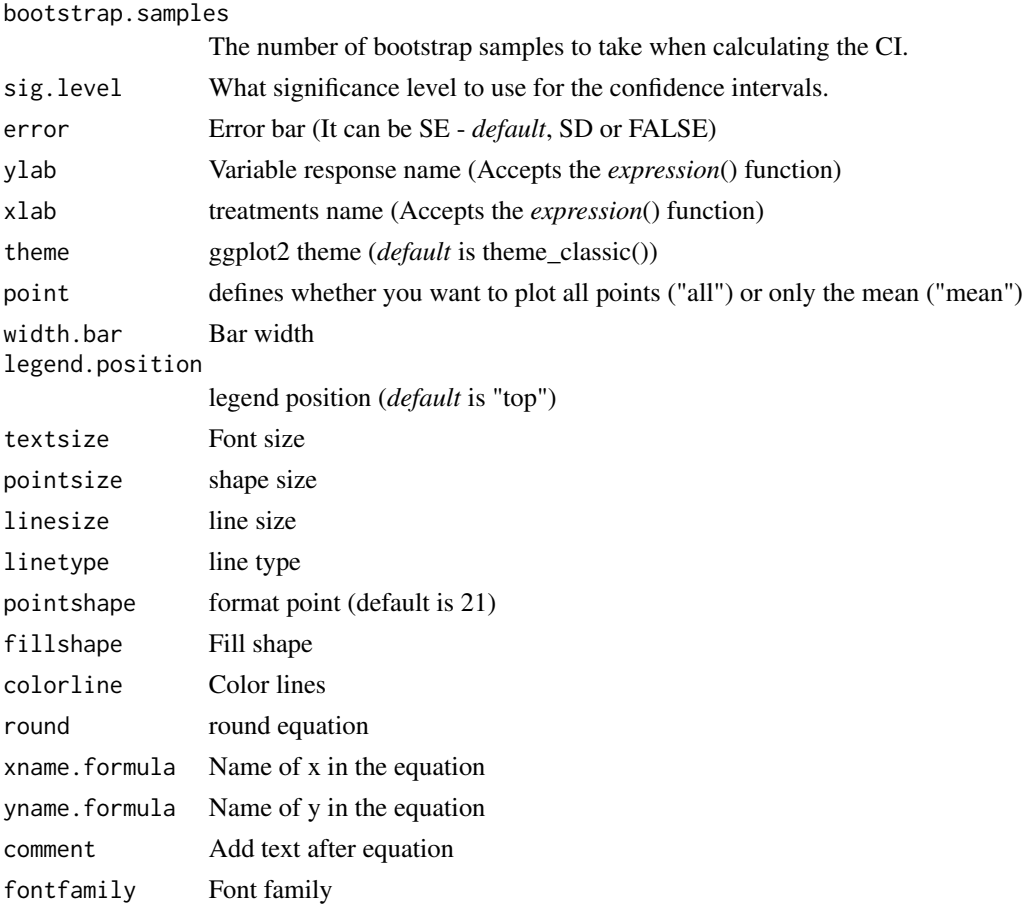

#### Details

The linear-linear model is defined by: First curve:

 $y = \beta_0 + \beta_1 \times x(x < \text{breakpoint})$ 

Second curve:

$$
y = \beta_0 + \beta_1 \times \text{breakpoint} + w \times x(x > \text{breakpoint})
$$

## Value

The function returns a list containing the coefficients and their respective values of p; statistical parameters such as AIC, BIC, pseudo-R2, RMSE (root mean square error); breakpoint and the graph using ggplot2 with the equation automatically.

## Author(s)

Model imported from the SiZer package

Gabriel Danilo Shimizu

Leandro Simoes Azeredo Goncalves

#### References

Chiu, G. S., R. Lockhart, and R. Routledge. 2006. Bent-cable regression theory and applications. Journal of the American Statistical Association 101:542-553.

Toms, J. D., and M. L. Lesperance. 2003. Piecewise regression: a tool for identifying ecological thresholds. Ecology 84:2034-2041.

#### See Also

[quadratic.plateau,](#page-95-0) [linear.plateau](#page-39-0)

#### Examples

```
library(AgroReg)
data("granada")
attach(granada)
linear.linear(time,WL)
```
<span id="page-39-0"></span>linear.plateau *Analysis: Linear-Plateau*

## Description

This function performs the linear-plateau regression analysis.

```
linear.plateau(
  trat,
  resp,
  sample.curve = 1000,
  ylab = "Dependent",
  xlab = "Independent",
  theme = theme_classic(),
  legend.position = "top",
  error = "SE",r2 = "all",point = "all",width.bar = NA,
  scale = "none",
  textsize = 12,
  pointsize = 4.5,
  linesize = 0.8.
  linetype = 1,
  pointshape = 21,
  fillshape = "gray"colorline = "black",
  round = NA,
```
# linear.plateau 41

```
xname.formula = "x",yname.formula = "y",
comment = NA,fontfamily = "sans"
```
# Arguments

)

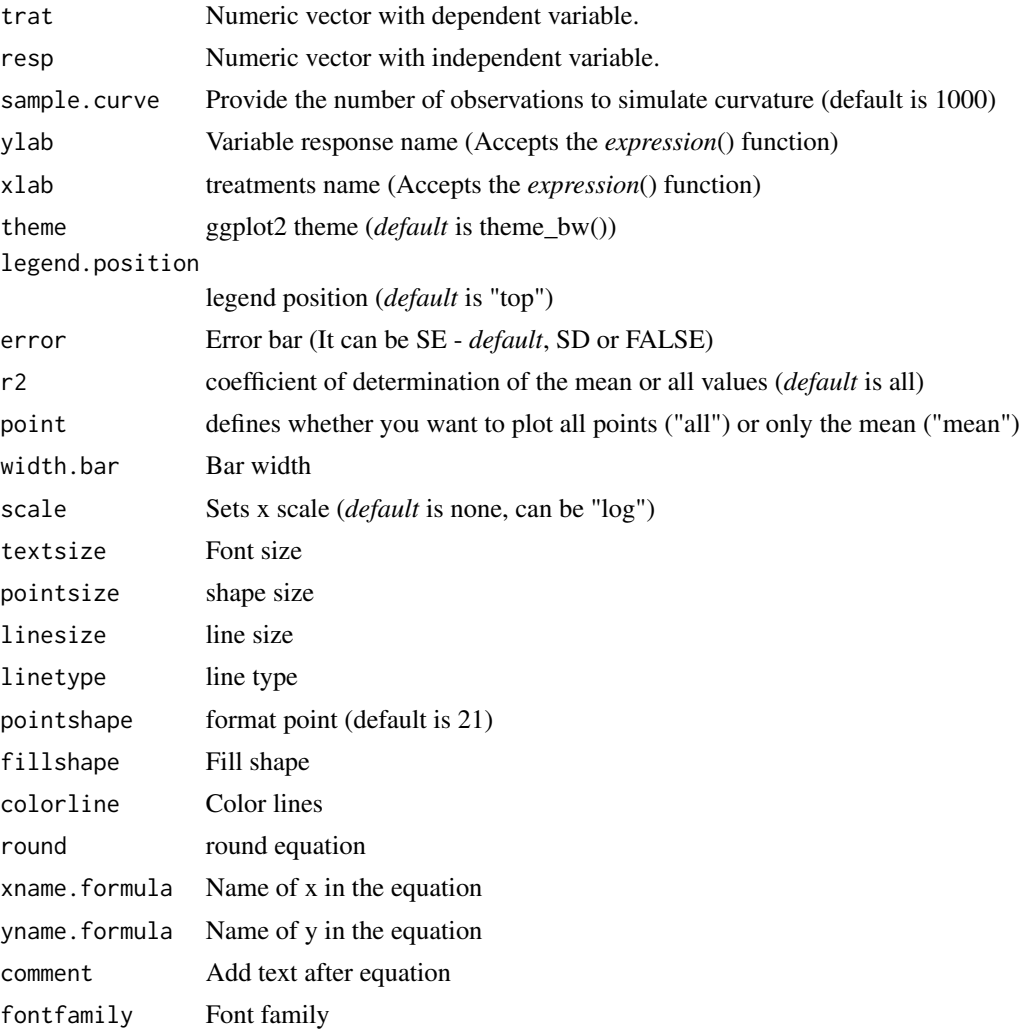

# Details

The linear-plateau model is defined by: First curve:

 $y = \beta_0 + \beta_1 \times x(x < \text{breakpoint})$ 

Second curve:

 $y = \beta_0 + \beta_1 \times \text{breakpoint}(x>\text{breakpoint})$ 

## Value

The function returns a list containing the coefficients and their respective values of p; statistical parameters such as AIC, BIC, pseudo-R2, RMSE (root mean square error); breakpoint and the graph using ggplot2 with the equation automatically.

## Author(s)

Gabriel Danilo Shimizu

Leandro Simoes Azeredo Goncalves

#### References

Chiu, G. S., R. Lockhart, and R. Routledge. 2006. Bent-cable regression theory and applications. Journal of the American Statistical Association 101:542-553.

Toms, J. D., and M. L. Lesperance. 2003. Piecewise regression: a tool for identifying ecological thresholds. Ecology 84:2034-2041.

### See Also

[quadratic.plateau,](#page-95-0) [linear.linear](#page-37-0)

#### Examples

```
library(AgroReg)
data("granada")
attach(granada)
linear.plateau(time,WL)
```
LL *Analysis: Log-logistic*

#### Description

Logistic models with three (LL.3), four (LL.4) or five (LL.5) continuous data parameters. This model was extracted from the drc package.

```
LL(
  trat,
  resp,
  npar = "LL.3",sample.curve = 1000,
  ylab = "Dependent",
  xlab = "Independent",
  theme = theme_classic(),
  legend.position = "top",
```

```
error = "SE",r2 = "all",ic = FALSE,fill.ic = "gray70",
alpha.ic = 0.5,
point = "all",
width.bar = NA,
scale = "none",
textsize = 12,
pointsize = 4.5,
linesize = 0.8,
linetype = 1,
pointshape = 21,
fillshape = "gray",
colorline = "black",
round = NA,
xname.formula = "x",
yname.formula = "y",
comment = NA,fontfamily = "sans"
```
 $\mathcal{L}$ 

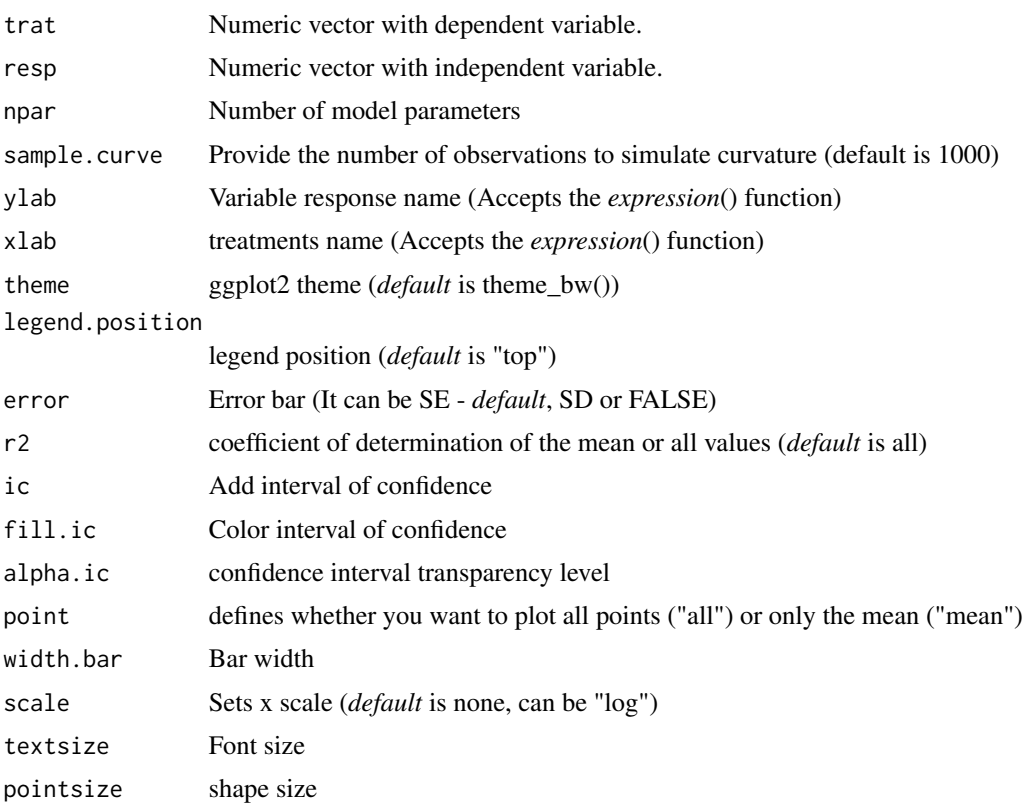

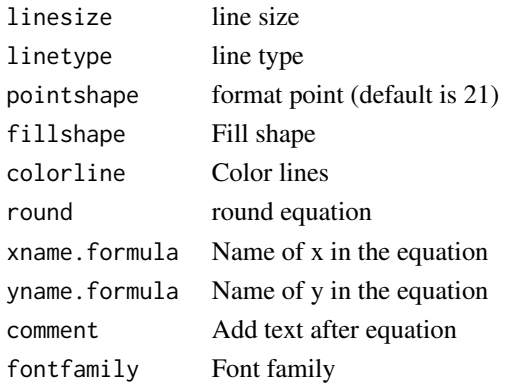

## Details

The three-parameter log-logistic function with lower limit 0 is

$$
y = 0 + \frac{d}{1 + \exp(b(\log(x) - \log(e)))}
$$

The four-parameter log-logistic function is given by the expression

$$
y = c + \frac{d - c}{1 + \exp(b(\log(x) - \log(e)))}
$$

The function is symmetric about the inflection point (e).

## Value

The function returns a list containing the coefficients and their respective values of p; statistical parameters such as AIC, BIC, pseudo-R2, RMSE (root mean square error); largest and smallest estimated value and the graph using ggplot2 with the equation automatically.

#### Author(s)

Model imported from the drc package (Ritz et al., 2016)

Gabriel Danilo Shimizu

Leandro Simoes Azeredo Goncalves

## References

Seber, G. A. F. and Wild, C. J (1989) Nonlinear Regression, New York: Wiley & Sons (p. 330). Ritz, C.; Strebig, J.C.; Ritz, M.C. Package 'drc'. Creative Commons: Mountain View, CA, USA, 2016.

## Examples

```
library(AgroReg)
data("aristolochia")
attach(aristolochia)
LL(trat,resp)
```
## Description

Linear, quadratic, quadratic inverse, cubic and quartic regression.

### Usage

```
LM(
  trat,
  resp,
  degree = NA,
  sample.curve = 1000,
 ylab = "Dependent",
  xlab = "Independent",
  error = "SE",
  ic = FALSE,
  fill.ic = "gray70",
  alpha.ic = 0.5,
  point = "all",
  r2 = "all",theme = theme_classic(),
  legend.position = "top",
  width.bar = NA,
  scale = "none",
  textsize = 12,pointsize = 4.5,
  linesize = 0.8,
  linetype = 1,
  pointshape = 21,
  fillshape = "gray",
  colorline = "black",
  round = NA,
  xname.formula = "x",
  yname.formula = "y",
  comment = NA,
  fontfamily = "sans"
)
```
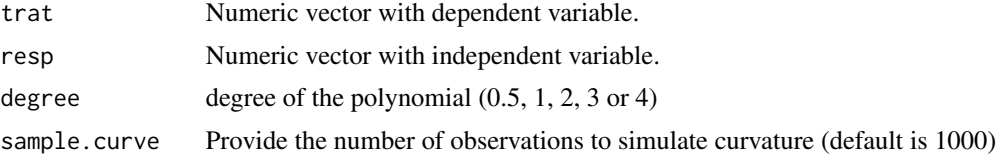

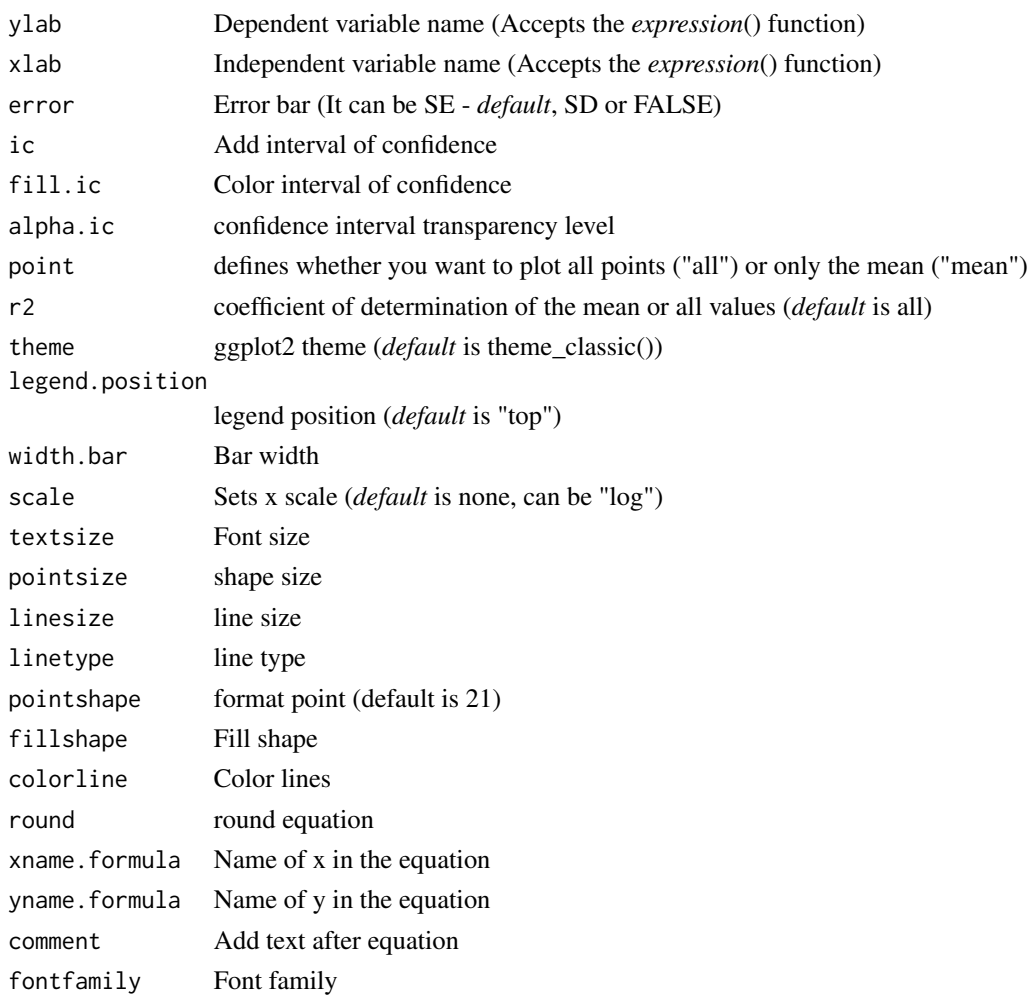

# Details

The linear model is defined by:

$$
y = \beta_0 + \beta_1 \cdot x
$$

The quadratic model is defined by:

$$
y = \beta_0 + \beta_1 \cdot x + \beta_2 \cdot x^2
$$

The quadratic inverse model is defined by:

$$
y = \beta_0 + \beta_1 \cdot x + \beta_2 \cdot x^{0.5}
$$

The cubic model is defined by:

$$
y = \beta_0 + \beta_1 \cdot x + \beta_2 \cdot x^2 + \beta_3 \cdot x^3
$$

The quartic model is defined by:

$$
y = \beta_0 + \beta_1 \cdot x + \beta_2 \cdot x^2 + \beta_3 \cdot x^3 + \beta_4 \cdot x^4
$$

#### $LM13$  and the contract of the contract of the contract of the contract of the contract of the contract of the contract of the contract of the contract of the contract of the contract of the contract of the contract of the

## Value

The function returns a list containing the coefficients and their respective values of p; statistical parameters such as AIC, BIC, pseudo-R2, RMSE (root mean square error); largest and smallest estimated value and the graph using ggplot2 with the equation automatically.

### Author(s)

Gabriel Danilo Shimizu

Leandro Simoes Azeredo Goncalves

#### Examples

```
library(AgroReg)
data("aristolochia")
attach(aristolochia)
LM(trat,resp, degree = 3)
```
LM13 *Analysis: Cubic without beta2*

## Description

Degree 3 polynomial model without the beta 2 coefficient.

```
LM13(
  trat,
  resp,
  sample.curve = 1000,
  ylab = "Dependent",
  error = "SE",xlab = "Independent",
  theme = theme_classic(),
  legend.position = "top",
  r2 = "all",point = "all",width.bar = NA,
  scale = "none",
  textsize = 12,
  pointsize = 4.5,
  linesize = 0.8,
  linetype = 1,
  pointshape = 21,
  fillshape = "gray"colorline = "black",
  round = NA,
```

```
xname.formula = "x",yname.formula = "y",
 comment = NA,fontfamily = "sans"
)
```
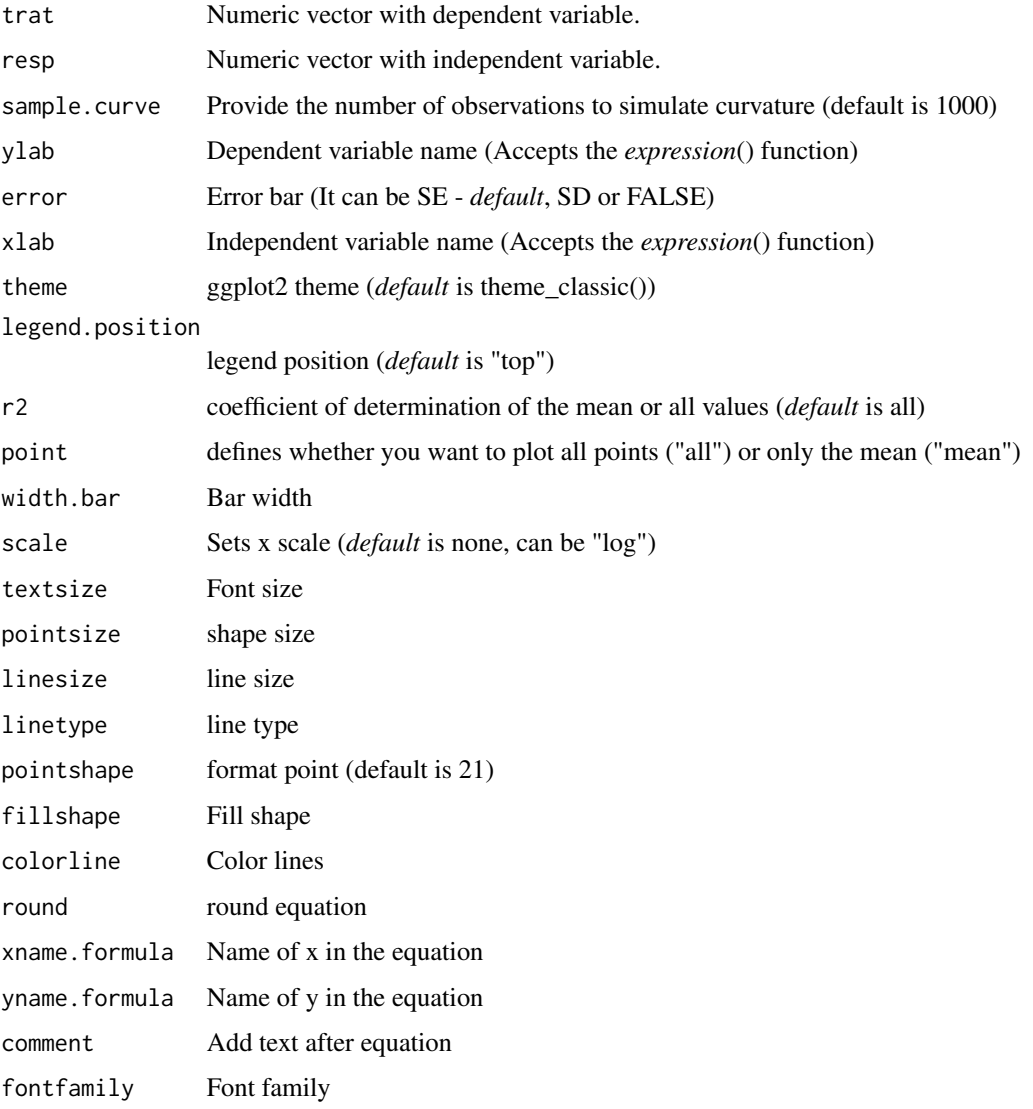

## Details

Degree 3 polynomial model without the beta 2 coefficient is defined by:

$$
y=\beta_0+\beta_1\cdot x+\beta_3\cdot x^3
$$

#### $LM13i$  49

## Value

The function returns a list containing the coefficients and their respective values of p; statistical parameters such as AIC, BIC, pseudo-R2, RMSE (root mean square error); largest and smallest estimated value and the graph using ggplot2 with the equation automatically.

### Author(s)

Gabriel Danilo Shimizu

Leandro Simoes Azeredo Goncalves

#### Examples

```
library(AgroReg)
data("granada")
attach(granada)
LM13(time, WL)
```
LM13i *Analysis: Cubic inverse without beta2*

#### Description

Degree 3 polynomial inverse model without the beta 2 coefficient.

```
LM13i(
  trat,
  resp,
  sample.curve = 1000,
  ylab = "Dependent",
  error = "SE",xlab = "Independent",
  theme = theme_classic(),
  legend.position = "top",
  r2 = "all",point = "all",width.bar = NA,
  scale = "none",
  textsize = 12,
  pointsize = 4.5,
  linesize = 0.8,
  linetype = 1,
  pointshape = 21,
  fillshape = "gray"colorline = "black",
  round = NA,
```

```
xname.formula = "x",yname.formula = "y",comment = NA,
 fontfamily = "sans"
)
```
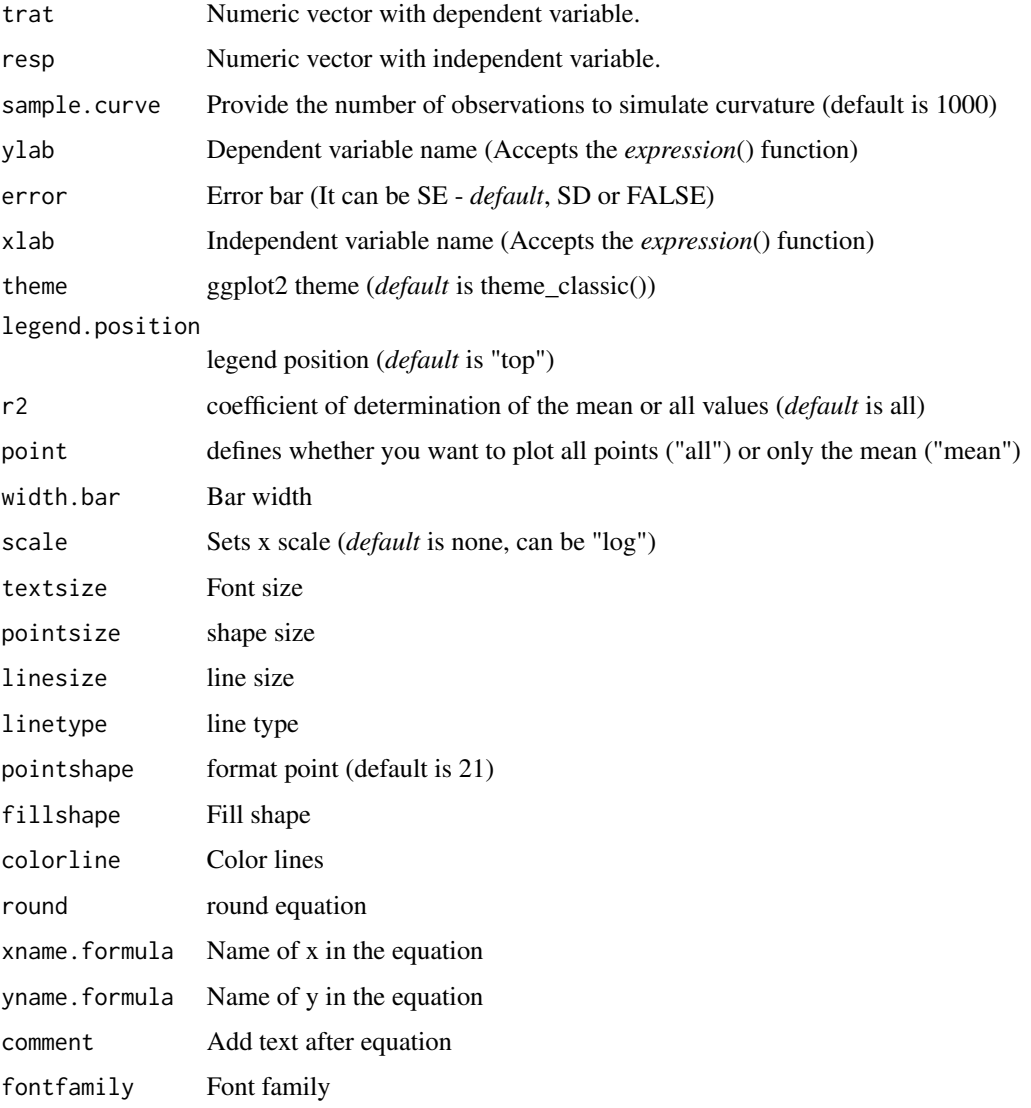

## Details

Inverse degree 3 polynomial model without the beta 2 coefficient is defined by:

$$
y = \beta_0 + \beta_1 \cdot x + \beta_3 \cdot x^{1/3}
$$

#### $LM23$  51

## Value

The function returns a list containing the coefficients and their respective values of p; statistical parameters such as AIC, BIC, pseudo-R2, RMSE (root mean square error); largest and smallest estimated value and the graph using ggplot2 with the equation automatically.

#### Author(s)

Gabriel Danilo Shimizu

Leandro Simoes Azeredo Goncalves

## Examples

```
library(AgroReg)
data("granada")
attach(granada)
LM13i(time, WL)
```
LM23 *Analysis: Cubic without beta1*

#### Description

Degree 3 polynomial model without the beta 1 coefficient.

```
LM23(
  trat,
  resp,
  sample.curve = 1000,
  ylab = "Dependent",
  error = "SE",xlab = "Independent",
  theme = theme_classic(),
  legend.position = "top",
  r2 = "all",point = "all",width.bar = NA,
  scale = "none",
  textsize = 12,
  pointsize = 4.5,
  linesize = 0.8,
  linetype = 1,
  pointshape = 21,
  fillshape = "gray"colorline = "black",
  round = NA,
```

```
xname.formula = "x",yname.formula = "y",
 comment = NA,
 fontfamily = "sans"
)
```
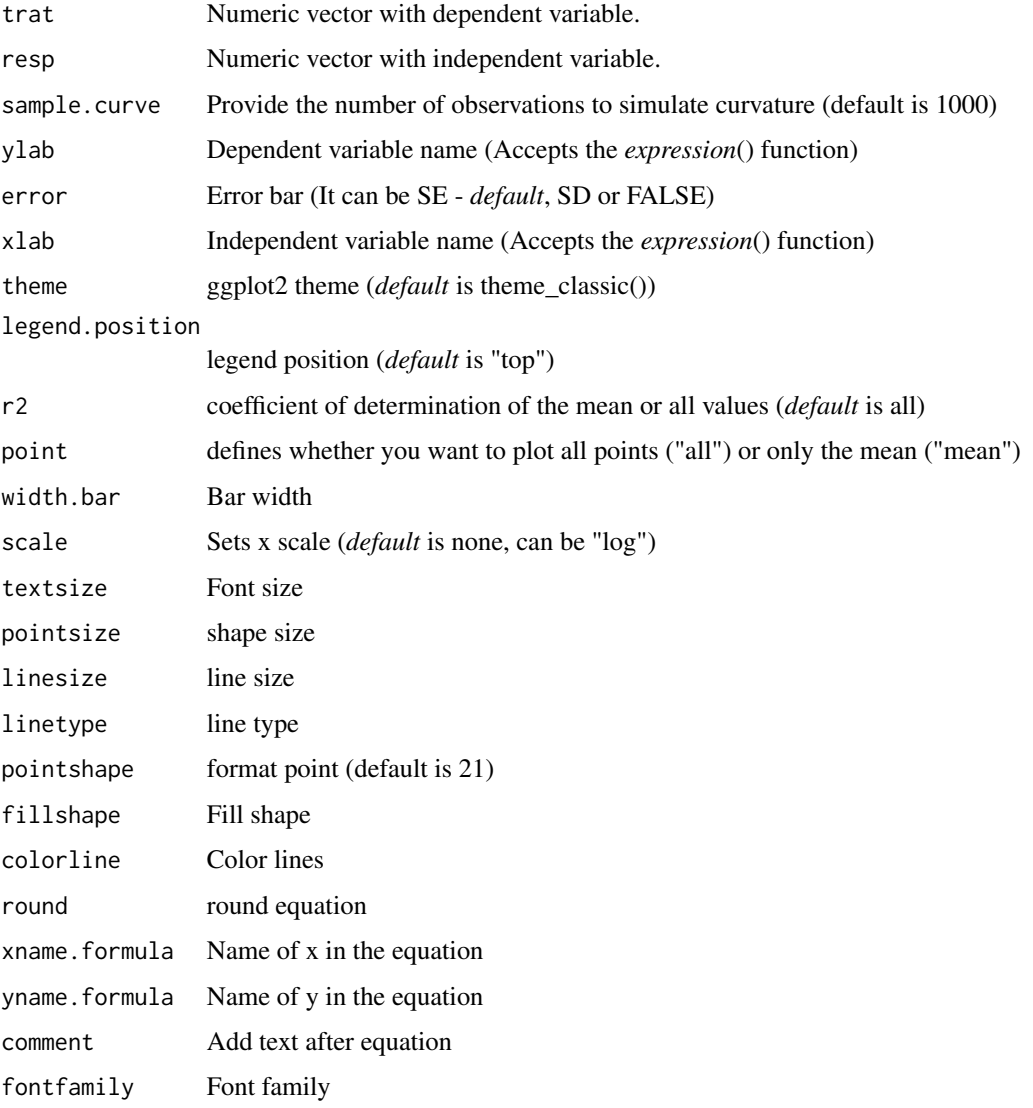

## Details

Degree 3 polynomial model without the beta 2 coefficient is defined by:

$$
y = \beta_0 + \beta_2 \cdot x^2 + \beta_3 \cdot x^3
$$

#### $LM23i$  53

## Value

The function returns a list containing the coefficients and their respective values of p; statistical parameters such as AIC, BIC, pseudo-R2, RMSE (root mean square error); largest and smallest estimated value and the graph using ggplot2 with the equation automatically.

### Author(s)

Gabriel Danilo Shimizu

Leandro Simoes Azeredo Goncalves

#### Examples

```
library(AgroReg)
data("granada")
attach(granada)
LM23(time, WL)
```
LM23i *Analysis: Cubic inverse without beta1*

#### Description

Degree 3 polynomial inverse model without the beta 1 coefficient.

```
LM23i(
  trat,
  resp,
  sample.curve = 1000,
  ylab = "Dependent",
  error = "SE",xlab = "Independent",
  theme = theme_classic(),
  legend.position = "top",
  r2 = "all",point = "all",width.bar = NA,
  scale = "none",
  textsize = 12,
  pointsize = 4.5,
  linesize = 0.8,
  linetype = 1,
  pointshape = 21,
  fillshape = "gray"colorline = "black",
  round = NA,
```

```
xname.formula = "x",yname.formula = "y",
 comment = NA,
 fontfamily = "sans"
)
```
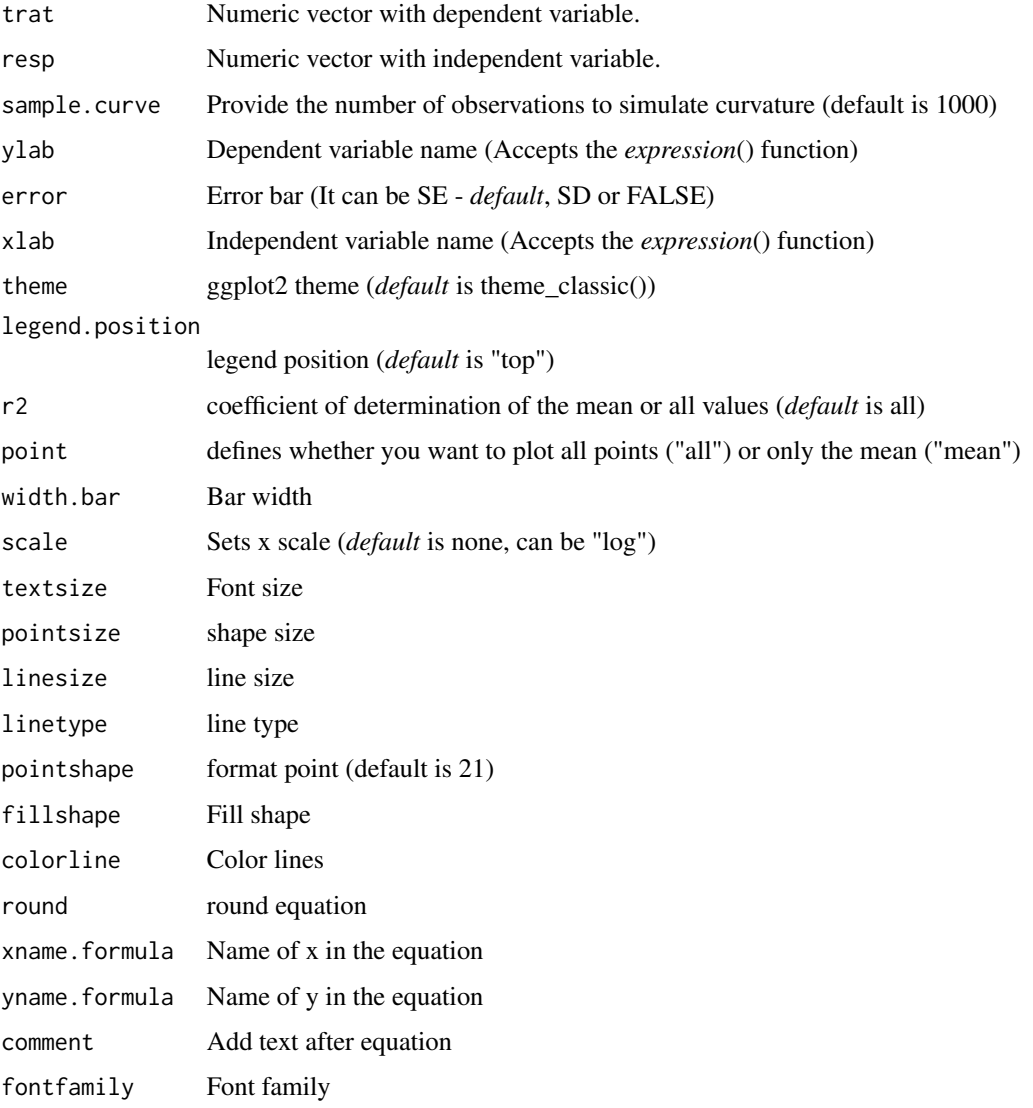

## Details

Inverse degree 3 polynomial model without the beta 1 coefficient is defined by:

$$
y = \beta_0 + \beta_2 \cdot x^{1/2} + \beta_3 \cdot x^{1/3}
$$

#### $LM2i3$  55

## Value

The function returns a list containing the coefficients and their respective values of p; statistical parameters such as AIC, BIC, pseudo-R2, RMSE (root mean square error); largest and smallest estimated value and the graph using ggplot2 with the equation automatically.

#### Author(s)

Gabriel Danilo Shimizu

Leandro Simoes Azeredo Goncalves

#### Examples

```
library(AgroReg)
data("granada")
attach(granada)
LM23i(time, WL)
```
LM2i3 *Analysis: Cubic without beta1, with inverse beta3*

#### Description

Degree 3 polynomial model without the beta 1 coefficient, with inverse beta3.

```
LM2i3(
  trat,
  resp,
  sample.curve = 1000,
  ylab = "Dependent",
  error = "SE",xlab = "Independent",
  theme = theme_classic(),
  legend.position = "top",
  r2 = "all",point = "all",width.bar = NA,
  scale = "none",
  textsize = 12,
  pointsize = 4.5,
  linesize = 0.8,
  linetype = 1,
  pointshape = 21,
  fillshape = "gray"colorline = "black",
  round = NA,
```

```
xname.formula = "x",yname.formula = "y",
 comment = NA,
 fontfamily = "sans"
)
```
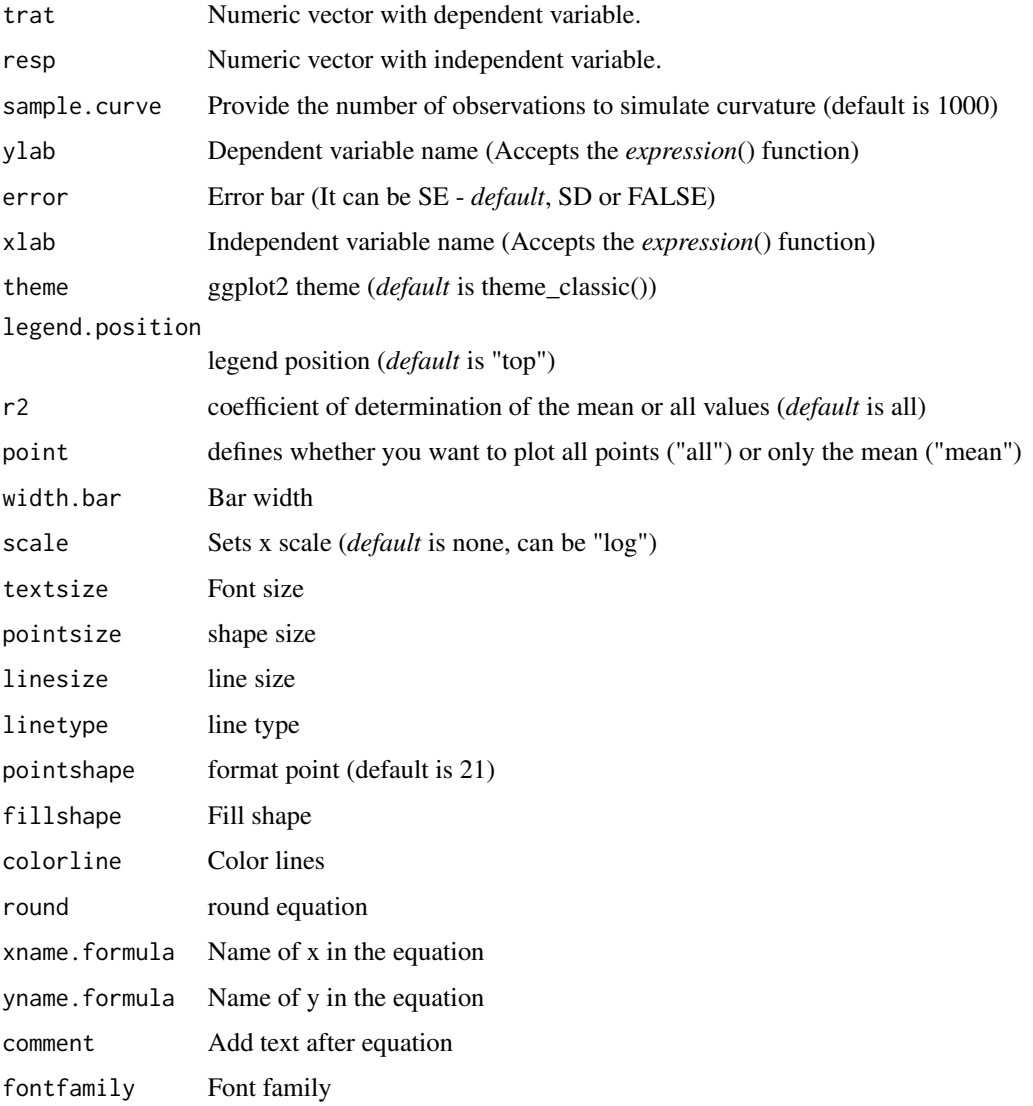

## Details

Inverse degree 3 polynomial model without the beta 2 coefficient is defined by:

$$
y = \beta_0 + \beta_1 \cdot x^2 + \beta_3 \cdot x^{1/3}
$$

#### $LM_i$  57

## Value

The function returns a list containing the coefficients and their respective values of p; statistical parameters such as AIC, BIC, pseudo-R2, RMSE (root mean square error); largest and smallest estimated value and the graph using ggplot2 with the equation automatically.

## Author(s)

Gabriel Danilo Shimizu

Leandro Simoes Azeredo Goncalves

#### Examples

```
library(AgroReg)
data("granada")
attach(granada)
LM2i3(time, WL)
```
LM\_i *Analysis: Linear, quadratic, quadratic inverse, cubic and quartic without intercept*

## Description

Linear, quadratic, quadratic inverse, cubic and quartic regression.

```
LM_i(
  trat,
  resp,
  sample.curve = 1000,
  ylab = "Dependent",
  error = "SE",ic = FALSE,
  fill.ic = "gray70",
  alpha.ic = 0.5,
  xlab = "Independent",
  degree = NA,
  theme = theme_classic(),
  legend.position = "top",
  point = "all",
  r2 = "all",width.bar = NA,
  scale = "none",
  textsize = 12,pointsize = 4.5,
  linesize = 0.8,
```

```
linetype = 1,
  pointshape = 21,
  fillshape = "gray",
  colorline = "black",
  round = NA,
  xname.formula = "x",
 yname.formula = "y",
  comment = NA,
 fontfamily = "sans"
\mathcal{L}
```
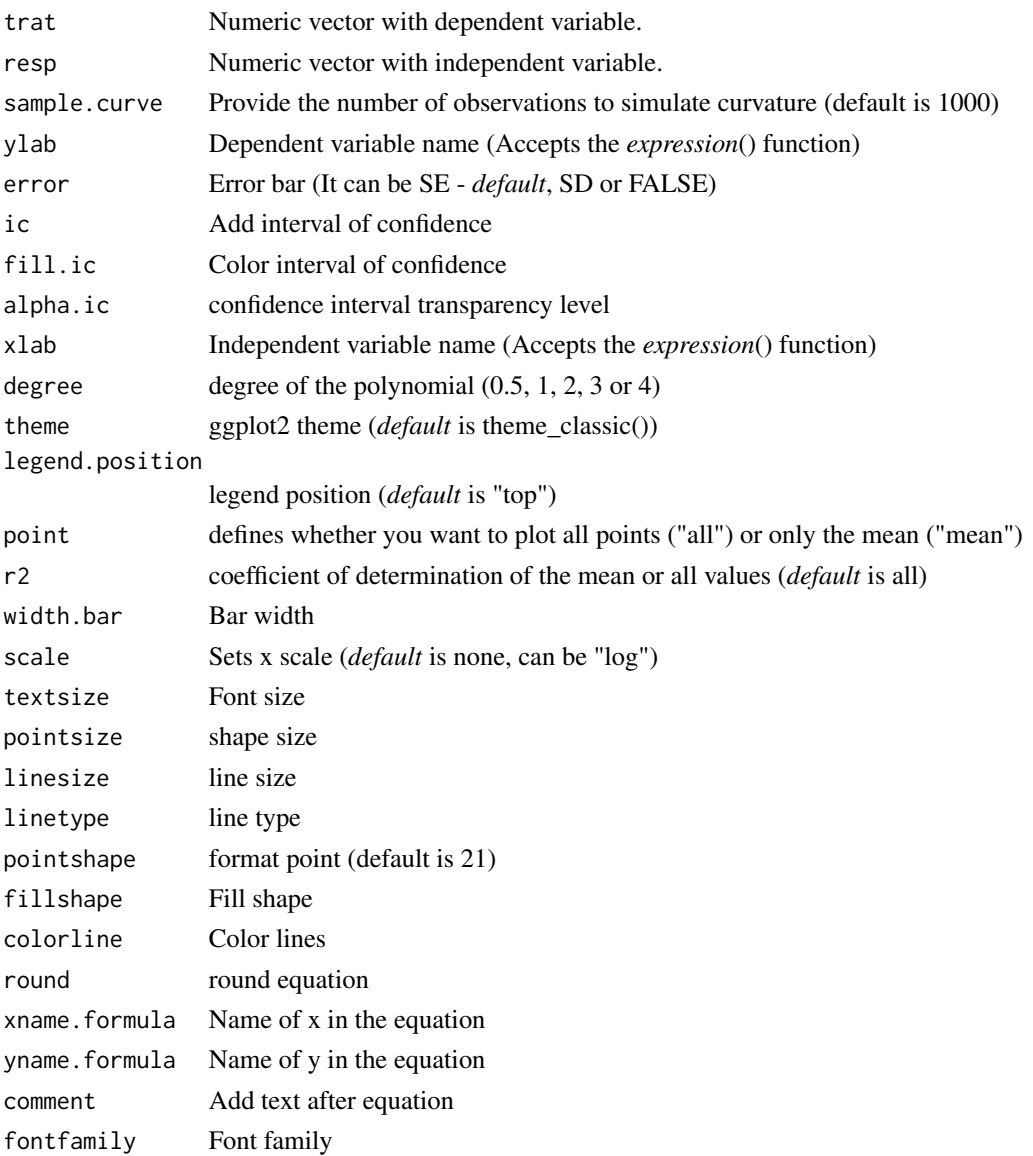

loessreg total behavior of the state of the state of the state of the state of the state of the state of the state of the state of the state of the state of the state of the state of the state of the state of the state of

## Details

The linear model is defined by:

$$
y = \beta_1 \cdot x
$$

The quadratic model is defined by:

$$
y = \beta_1 \cdot x + \beta_2 \cdot x^2
$$

The quadratic inverse model is defined by:

$$
y = \beta_1 \cdot x + \beta_2 \cdot x^{0.5}
$$

The cubic model is defined by:

$$
y = \beta_1 \cdot x + \beta_2 \cdot x^2 + \beta_3 \cdot x^3
$$

The quartic model is defined by:

$$
y = \beta_1 \cdot x + \beta_2 \cdot x^2 + \beta_3 \cdot x^3 + \beta_4 \cdot x^4
$$

## Value

The function returns a list containing the coefficients and their respective values of p; statistical parameters such as AIC, BIC, pseudo-R2, RMSE (root mean square error); largest and smallest estimated value and the graph using ggplot2 with the equation automatically.

#### Author(s)

Gabriel Danilo Shimizu

Leandro Simoes Azeredo Goncalves

#### Examples

```
library(AgroReg)
data("aristolochia")
attach(aristolochia)
LM_i(train,resp, degree = 3)
```
loessreg *Analysis: loess regression (degree 0, 1 or 2)*

#### Description

Fit a polynomial surface determined by one or more numerical predictors, using local fitting.

60 loessreg

# Usage

```
loessreg(
  trat,
  resp,
  degree = 2,
  sample.curve = 1000,
 ylab = "Dependent",
 xlab = "Independent",
  theme = theme_classic(),
  legend.position = "top",
 error = "SE",point = "all",
 width.bar = NA,
  scale = "none",
  textsize = 12,pointsize = 4.5,
  linesize = 0.8,
 linetype = 1,
 pointshape = 21,
  fillshape = "gray",
 colorline = "black",
  fontfamily = "sans"
)
```
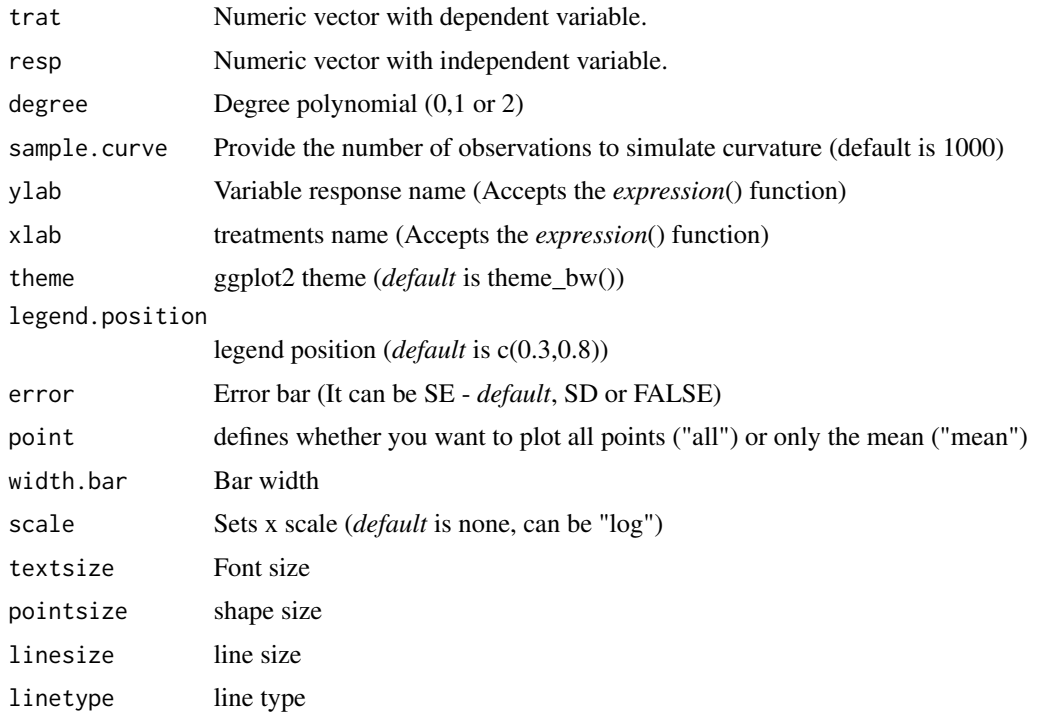

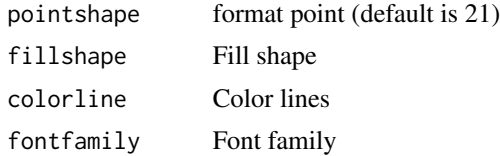

## Value

The function returns a list containing the loess regression and graph using ggplot2.

## Author(s)

Gabriel Danilo Shimizu Leandro Simoes Azeredo Goncalves

## See Also

[loess](#page-0-0)

# Examples

```
library(AgroReg)
data("aristolochia")
attach(aristolochia)
loessreg(trat,resp)
```
## LOG *Analysis: Logarithmic*

## Description

This function performs logarithmic regression analysis.

```
LOG(
  trat,
  resp,
  sample.curve = 1000,
  ylab = "Dependent",
  xlab = "Independent",
  theme = theme_classic(),
  legend.position = "top",
  error = "SE",r2 = "all",point = "all",
  width.bar = NA,
  scale = "none",
```

```
textsize = 12,
 pointsize = 4.5,
 linesize = 0.8,
 linetype = 1,
 pointshape = 21,
 fillshape = "gray",
 colorline = "black",
 round = NA,
 xname.formula = "x",
 yname.formula = "y",comment = NA,
  fontfamily = "sans"
\mathcal{L}
```
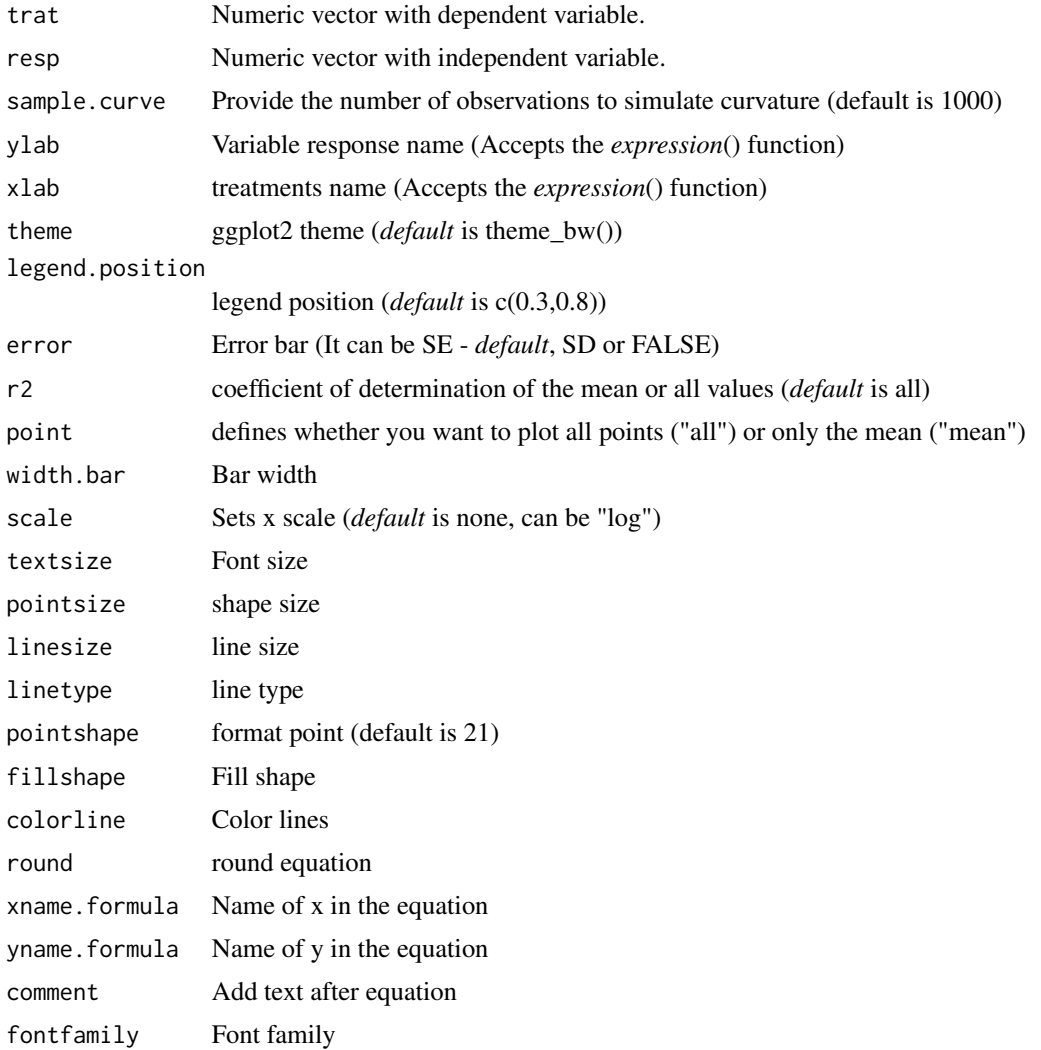

#### $LOG2$  63

## Details

The logarithmic model is defined by:

$$
y = \beta_0 + \beta_1 ln(\cdot x)
$$

## Value

The function returns a list containing the coefficients and their respective values of p; statistical parameters such as AIC, BIC, pseudo-R2, RMSE (root mean square error); largest and smallest estimated value and the graph using ggplot2 with the equation automatically.

#### Author(s)

Gabriel Danilo Shimizu

Leandro Simoes Azeredo Goncalves

## References

Seber, G. A. F. and Wild, C. J (1989) Nonlinear Regression, New York: Wiley & Sons (p. 330).

#### Examples

```
library(AgroReg)
resp=c(10,8,6.8,6,5,4.3,4.1,4.2,4.1)
trat=seq(1,9,1)
LOG(trat,resp)
```
LOG2 *Analysis: Logarithmic quadratic*

## Description

This function performs logarithmic quadratic regression analysis.

```
LOG2(
  trat,
  resp,
  sample.curve = 1000,
  ylab = "Dependent",
  xlab = "Independent"
  theme = theme_classic(),
  legend.position = "top",
  error = "SE",
  r2 = "all",point = "all",
```

```
width.bar = NA,
 scale = "none",textsize = 12,
 pointsize = 4.5,
 linesize = 0.8,
 linetype = 1,
 pointshape = 21,
 fillshape = "gray",
 colorline = "black",
 round = NA,
 xname.formula = "x",
 yname.formula = "y",
 comment = NA,fontfamily = "sans"
\mathcal{L}
```
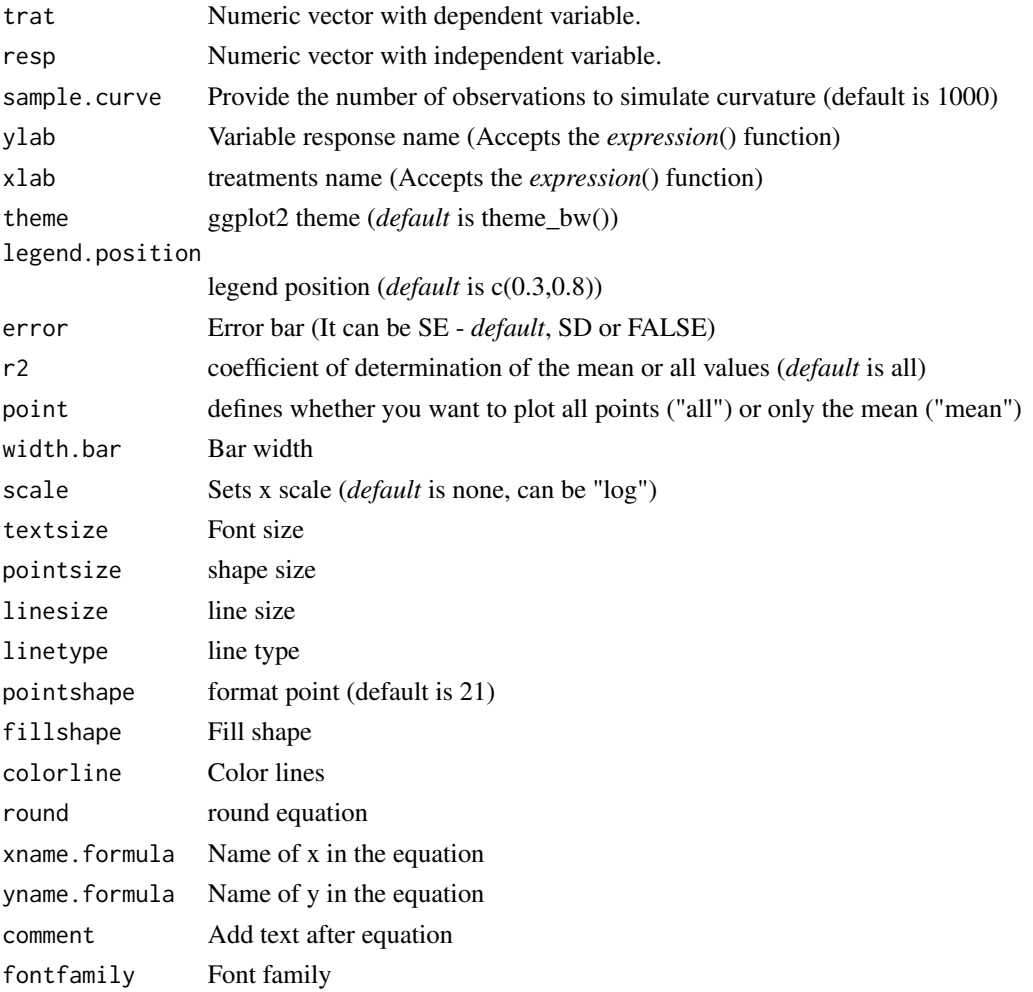

#### logistic 65

## Details

The logarithmic model is defined by:

$$
y = \beta_0 + \beta_1 ln(\cdot x) + \beta_2 ln(\cdot x)^2
$$

## Value

The function returns a list containing the coefficients and their respective values of p; statistical parameters such as AIC, BIC, pseudo-R2, RMSE (root mean square error); largest and smallest estimated value and the graph using ggplot2 with the equation automatically.

### Author(s)

Gabriel Danilo Shimizu

Leandro Simoes Azeredo Goncalves

## References

Seber, G. A. F. and Wild, C. J (1989) Nonlinear Regression, New York: Wiley & Sons (p. 330).

#### Examples

```
library(AgroReg)
resp=c(10,8,6.8,6,5,4.3,4.1,4.2,4.1)
trat=seq(1,9,1)
LOG2(trat,resp)
```
logistic *Analysis: Logistic*

## Description

Logistic models with three (L.3), four (L.4) or five (L.5) continuous data parameters. This model was extracted from the drc package.

```
logistic(
  trat,
  resp,
  npar = "L.3",sample.curve = 1000,
 ylab = "Dependent",
  xlab = "Independent",
  theme = theme_classic(),
  legend.position = "top",
  error = "SE",
```
66 logistic

```
r2 = "all",ic = FALSE,
 fill.ic = "gray70",
 alpha.ic = 0.5,
 point = "all",width.bar = NA,
 scale = "none",textsize = 12,
 pointsize = 4.5,
 linesize = 0.8,
 linetype = 1,
 pointshape = 21,
 fillshape = "gray",
 colorline = "black",
 round = NA,
 xname.formula = "x",
 yname.formula = "y",
 comment = NA,
 fontfamily = "sans"
\mathcal{L}
```
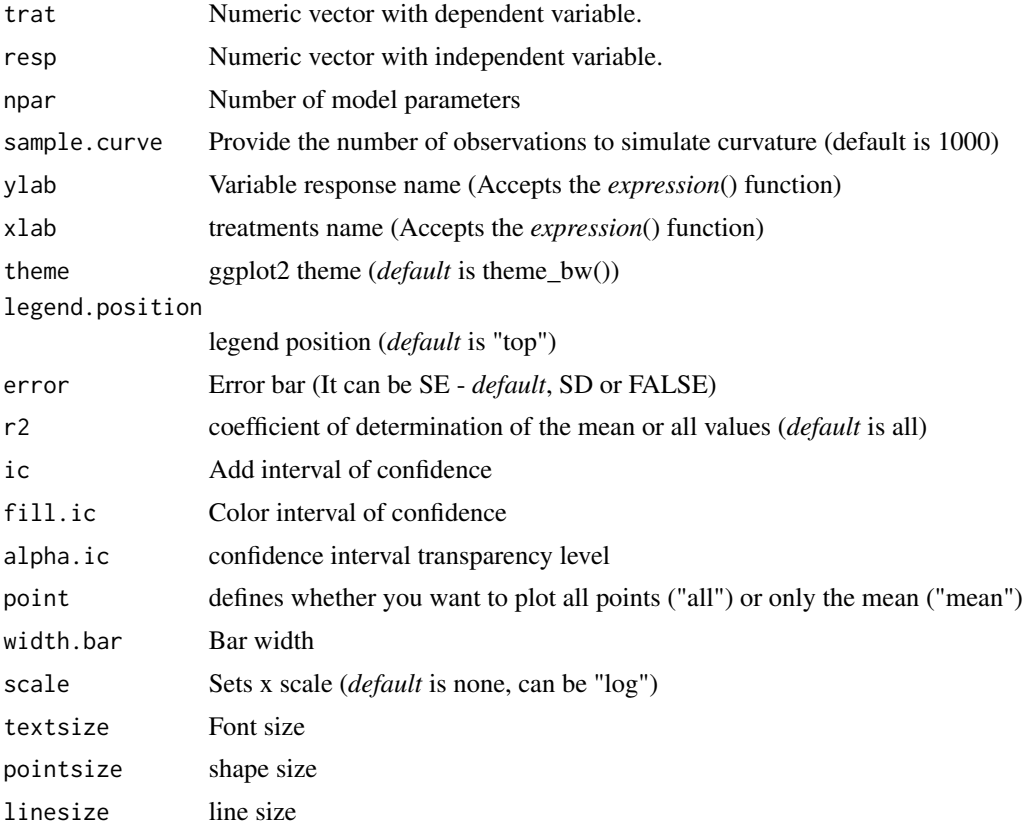

#### logistic 67

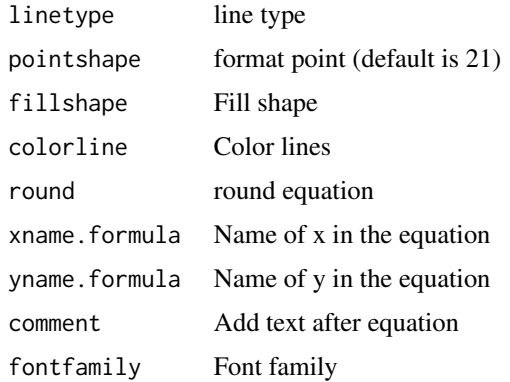

## Details

The three-parameter logistic function with lower limit 0 is

$$
y = 0 + \frac{d}{1 + \exp(b(x - e))}
$$

The four-parameter logistic function is given by the expression

$$
y = c + \frac{d - c}{1 + \exp(b(x - e))}
$$

The five-parameter logistic function is given by the expression

$$
y = c + \frac{d - c}{1 + \exp(b(x - e))^{f}}
$$

The function is symmetric about the inflection point (e).

#### Value

The function returns a list containing the coefficients and their respective values of p; statistical parameters such as AIC, BIC, pseudo-R2, RMSE (root mean square error); largest and smallest estimated value and the graph using ggplot2 with the equation automatically.

#### Author(s)

Model imported from the drc package (Ritz et al., 2016)

Gabriel Danilo Shimizu

Leandro Simoes Azeredo Goncalves

#### References

Seber, G. A. F. and Wild, C. J (1989) Nonlinear Regression, New York: Wiley & Sons (p. 330).

Ritz, C.; Strebig, J.C.; Ritz, M.C. Package 'drc'. Creative Commons: Mountain View, CA, USA, 2016.

68 lorentz

## Examples

```
library(AgroReg)
data("aristolochia")
attach(aristolochia)
logistic(trat,resp)
```
lorentz *Analysis: Lorentz*

## Description

Analysis: Lorentz

## Usage

```
lorentz(
  trat,
  resp,
  npar = "lo3",sample.curve = 1000,
  ylab = "Dependent",
  xlab = "Independent",
  theme = theme_classic(),
  error = "SE",
  legend.position = "top",
  r2 = "all",point = "all",
 width.bar = NA,
  scale = "none",
  textsize = 12,pointsize = 4.5,
  linesize = 0.8,
  linetype = 1,
  pointshape = 21,
  fillshape = "gray",
  colorline = "black",
  round = NA,
  xname.formula = "x",
  yname.formula = "y",
  comment = NA,
  fontfamily = "sans"
```

```
\mathcal{L}
```
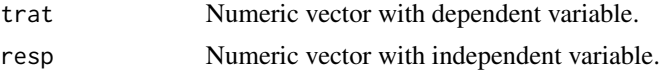

#### lorentz and the contract of the contract of the contract of the contract of the contract of the contract of the contract of the contract of the contract of the contract of the contract of the contract of the contract of th

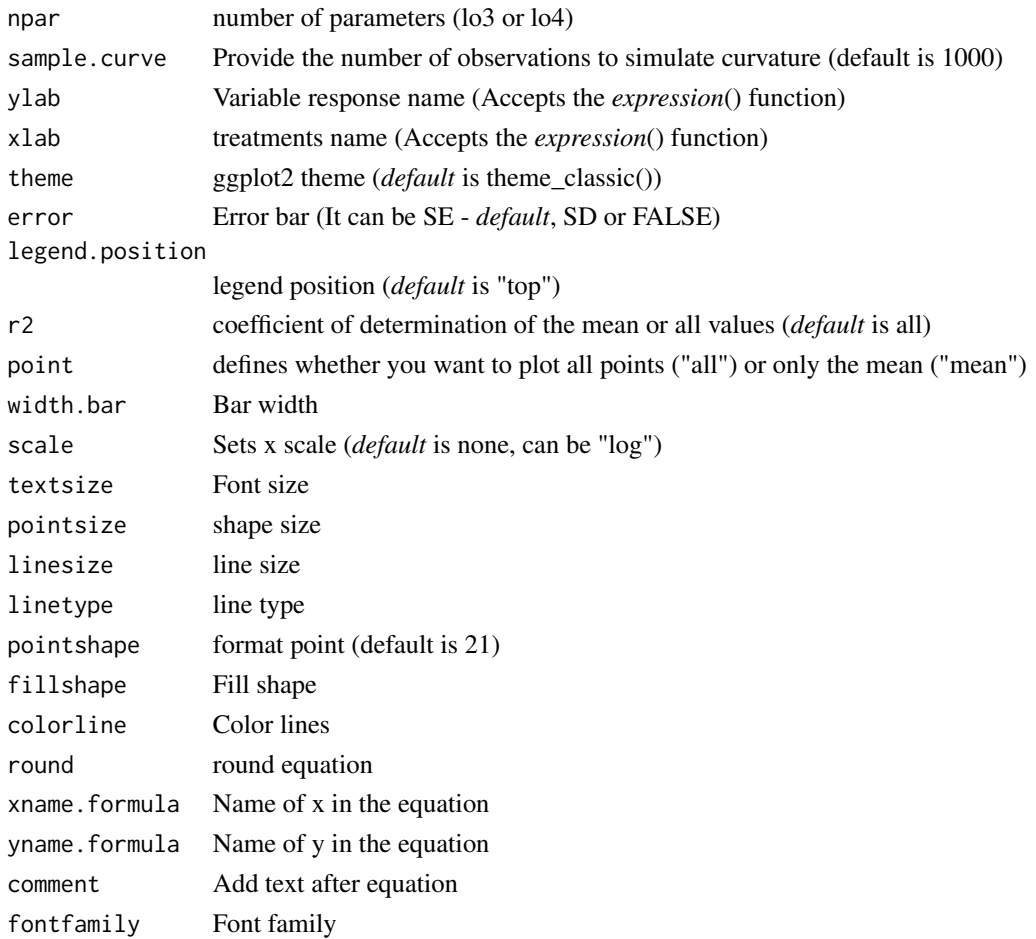

### Details

The model to the three-parameter Lorentz is:

 $y = \frac{f \cdot x}{1 + b(x - e)^2}$ 

The model to the three-parameter Lorentz is:

$$
y = c + \frac{f}{acd} - c1 + b(x - e)^2
$$

## Value

The function returns a list containing the coefficients and their respective values of p; statistical parameters such as AIC, BIC, pseudo-R2, RMSE (root mean square error); largest and smallest estimated value and the graph using ggplot2 with the equation automatically.

## Author(s)

Model imported from the aomisc package (Onofri, 2020) Gabriel Danilo Shimizu

#### References

Seber, G. A. F. and Wild, C. J (1989) Nonlinear Regression, New York: Wiley & Sons (p. 330).

Onofri A. (2020) The broken bridge between biologists and statisticians: a blog and R package, Statforbiology, IT, web: https://www.statforbiology.com

## Examples

```
library(AgroReg)
data("granada")
attach(granada)
x=time[length(time):1]
lorentz(x,WL)
```
midilli *Analysis: Midilli*

#### Description

This function performs Midilli regression analysis.

```
midilli(
  trat,
  resp,
  initial = NA,
  sample.curve = 1000,
  ylab = "Dependent",
  xlab = "Independent",
  theme = theme_classic(),
  legend.position = "top",
  error = "SE",r2 = "all",point = "all",
  width.bar = NA,
  scale = "none",
  textsize = 12,pointsize = 4.5,
  linesize = 0.8,
  linetype = 1,
  pointshape = 21,
  fillshape = "grav"colorline = "black",
  round = NA,
  yname.formula = "y",
  xname.formula = "x",
  comment = NA,
```
#### midilli 71

```
fontfamily = "sans"
\mathcal{L}
```
## Arguments

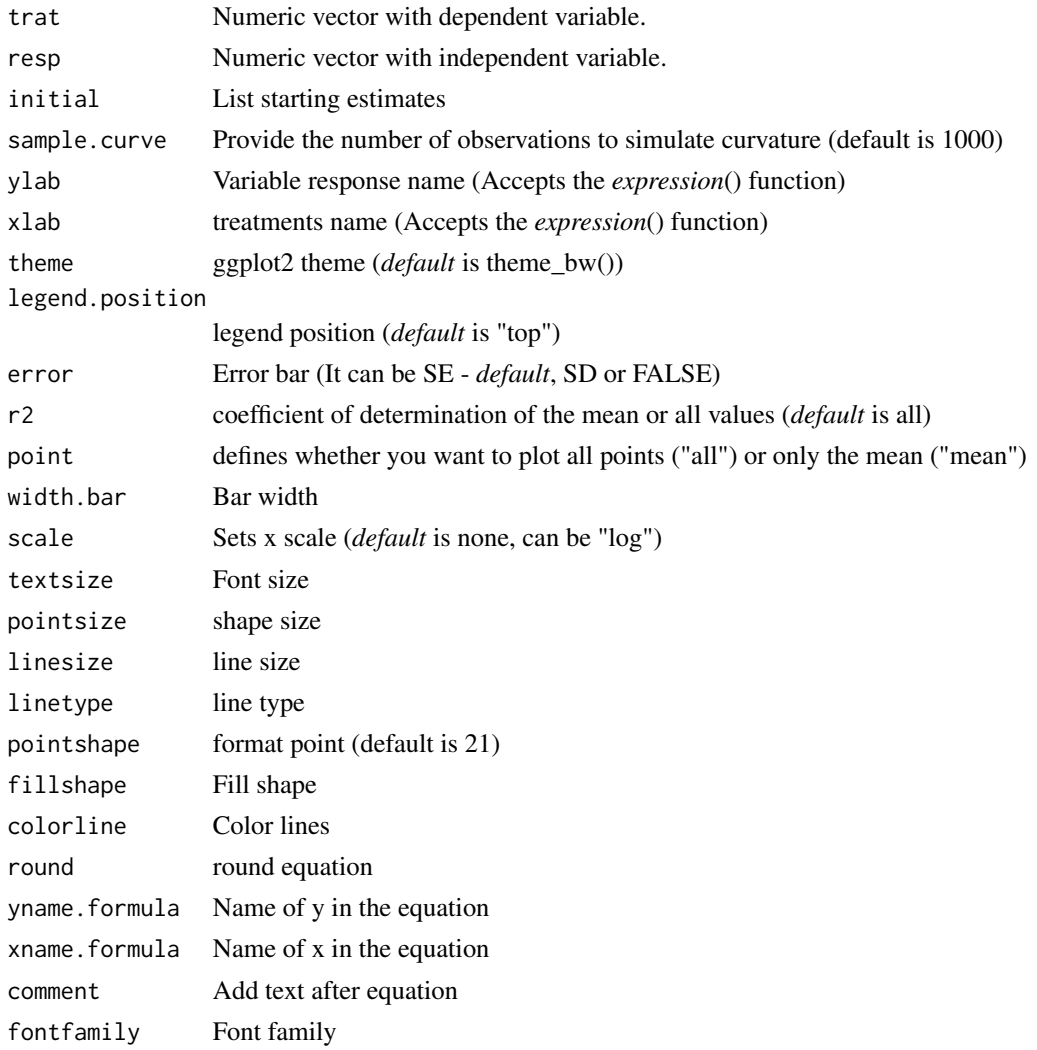

## Details

The exponential model is defined by:

$$
y = \alpha \times e^{-\beta \cdot x^n} + \theta \cdot x
$$

# Value

The function returns a list containing the coefficients and their respective values of p; statistical parameters such as AIC, BIC, pseudo-R2, RMSE (root mean square error); largest and smallest estimated value and the graph using ggplot2 with the equation automatically.

#### Author(s)

Gabriel Danilo Shimizu

Leandro Simoes Azeredo Goncalves

#### References

Seber, G. A. F. and Wild, C. J (1989) Nonlinear Regression, New York: Wiley & Sons (p. 330).

#### Examples

```
library(AgroReg)
data("granada")
attach(granada)
midilli(time,100-WL)
```
#### midillim *Analysis: Modified Midilli*

## Description

This function performs modified Midilli regression analysis.

```
midillim(
  trat,
  resp,
  initial = NA,
  sample.curve = 1000,
  ylab = "Dependent",
  xlab = "Independent",
  theme = theme_classic(),
  legend.position = "top",
  error = "SE",r2 = "all",point = "all",
 width.bar = NA,
  scale = "none",
  textsize = 12,
  pointsize = 4.5,
  linesize = 0.8,
  linetype = 1,
  pointshape = 21,
  fillshape = "gray",colorline = "black",
  round = NA,
  yname.formula = "y",
```
#### midillim 73

```
xname.formula = "x",
  comment = NA,fontfamily = "sans"
\mathcal{L}
```
# Arguments

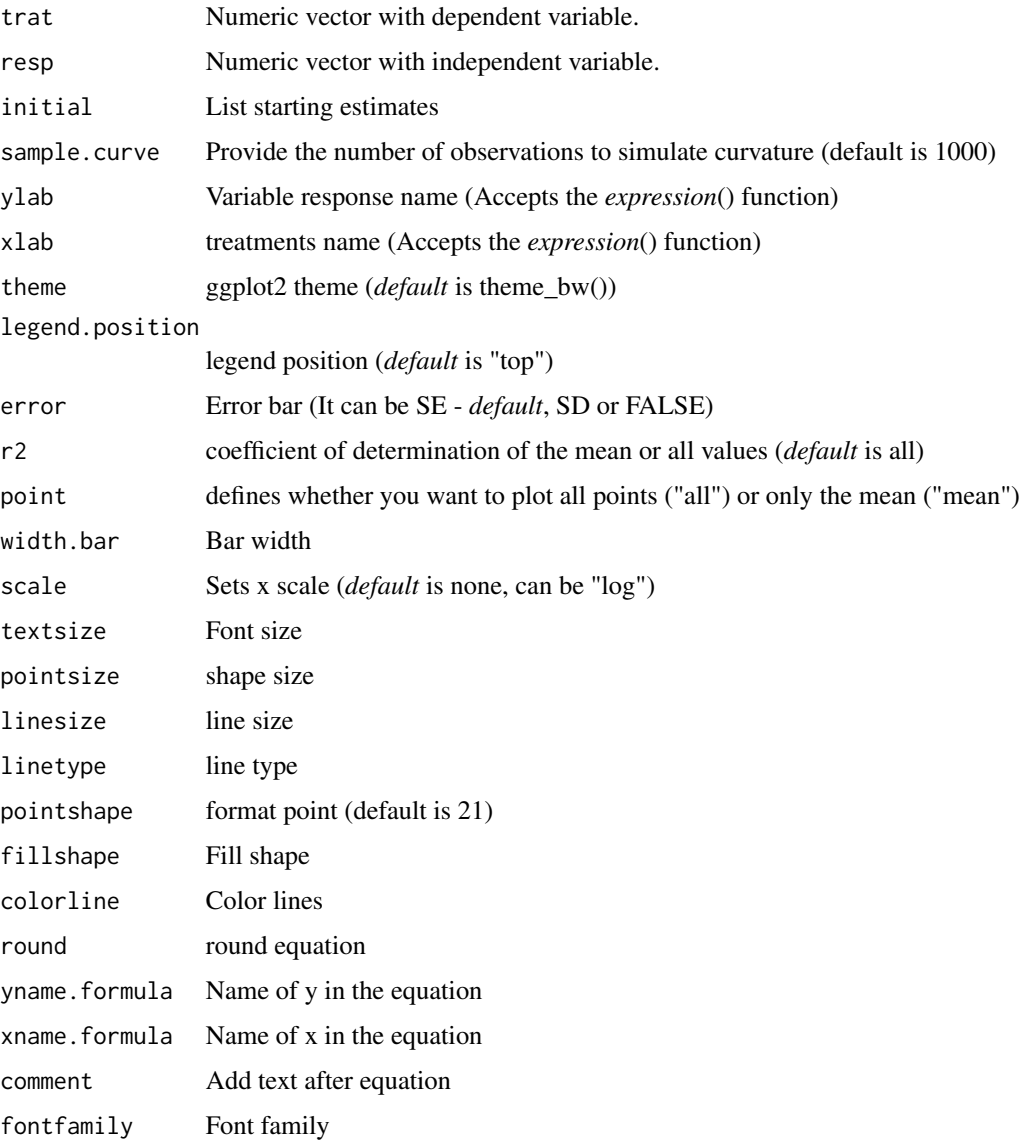

# Details

The exponential model is defined by:

## Value

The function returns a list containing the coefficients and their respective values of p; statistical parameters such as AIC, BIC, pseudo-R2, RMSE (root mean square error); largest and smallest estimated value and the graph using ggplot2 with the equation automatically.

#### Author(s)

Gabriel Danilo Shimizu

Leandro Simoes Azeredo Goncalves

## References

Seber, G. A. F. and Wild, C. J (1989) Nonlinear Regression, New York: Wiley & Sons (p. 330).

## Examples

```
library(AgroReg)
data("granada")
attach(granada)
midillim(time,100-WL)
```
mitscherlich *Analysis: Mitscherlich*

#### Description

This function performs Mitscherlich regression analysis.

#### Usage

```
mitscherlich(
  trat,
  resp,
  initial = NA,
  sample.curve = 1000,
  ylab = "Dependent",
  xlab = "Independent",
  theme = theme_classic(),
  legend.position = "top",
  error = "SE",r2 = "all",point = "all".
  width.bar = NA,
  scale = "none".textsize = 12,pointsize = 4.5,
  linesize = 0.8,
```
## mitscherlich 75

```
linetype = 1,
pointshape = 21,
fillshape = "gray",
colorline = "black",
round = NA,
yname.formula = "y",
xname.formula = "x",comment = NA,
fontfamily = "sans"
```

```
\mathcal{L}
```
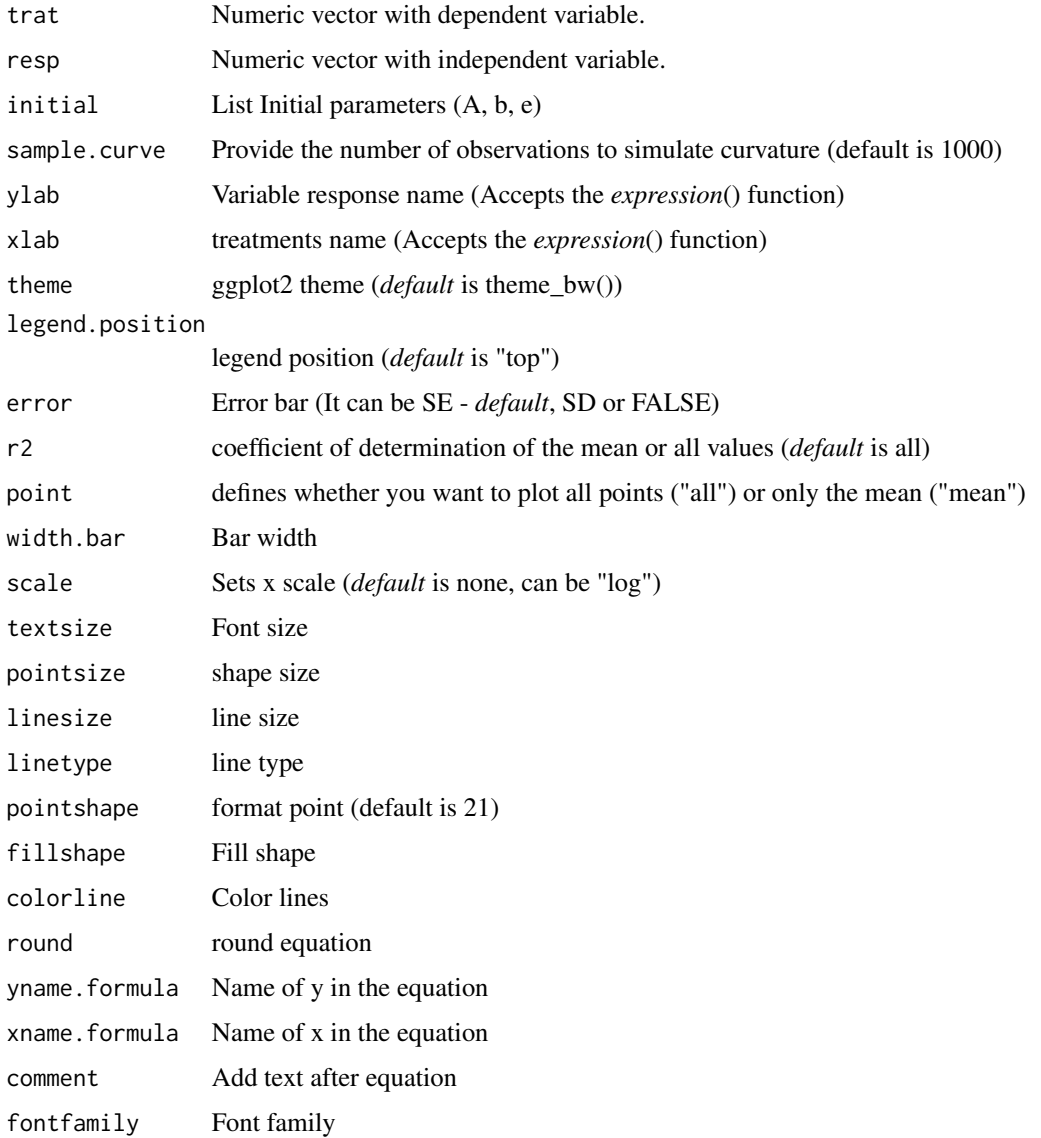

The Mitscherlich model is defined by:

$$
y = A \times (1 - 10^{-eb - ex})
$$

where "y" is the yield obtained when "b" units of a nutrient are in the soil and "x" units of it are added as fertilizer, "A" is the maximum yield, and "e" is the proportionality factor, has recently received increasing interest.

## Value

The function returns a list containing the coefficients and their respective values of p; statistical parameters such as AIC, BIC, pseudo-R2, RMSE (root mean square error); largest and smallest estimated value and the graph using ggplot2 with the equation automatically.

## Author(s)

Gabriel Danilo Shimizu

Leandro Simoes Azeredo Goncalves

#### Examples

```
library(AgroReg)
data("granada")
attach(granada)
mitscherlich(time,WL)
```
MM *Analysis: Michaelis-Menten*

#### Description

This function performs regression analysis using the Michaelis-Menten model.

#### Usage

```
MM(
  trat,
  resp,
  npar = "mm2",sample.curve = 1000,
  error = "SE",ylab = "Dependent",
  xlab = "Independent",
  theme = theme_classic(),
  legend.position = "top",
  point = "all",
```

```
width.bar = NA,
 r2 = "all",ic = FALSE,fill.ic = "gray70",
 alpha.ic = 0.5,
  textsize = 12,
 pointsize = 4.5,
 linesize = 0.8,
 linetype = 1,
 pointshape = 21,
 fillshape = "gray",
 colorline = "black",
 round = NA,
 yname.formula = "y",
 xname.formula = "x",
 comment = NA,fontfamily = "sans"\mathcal{L}
```
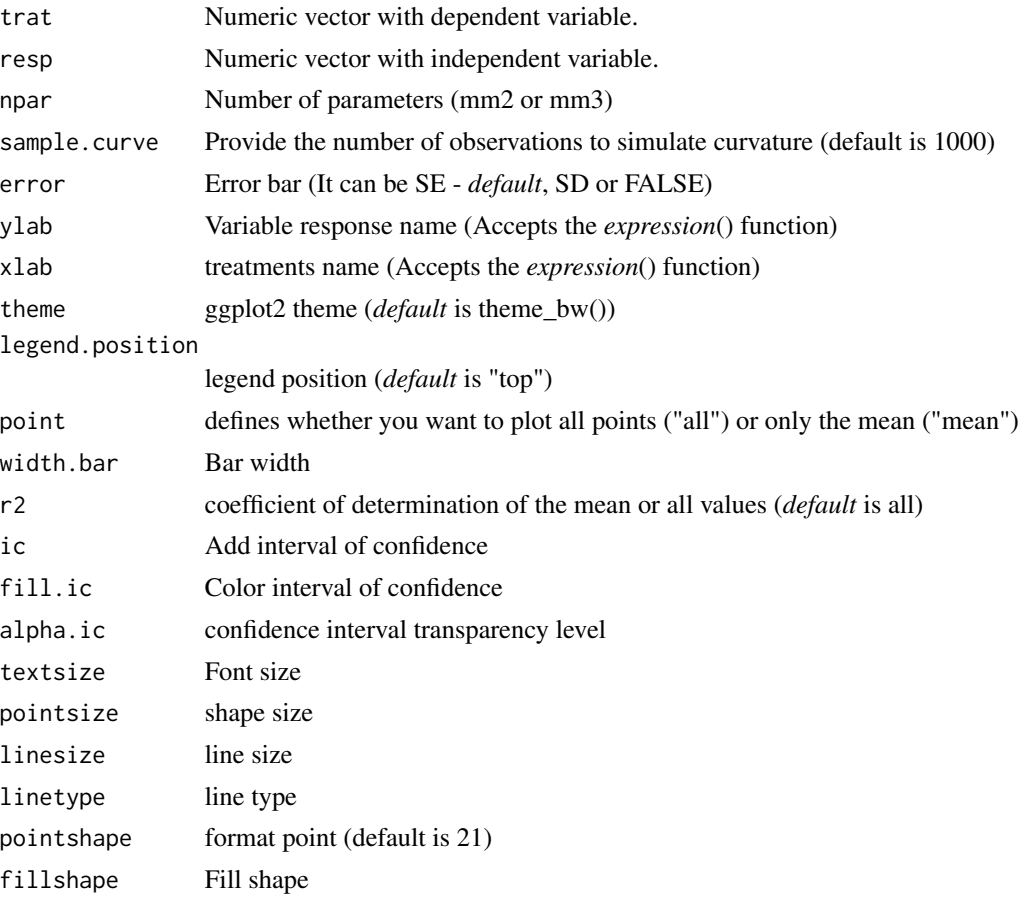

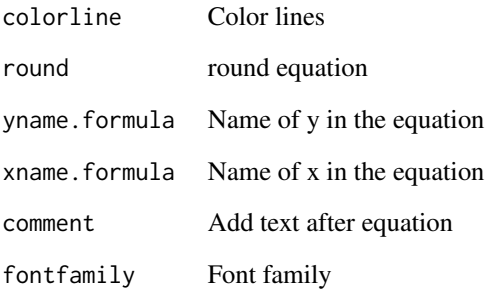

The two-parameter Michaelis-Menten model is defined by:

$$
y = \frac{Vm \times x}{k + x}
$$

The three-parameter Michaelis-Menten model is defined by:

$$
y = c + \frac{Vm \times x}{k + x}
$$

#### Value

The function returns a list containing the coefficients and their respective values of p; statistical parameters such as AIC, BIC, pseudo-R2, RMSE (root mean square error); largest and smallest estimated value and the graph using ggplot2 with the equation automatically.

## Author(s)

Gabriel Danilo Shimizu

#### References

Seber, G. A. F. and Wild, C. J (1989) Nonlinear Regression, New York: Wiley & Sons (p. 330).

## Examples

```
data("granada")
attach(granada)
MM(time,WL)
MM(time,WL,npar="mm3")
```
#### Description

This function performs exponential regression analysis. This model was used by Newton.

## Usage

```
newton(
  trat,
  resp,
  sample.curve = 1000,
 ylab = "Dependent",
  xlab = "Independent",
  theme = theme_classic(),
  legend.position = "top",
  error = "SE",
 r2 = "all",point = "all",
 width.bar = NA,
  scale = "none",
  textsize = 12,
  pointsize = 4.5,
  linesize = 0.8,
  linetype = 1,
 pointshape = 21,
  fillshape = "gray",
  colorline = "black",
  round = NA,
 yname.formula = "y",
  xname.formula = "x",
  comment = NA,
  fontfamily = "sans"
)
```
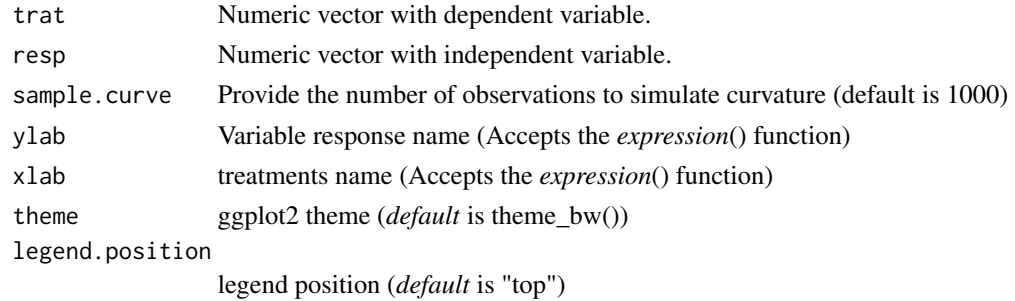

80 newton and the set of the set of the set of the set of the set of the set of the set of the set of the set of the set of the set of the set of the set of the set of the set of the set of the set of the set of the set of

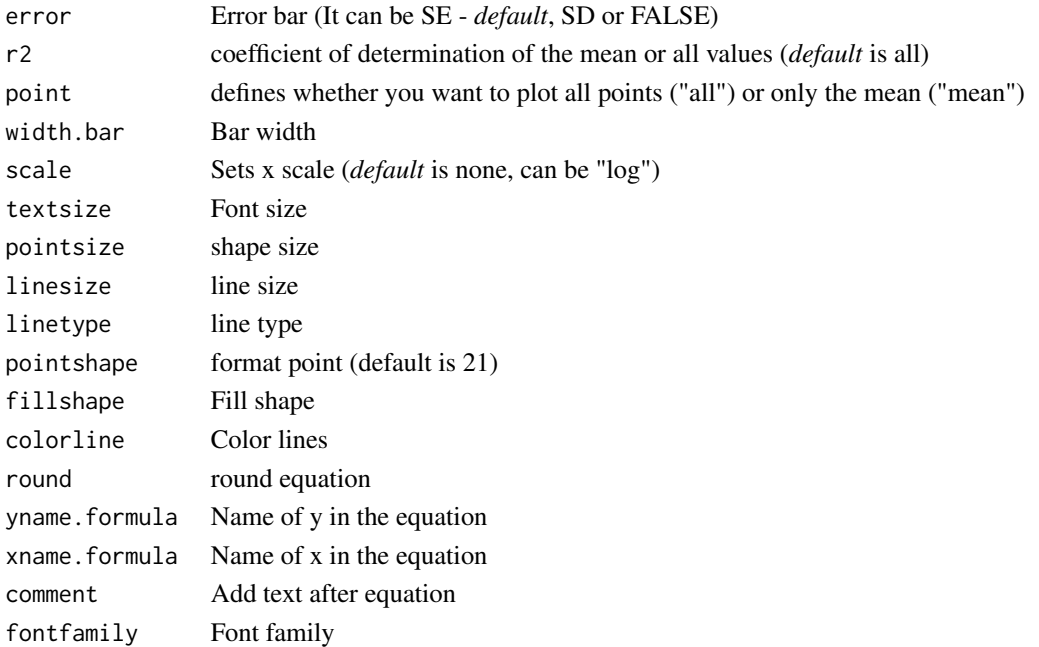

## Details

The exponential model is defined by:

 $y=e^{-\beta \cdot x} \cdot x$ 

## Value

The function returns a list containing the coefficients and their respective values of p; statistical parameters such as AIC, BIC, pseudo-R2, RMSE (root mean square error); largest and smallest estimated value and the graph using ggplot2 with the equation automatically.

#### Author(s)

Gabriel Danilo Shimizu Leandro Simoes Azeredo Goncalves

## References

Seber, G. A. F. and Wild, C. J (1989) Nonlinear Regression, New York: Wiley & Sons (p. 330). Siqueira, V. C., Resende, O., and Chaves, T. H. (2013). Mathematical modelling of the drying of

jatropha fruit: an empirical comparison. Revista Ciencia Agronomica, 44, 278-285.

## Examples

```
library(AgroReg)
data("aristolochia")
attach(aristolochia)
newton(trat,resp+0.001)
```
## Description

Graph for non-significant trend. Can be used within the multicurve command

#### Usage

```
Nreg(
  trat,
  resp,
 ylab = "Dependent",
  xlab = "Independent",
  error = "SE",theme = theme_classic(),
  legend.position = "top",
  legend.text = "not~significant",
  legend.add.mean = TRUE,
  legend.add.mean.name = "hat(y)",
  width.bar = NA,
  point = "all",
  textsize = 12,
  add.line = FALSE,
  add.line.mean = FALSE,
  linesize = 0.8,
  linetype = 1,
  pointsize = 4.5,
 pointshape = 21,
  fillshape = "gray",
  colorline = "black",
  fontfamily = "sans"
\mathcal{E}
```
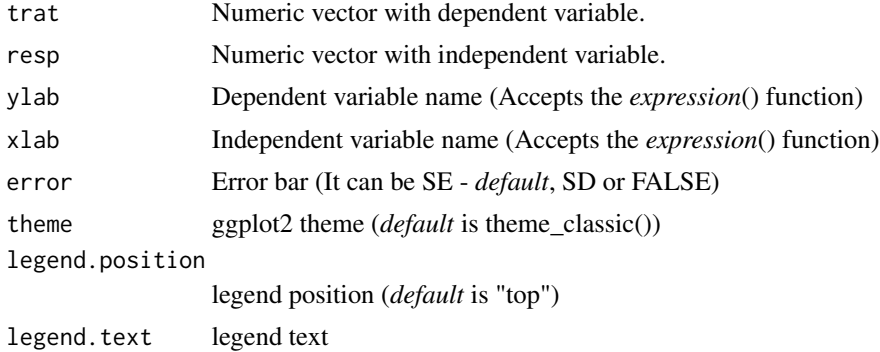

82 PAGE

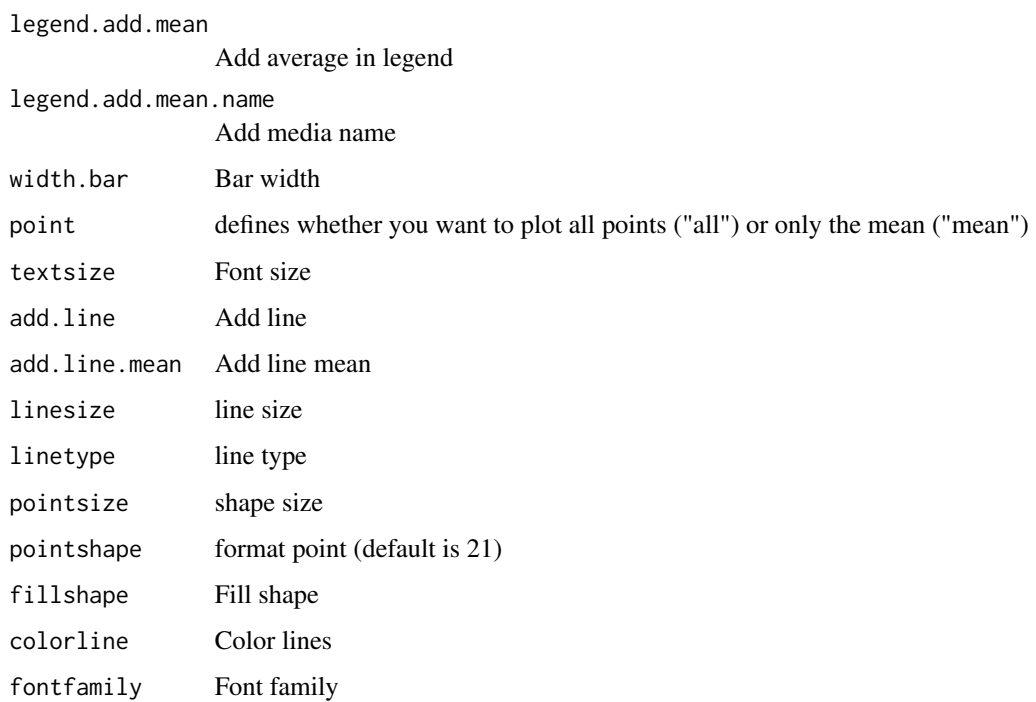

## Value

The function returns an exploratory graph of segments

## Author(s)

Gabriel Danilo Shimizu

Leandro Simoes Azeredo Goncalves

# Examples

```
library(AgroReg)
data("aristolochia")
attach(aristolochia)
Nreg(trat,resp)
```
PAGE *Analysis: Page*

# Description

This function performs exponential page regression analysis.

#### $PAGE$  83

## Usage

```
PAGE(
  trat,
  resp,
  initial = NA,sample.curve = 1000,
 ylab = "Dependent",
  xlab = "Independent",
  theme = theme_classic(),
  legend.position = "top",
 error = "SE",r2 = "all",point = "all",
 width.bar = NA,
  scale = "none",
  textsize = 12,pointsize = 4.5,
  linesize = 0.8,
  linetype = 1,
 pointshape = 21,
  fillshape = "gray",
  colorline = "black",
  round = NA,
 yname.formula = "y",
  xname.formula = "x",
  comment = NA,
  fontfamily = "sans"
\mathcal{L}
```
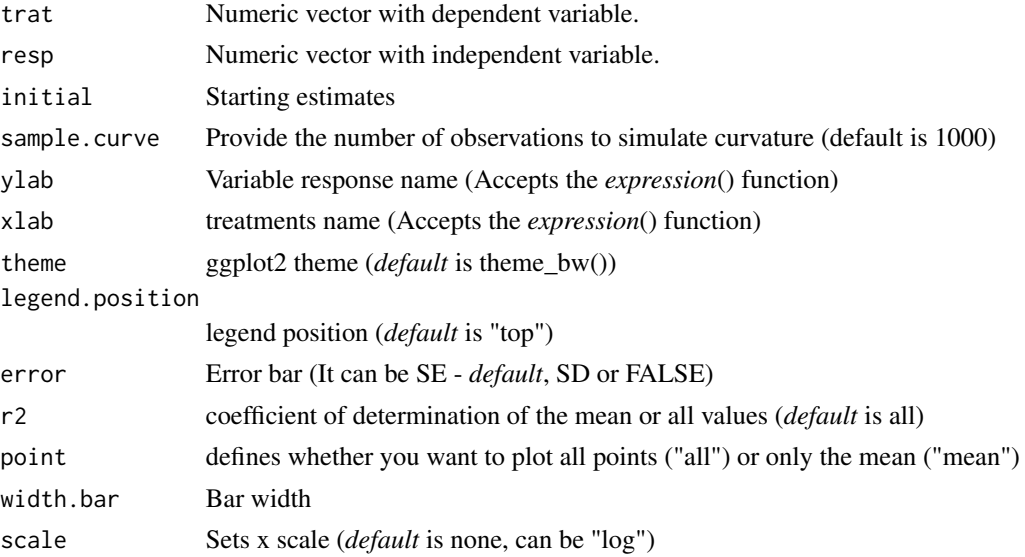

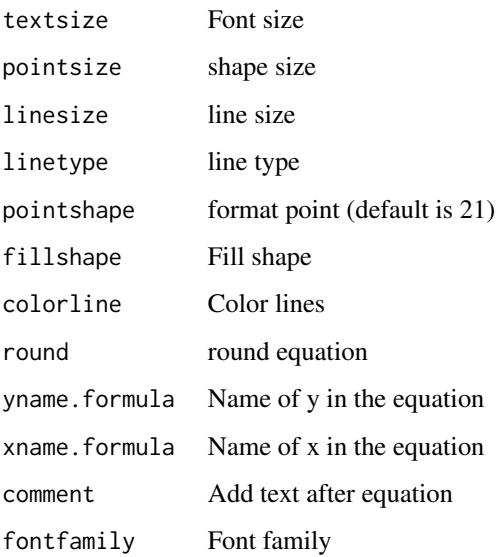

The exponential model is defined by:

 $y=e^{-k\cdot x^n}$ 

#### Value

The function returns a list containing the coefficients and their respective values of p; statistical parameters such as AIC, BIC, pseudo-R2, RMSE (root mean square error); largest and smallest estimated value and the graph using ggplot2 with the equation automatically.

#### Author(s)

Gabriel Danilo Shimizu

Leandro Simoes Azeredo Goncalves

## References

Seber, G. A. F. and Wild, C. J (1989) Nonlinear Regression, New York: Wiley & Sons (p. 330).

## Examples

```
library(AgroReg)
data("granada")
attach(granada)
PAGE(time,100-WL)
```
## Description

This function performs Peleg regression analysis.

# Usage

```
peleg(
  trat,
  resp,
  initial = NA,
  sample.curve = 1000,
 ylab = "Dependent",
 xlab = "Independent",
  theme = theme_classic(),
  legend.position = "top",
  error = "SE",
  r2 = "all",point = "all",
 width.bar = NA,
  scale = "none",
  textsize = 12,pointsize = 4.5,
  linesize = 0.8,
  linetype = 1,
  pointshape = 21,
  fillshape = "gray",
  colorline = "black",
  round = NA,
 yname.formula = "y",
  xname.formula = "x",
  comment = NA,fontfamily = "sans"
)
```
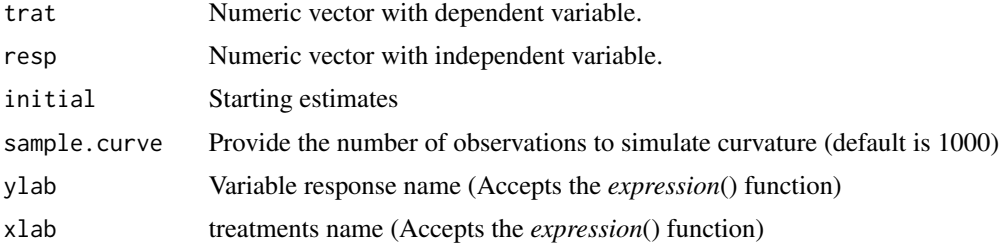

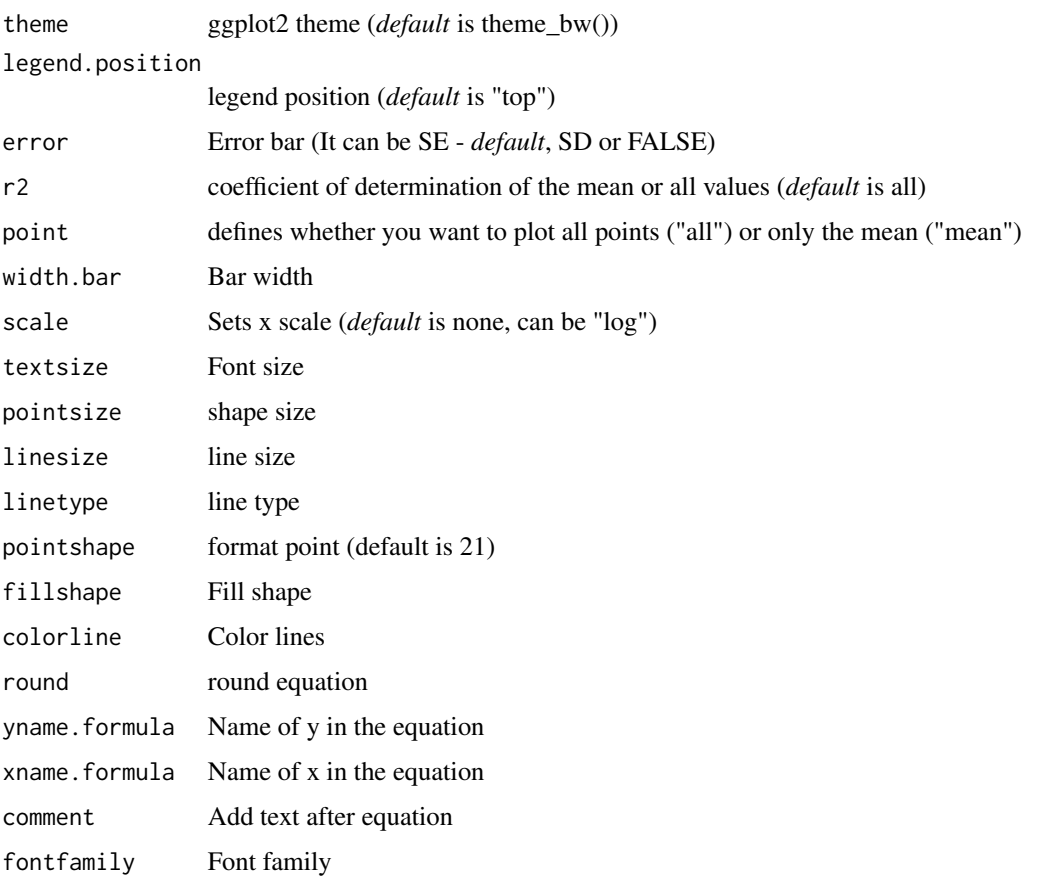

The Peleg model is defined by:

$$
y = \frac{(1-x)}{a+bx}
$$

#### Value

The function returns a list containing the coefficients and their respective values of p; statistical parameters such as AIC, BIC, pseudo-R2, RMSE (root mean square error); largest and smallest estimated value and the graph using ggplot2 with the equation automatically.

## Author(s)

Gabriel Danilo Shimizu

Leandro Simoes Azeredo Goncalves

## References

Seber, G. A. F. and Wild, C. J (1989) Nonlinear Regression, New York: Wiley & Sons (p. 330).

## plateau.linear 87

## Examples

```
library(AgroReg)
data("granada")
attach(granada)
peleg(time,WL)
```
plateau.linear *Analysis: Plateau-Linear*

#### Description

This function performs the plateau-linear regression analysis.

## Usage

```
plateau.linear(
  trat,
  resp,
  sample.curve = 1000,
 ylab = "Dependent",
  xlab = "Independent",
  theme = theme_classic(),
  legend.position = "top",
  error = "SE",
  r2 = "all",point = "all",width.bar = NA,
  scale = "none",
  textsize = 12,
  pointsize = 4.5,
  linesize = 0.8,
  linetype = 1,
  pointshape = 21,
  fillshape = "gray",
  colorline = "black",
  round = NA,
  xname.formula = "x",yname.formula = "y",
  comment = NA,
  fontfamily = "sans"
)
```
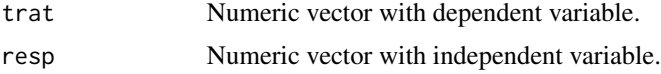

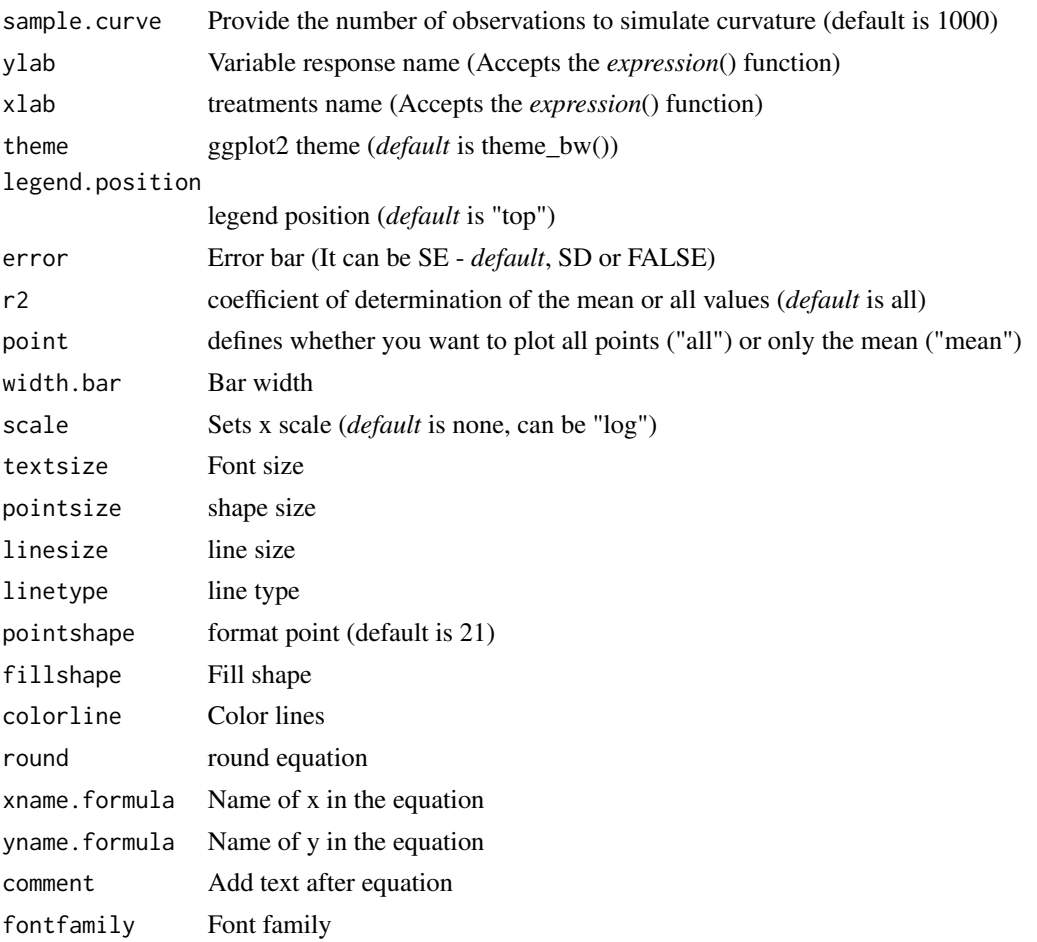

The plateau-linear model is defined by: First curve:

 $y = \beta_0 + \beta_1 \times \text{breakpoint}(x < \text{breakpoint})$ 

Second curve:

 $y = \beta_0 + \beta_1 \times x(x > breakpoint)$ 

#### Value

The function returns a list containing the coefficients and their respective values of p; statistical parameters such as AIC, BIC, pseudo-R2, RMSE (root mean square error); breakpoint and the graph using ggplot2 with the equation automatically.

## Author(s)

Gabriel Danilo Shimizu Leandro Simoes Azeredo Goncalves

## plateau.quadratic 89

#### References

Chiu, G. S., R. Lockhart, and R. Routledge. 2006. Bent-cable regression theory and applications. Journal of the American Statistical Association 101:542-553.

Toms, J. D., and M. L. Lesperance. 2003. Piecewise regression: a tool for identifying ecological thresholds. Ecology 84:2034-2041.

#### See Also

[quadratic.plateau,](#page-95-0) [linear.linear](#page-37-0)

#### Examples

```
library(AgroReg)
data("granada")
attach(granada)
x=time[length(time):1]
plateau.linear(x,WL)
```
plateau.quadratic *Analysis: Plateau-quadratic*

## Description

This function performs the plateau-quadratic regression analysis.

#### Usage

```
plateau.quadratic(
  trat,
  resp,
  sample.curve = 1000,
  ylab = "Dependent",
  xlab = "Independent",
  theme = theme_classic(),
  legend.position = "top",
  error = "SE",r2 = "all",point = "all",width.bar = NA,
  scale = "none",
  textsize = 12,pointsize = 4.5,
  linesize = 0.8,
  linetype = 1,
  pointshape = 21,
  fillshape = "gray"colorline = "black",
```

```
round = NA,
   yname.formula = "y",
   xname.formula = "x",comment = NA,
  fontfamily =<sup>'</sup>"sans"
\mathcal{L}
```

```
plquadratic(x, a, breakpoint, b, c)
```
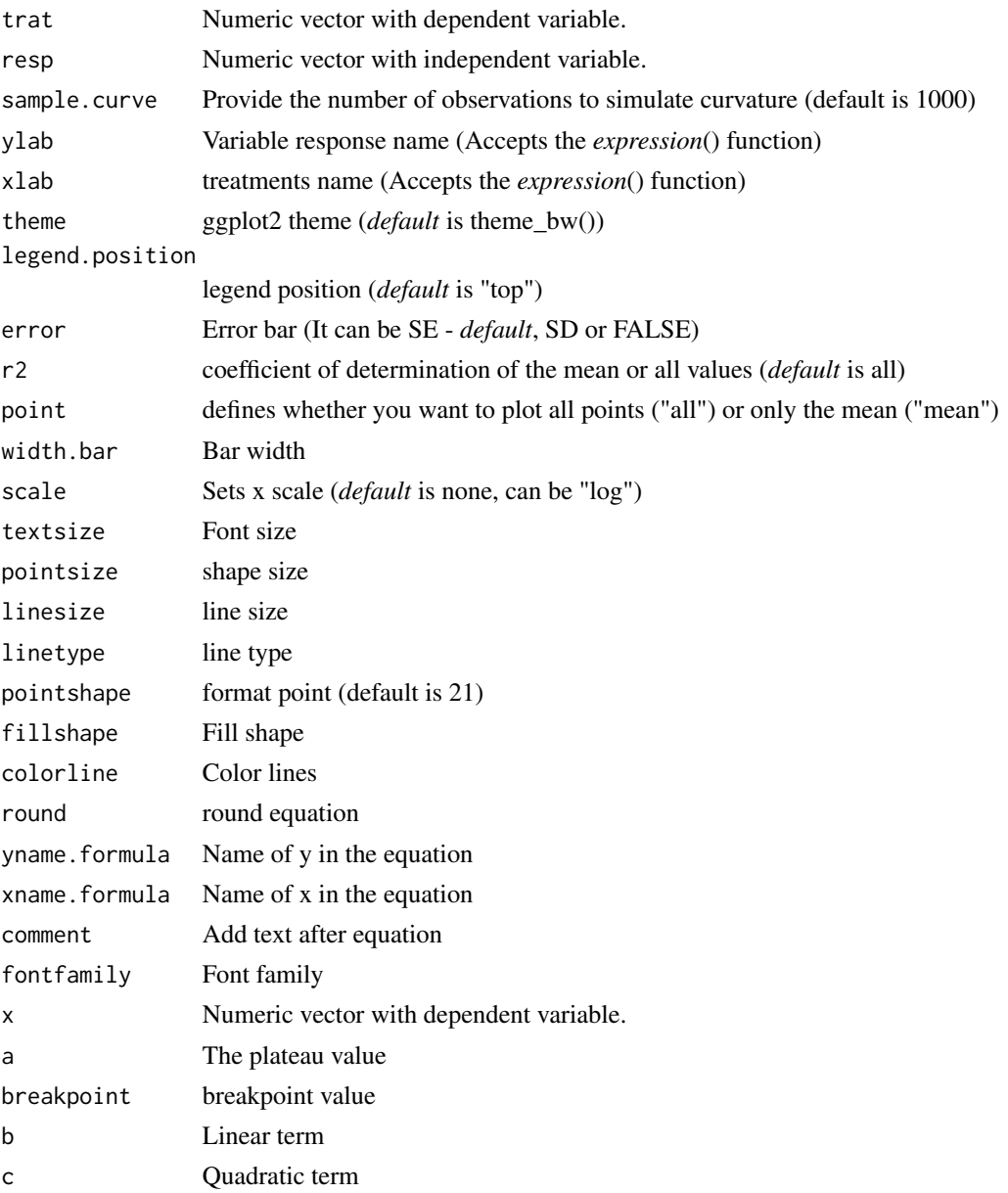

## plateau.quadratic 91

#### Details

The Plateau-quadratic model is defined by:

First curve:

 $y = \beta_0 + \beta_1 \cdot \text{breakpoint} + \beta_2 \cdot \text{breakpoint}^2 (x < \text{breakpoint})$ 

Second curve:

$$
y = \beta_0 + \beta_1 \cdot x + \beta_2 \cdot x^2(x > breakpoint)
$$

or

$$
y = a + b(x + breakpoint) + c(x + breakpoint)^2(x > breakpoint)
$$

#### Value

The function returns a list containing the coefficients and their respective values of p; statistical parameters such as AIC, BIC, pseudo-R2, RMSE (root mean square error); largest and smallest estimated value and the graph using ggplot2 with the equation automatically.

#### Author(s)

Gabriel Danilo Shimizu

Leandro Simoes Azeredo Goncalves

#### References

Miguez, F. (2020). nlraa: nonlinear Regression for Agricultural Applications. R package version 0.65.

Chiu, G. S., R. Lockhart, and R. Routledge. 2006. Bent-cable regression theory and applications. Journal of the American Statistical Association 101:542-553.

Toms, J. D., and M. L. Lesperance. 2003. Piecewise regression: a tool for identifying ecological thresholds. Ecology 84:2034-2041.

#### See Also

[linear.linear,](#page-37-0) [linear.plateau](#page-39-0)

#### Examples

```
library(AgroReg)
data("granada")
attach(granada)
x=time[length(time):1]
plateau.quadratic(x,WL)
```
## Description

Merge multiple curves into a single graph

## Usage

```
plot_arrange(
 plots,
 point = "mean",
  theme = theme_classic(),
  legend.title = NULL,
  legend.position = "top",
  trat = NA,gray = FALSE,
 ylab = "Dependent",
 xlab = "Independent",
 widthbar = 0,
 pointsize = 4.5,
  linesize = 0.8,
  textsize = 12,legendsize = 12,
  legendtitlesize = 12,
  fontfamily = "sans"
)
```
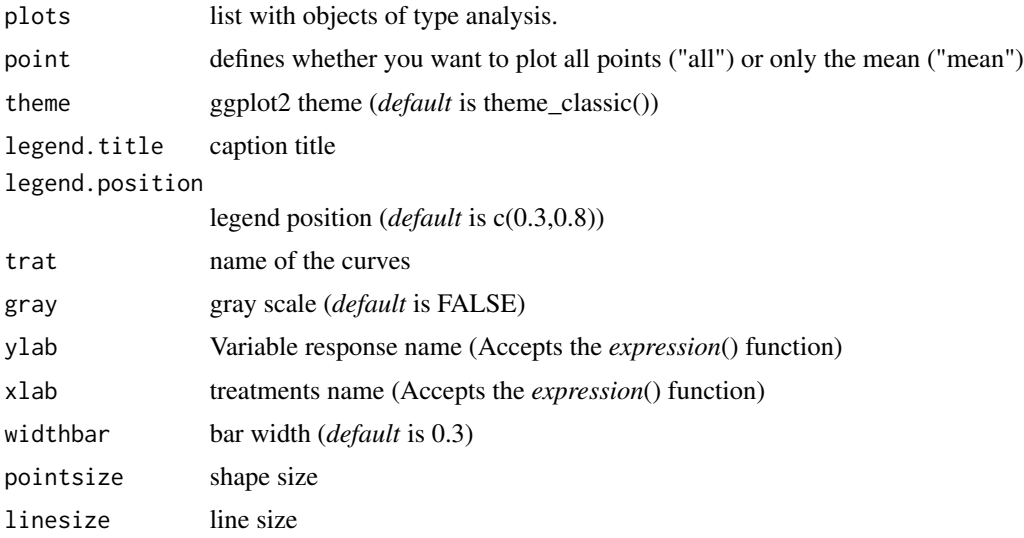

#### potential and the set of the set of the set of the set of the set of the set of the set of the set of the set o

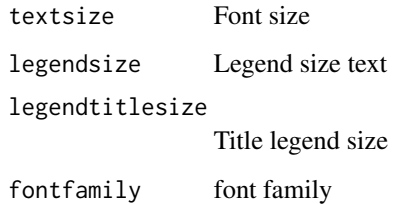

#### Value

The function returns a graph joining the outputs of the functions LM\_model, LL\_model, BC\_model, CD\_model, loess\_model, normal\_model, piecewise\_model and N\_model

#### Author(s)

Gabriel Danilo Shimizu

#### Examples

```
library(AgroReg)
library(ggplot2)
data("aristolochia")
attach(aristolochia)
a=LM(trat,resp)
b=LL(trat,resp,npar = "LL.3")
plot_arrange(list(a,b))
models <- c("LM1", "LL3")
r <- lapply(models, function(x) {
r \leq with(granada, regression(time, WL, model = x))
})
plot_arrange(r,trat=models,ylab="WL (%)",xlab="Time (Minutes)")
models = c("asymptotic_neg", "biexponential", "LL4", "BC4", "CD5", "linear.linear",
           "linear.plateau", "quadratic.plateau", "mitscherlich", "MM2")
m = lapply(models, function(x) {
           m = with(granada, regression(time, WL, model = x))plot_arrange(m, trat = paste("(",models,")"))
```
potential *Analysis: Potencial*

## Description

This function performs potencial regression analysis.

94 potential

## Usage

```
potential(
  trat,
  resp,
  sample.curve = 1000,
  ylab = "Dependent",
  xlab = "Independent",
  theme = theme_classic(),
  legend.position = "top",
  error = "SE",r2 = "all",point = "all",width.bar = NA,
  scale = "none",
  textsize = 12,pointsize = 4.5,
  linesize = 0.8,
  linetype = 1,
  pointshape = 21,
  fillshape = "gray",
  colorline = "black",
  round = NA,
  yname.formula = "y",
  xname.formula = "x",
  comment = NA,
  fontfamily = "sans"
\mathcal{L}
```
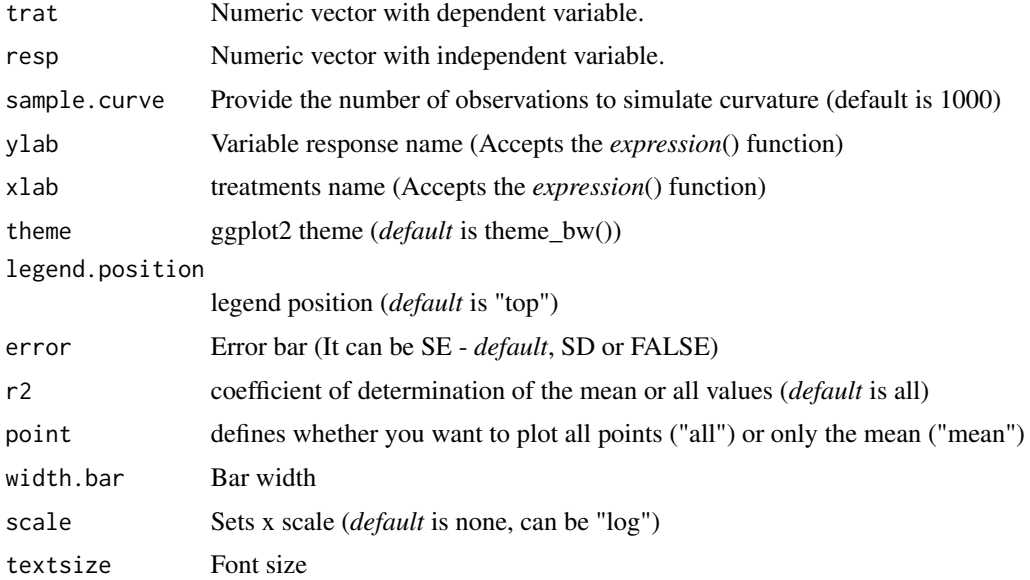

#### potential and the set of the set of the set of the set of the set of the set of the set of the set of the set o

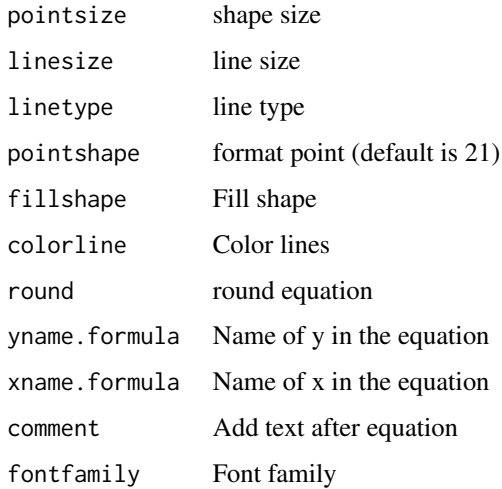

#### Details

The exponential model is defined by:

 $y = \alpha \times trat^{\beta}$ 

#### Value

The function returns a list containing the coefficients and their respective values of p; statistical parameters such as AIC, BIC, pseudo-R2, RMSE (root mean square error); largest and smallest estimated value and the graph using ggplot2 with the equation automatically.

#### Author(s)

Gabriel Danilo Shimizu

Leandro Simoes Azeredo Goncalves

## References

Seber, G. A. F. and Wild, C. J (1989) Nonlinear Regression, New York: Wiley & Sons (p. 330).

Siqueira, V. C., Resende, O., & Chaves, T. H. (2013). Mathematical modelling of the drying of jatropha fruit: an empirical comparison. Revista Ciencia Agronomica, 44, 278-285.

#### Examples

```
library(AgroReg)
data("granada")
attach(granada)
potential(time,WL)
```
<span id="page-95-0"></span>quadratic.plateau *Analysis: Quadratic-plateau*

#### Description

This function performs the quadratic-plateau regression analysis.

## Usage

```
quadratic.plateau(
  trat,
  resp,
  sample.curve = 1000,
 ylab = "Dependent",
  xlab = "Independent",
  theme = theme_classic(),
  legend.position = "top",
  error = "SE",
  r2 = "all",point = "all",
 width.bar = NA,
  scale = "none",
  textsize = 12,
  pointsize = 4.5,
  linesize = 0.8,
  linetype = 1,
 pointshape = 21,
  fillshape = "gray",
  colorline = "black",
  round = NA,
  yname.formula = "y",
  xname.formula = "x",
  comment = NA,
  fontfamily = "sans"
)
```
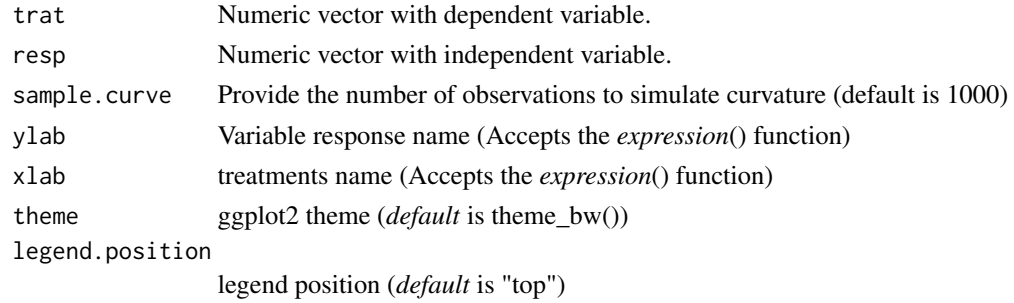

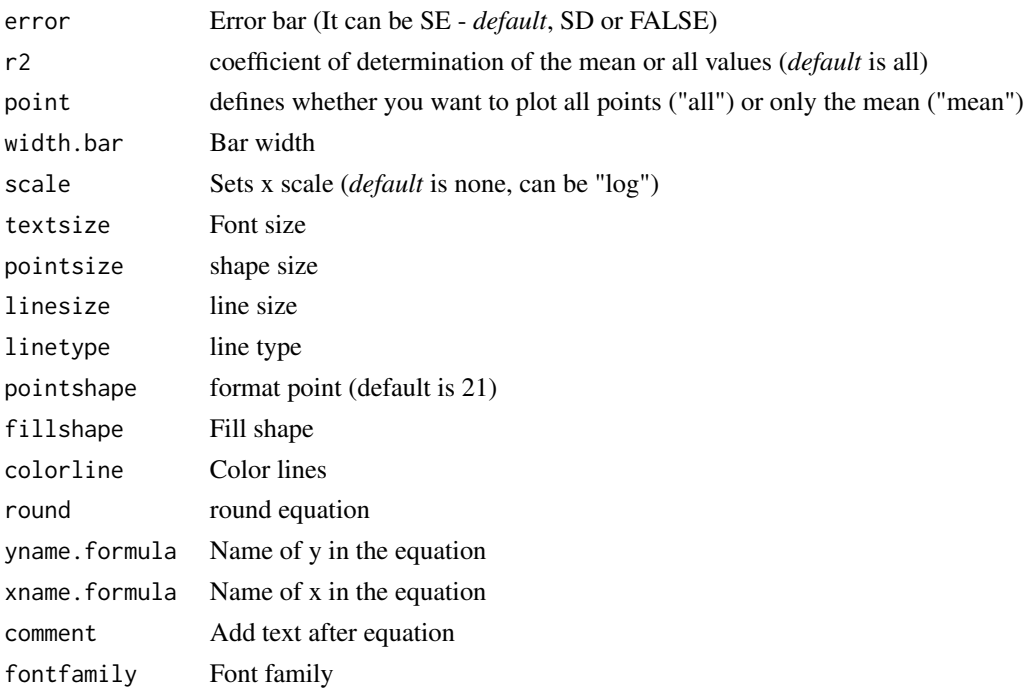

The quadratic-plateau model is defined by: First curve:

 $y = \beta_0 + \beta_1 \cdot x + \beta_2 \cdot x^2 (x < breakpoint)$ 

Second curve:

 $y = \beta_0 + \beta_1 \cdot \text{breakpoint} + \beta_2 \cdot \text{breakpoint}^2(x > \text{breakpoint})$ 

## Value

The function returns a list containing the coefficients and their respective values of p; statistical parameters such as AIC, BIC, pseudo-R2, RMSE (root mean square error); largest and smallest estimated value and the graph using ggplot2 with the equation automatically.

#### Author(s)

Gabriel Danilo Shimizu

Leandro Simoes Azeredo Goncalves

## References

Chiu, G. S., R. Lockhart, and R. Routledge. 2006. Bent-cable regression theory and applications. Journal of the American Statistical Association 101:542-553.

Toms, J. D., and M. L. Lesperance. 2003. Piecewise regression: a tool for identifying ecological thresholds. Ecology 84:2034-2041.

## See Also

[linear.linear,](#page-37-0) [linear.plateau](#page-39-0)

#### Examples

```
library(AgroReg)
data("granada")
attach(granada)
quadratic.plateau(time,WL)
```
regression *Analysis: Regression linear or nonlinear*

## Description

This function is a simplification of all the analysis functions present in the package.

#### Usage

```
regression(
  trat,
  resp,
 model = "LM1",ylab = "Dependent",
 xlab = "Independent",
  theme = theme_classic(),
  legend.position = "top",
 point = "all",
  textsize = 12,pointsize = 4.5,
  linesize = 0.8,
 pointshape = 21,
  round = NA,
  fontfamily = "sans",
 error = "SE".width.bar = NA,
  xname.formula = "x",
 yname.formula = "y"
\mathcal{E}
```
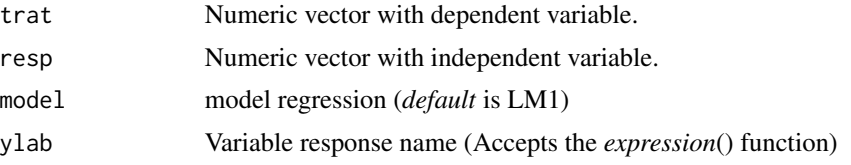

regression 99

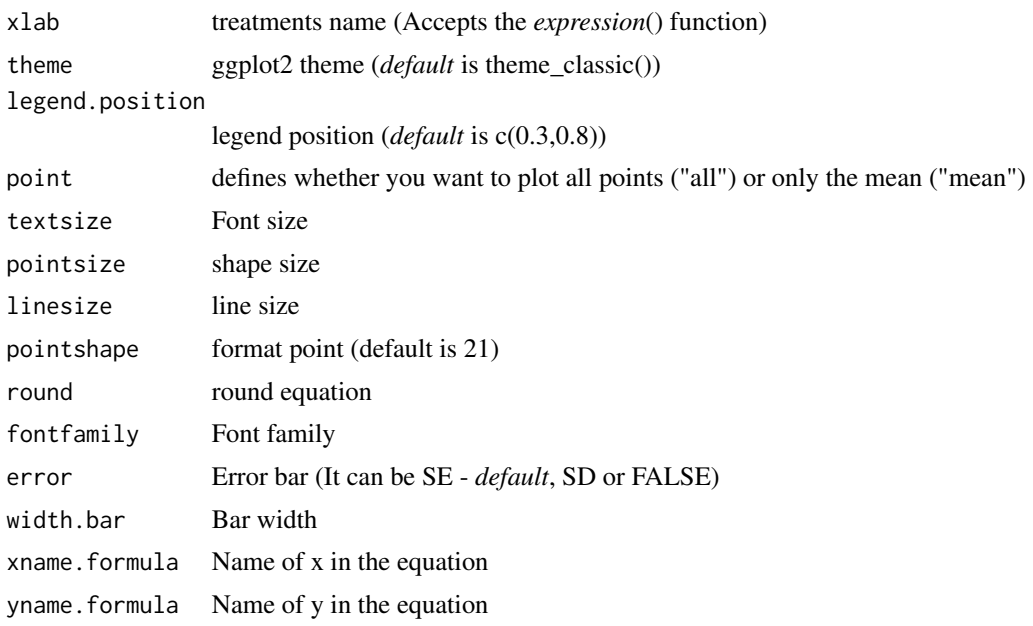

#### Details

To change the regression model, change the "model" argument to:

- 1. N: Graph for not significant trend.
- 2. loess0: Loess non-parametric degree 0
- 3. loess1: Loess non-parametric degree 1
- 4. loess2: Loess non-parametric degree 2
- 5. LM0.5: Quadratic inverse
- 6. LM1: Linear regression.
- 7. LM2: Quadratic
- 8. LM3: Cubic
- 9. LM4: Quartic
- 10. LM0.5\_i: Quadratic inverse without intercept.
- 11. LM1\_i: Linear without intercept.
- 12. LM2\_i: Quadratic regression without intercept.
- 13. LM3\_i: Cubic without intercept.
- 14. LM4\_i: Quartic without intercept.
- 15. LM13: Cubic without beta2
- 16. LM13i: Cubic inverse without beta2
- 17. LM23: Cubic without beta1
- 18. LM23i: Cubic inverse without beta2
- 19. LM2i3: Cubic without beta1, with inverse beta3

#### 100 regression and the contract of the contract of the contract of the contract of the contract of the contract of the contract of the contract of the contract of the contract of the contract of the contract of the contrac

- 20. valcam: Valcam
- 21. L3: Three-parameter logistics.
- 22. L4: Four-parameter logistics.
- 23. L5: Five-parameter logistics.
- 24. LL3: Three-parameter log-logistics.
- 25. LL4: Four-parameter log-logistics.
- 26. LL5: Five-parameter log-logistics.
- 27. BC4: Brain-Cousens with four parameter.
- 28. BC5: Brain-Cousens with five parameter.
- 29. CD4: Cedergreen-Ritz-Streibig with four parameter.
- 30. CD5: Cedergreen-Ritz-Streibig with five parameter.
- 31. weibull3: Weibull with three parameter.
- 32. weibull4: Weibull with four parameter.
- 33. GP2: Gompertz with two parameter.
- 34. GP3: Gompertz with three parameter.
- 35. GP4: Gompertz with four parameter.
- 36. VB: Von Bertalanffy
- 37. lo3: Lorentz with three parameter
- 38. lo4: Lorentz with four parameter
- 39. beta: Beta
- 40. gaussian3: Analogous to the Gaussian model/Bragg with three parameters.
- 41. gaussian4: Analogous to the Gaussian model/Bragg with four parameters.
- 42. linear.linear: Linear-linear
- 43. linear.plateau: Linear-plateau
- 44. quadratic.plateau: Quadratic-plateau
- 45. plateau.linear: Plateau-linear
- 46. plateau.quadratic: Plateau-Quadratic
- 47. log: Logarithmic
- 48. log2: Logarithmic quadratic
- 49. thompson: Thompson
- 50. asymptotic: Exponential
- 51. asymptotic\_neg: Exponential negative
- 52. asymptotic\_i: Exponential without intercept.
- 53. asymptotic\_ineg: Exponential negative without intercept.
- 54. biexponential: Biexponential
- 55. mitscherlich: Mitscherlich
- 56. yieldloss: Yield-loss
- 57. hill: Hill
- 58. MM2: Michaelis-Menten with two parameter.
- 59. MM3: Michaelis-Menten with three parameter.
- 60. SH: Steinhart-Hart
- 61. page: Page
- 62. newton: Newton
- 63. potential: Potential
- 64. midilli: Midilli
- 65. midillim: Modified Midilli
- 66. AM: Avhad and Marchetti
- 67. peleg: Peleg
- 68. VG: Vega-Galvez

#### Value

The function returns a list containing the coefficients and their respective values of p; statistical parameters such as AIC, BIC, pseudo-R2, RMSE (root mean square error); largest and smallest estimated value and the graph using ggplot2 with the equation automatically.

#### Examples

```
library(AgroReg)
data("aristolochia")
attach(aristolochia)
regression(trat, resp)
```
SH *Analysis: Steinhart-Hart*

## **Description**

The Steinhart-Hart model. The Steinhart-Hart equation is a model used to explain the behavior of a semiconductor at different temperatures, however, Zhai et al. (2020) used this model to relate plant density and grain yield.

#### Usage

```
SH(
  trat,
  resp,
  initial = NA,
  sample.curve = 1000,
  ylab = "Dependent",
  xlab = "Independent",
```

```
theme = theme_classic(),
legend.position = "top",r2 = "all",error = "SE",point = "all",
width.bar = NA,
scale = "none",textsize = 12,
pointsize = 4.5,
linesize = 0.8,
linetype = 1,
pointshape = 21,
fillshape = "gray",
colorline = "black",
round = NA,
yname.formula = "y",
xname.formula = "x",
comment = NA,fontfamily = "sans"
```
# Arguments

 $\mathcal{L}$ 

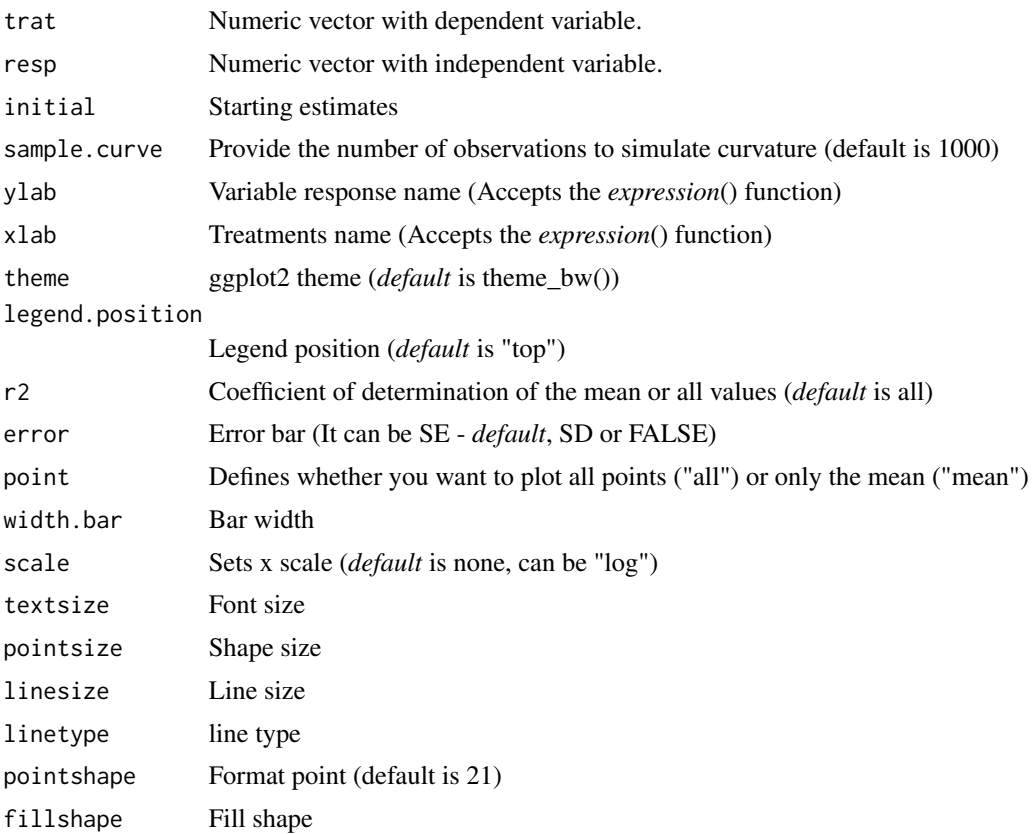

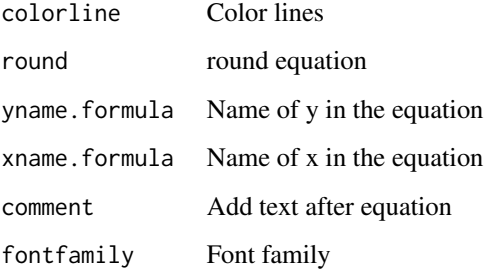

The model function for the Steinhart-Hart model is:

$$
y = \frac{1}{A + B \times ln(x) + C \times ln(x)^{3}}
$$

## Value

The function returns a list containing the coefficients and their respective values of p; statistical parameters such as AIC, BIC, pseudo-R2, RMSE (root mean square error); largest and smallest estimated value and the graph using ggplot2 with the equation automatically.

#### Author(s)

Gabriel Danilo Shimizu

Leandro Simoes Azeredo Goncalves

## References

Zhai, L., Li, H., Song, S., Zhai, L., Ming, B., Li, S., ... & Zhang, L. (2021). Intra-specific competition affects the density tolerance and grain yield of maize hybrids. Agronomy Journal, 113(1), 224-23. doi:10.1002/agj2.20438

#### See Also

[LL,](#page-41-0) [CD](#page-22-0)[,GP](#page-31-0)

## Examples

```
library(AgroReg)
data("aristolochia")
attach(aristolochia)
SH(trat,resp)
```
## Description

This function calculates other statistical parameters such as Mean (Bias) Error, Relative Mean (Bias) Error, Mean Absolute Error, Relative Mean Absolute Error, Root Mean Square Error, Relative Root Mean Square Error, Modeling Efficiency, Standard deviation of differences, Coefficient of Residual Mass.

#### Usage

```
stat_param(models, names_model = NA, round = 3)
```
#### Arguments

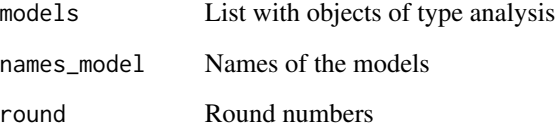

## Value

Returns a table with the statistical parameters for choosing the model.

#### Author(s)

Gabriel Danilo Shimizu

## Examples

```
library(AgroReg)
data(granada)
attach(granada)
a=LM(time,WL)
b=LL(time,WL)
c=BC(time,WL)
d=weibull(time,WL)
stat_param(models=list(a,b,c,d))
```
#### Description

This function performs Thompson regression analysis.

## Usage

```
thompson(
  trat,
 resp,
  sample.curve = 1000,
 ylab = "Dependent",
 xlab = "Independent",
  theme = theme_classic(),
 legend.position = "top",
 error = "SE",
 r2 = "all",point = "all",
 width.bar = NA,
 scale = "none",
  textsize = 12,
 pointsize = 4.5,
 linesize = 0.8,
 linetype = 1,
 pointshape = 21,
 fillshape = "gray",
  colorline = "black",
  round = NA,
 yname.formula = "y",
 xname.formula = "x",
 comment = NA,
  fontfamily = "sans"
)
```
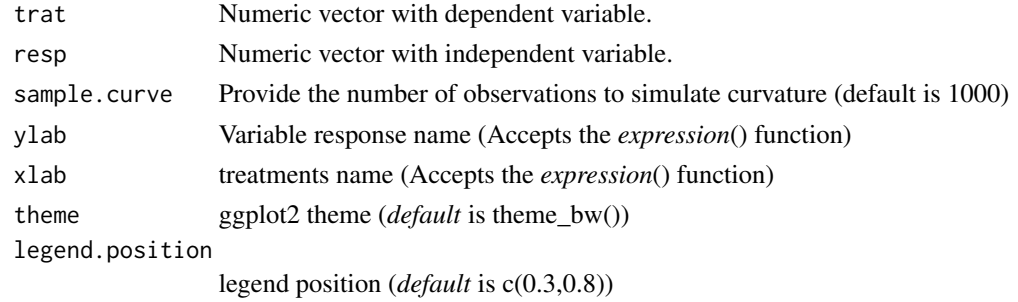

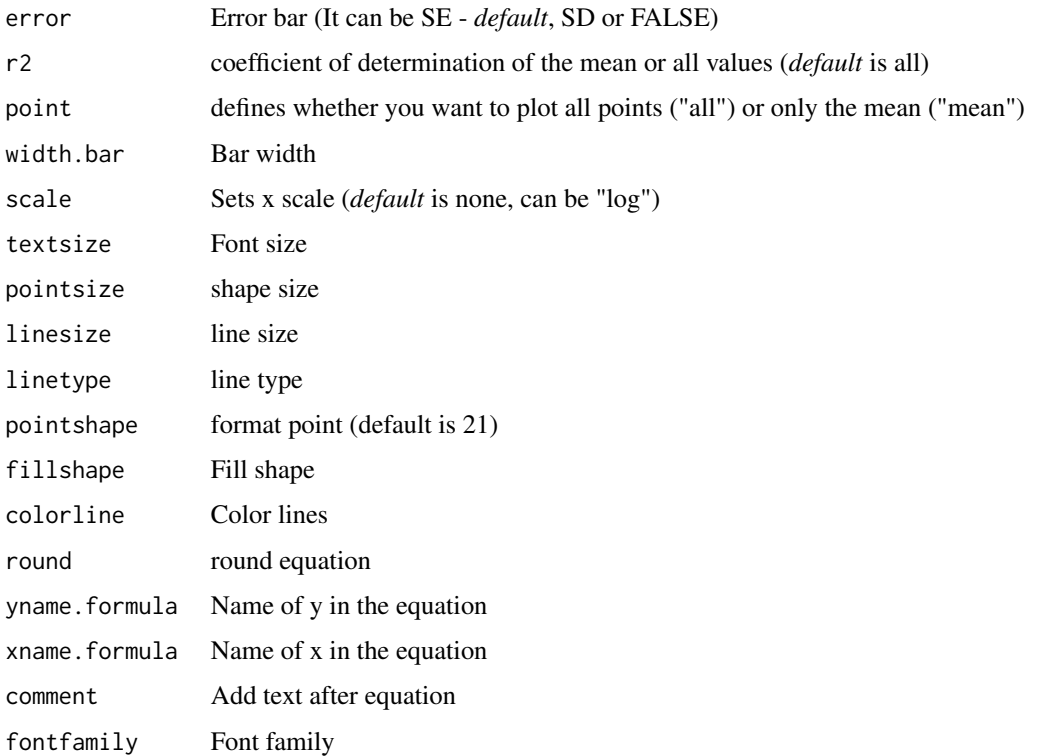

The logarithmic model is defined by:

$$
y = \beta_1 ln(\cdot x) + \beta_2 ln(\cdot x)^2
$$

#### Value

The function returns a list containing the coefficients and their respective values of p; statistical parameters such as AIC, BIC, pseudo-R2, RMSE (root mean square error); largest and smallest estimated value and the graph using ggplot2 with the equation automatically.

## Author(s)

Gabriel Danilo Shimizu

Leandro Simoes Azeredo Goncalves

# References

Seber, G. A. F. and Wild, C. J (1989) Nonlinear Regression, New York: Wiley & Sons (p. 330).

Sadeghi, E., Haghighi Asl, A., & Movagharnejad, K. (2019). Mathematical modelling of infrareddried kiwifruit slices under natural and forced convection. Food science & nutrition, 7(11), 3589- 3606.

#### valcam and the state of the state of the state of the state of the state of the state of the state of the state of the state of the state of the state of the state of the state of the state of the state of the state of the

## Examples

```
library(AgroReg)
resp=c(10,8,6.8,6,5,4.3,4.1,4.2,4.1)
trat=seq(1,9,1)
thompson(trat,resp)
```
valcam *Analysis: Valcam*

#### Description

This function performs Valcam regression analysis.

## Usage

```
valcam(
  trat,
  resp,
  sample.curve = 1000,
  error = "SE",
  ylab = "Dependent",
  xlab = "Independent",
  theme = theme_classic(),
  legend.position = "top",
  r2 = "mean",point = "all",width.bar = NA,
  scale = "none",
  textsize = 12,
  pointsize = 4.5,
  linesize = 0.8,
  linetype = 1,
  pointshape = 21,
  fillshape = "gray",
  colorline = "black",
  round = NA,
  yname.formula = "y",
  xname.formula = "x",
  comment = NA,
  fontfamily = "sans"
)
```
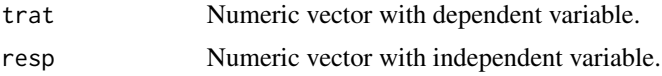

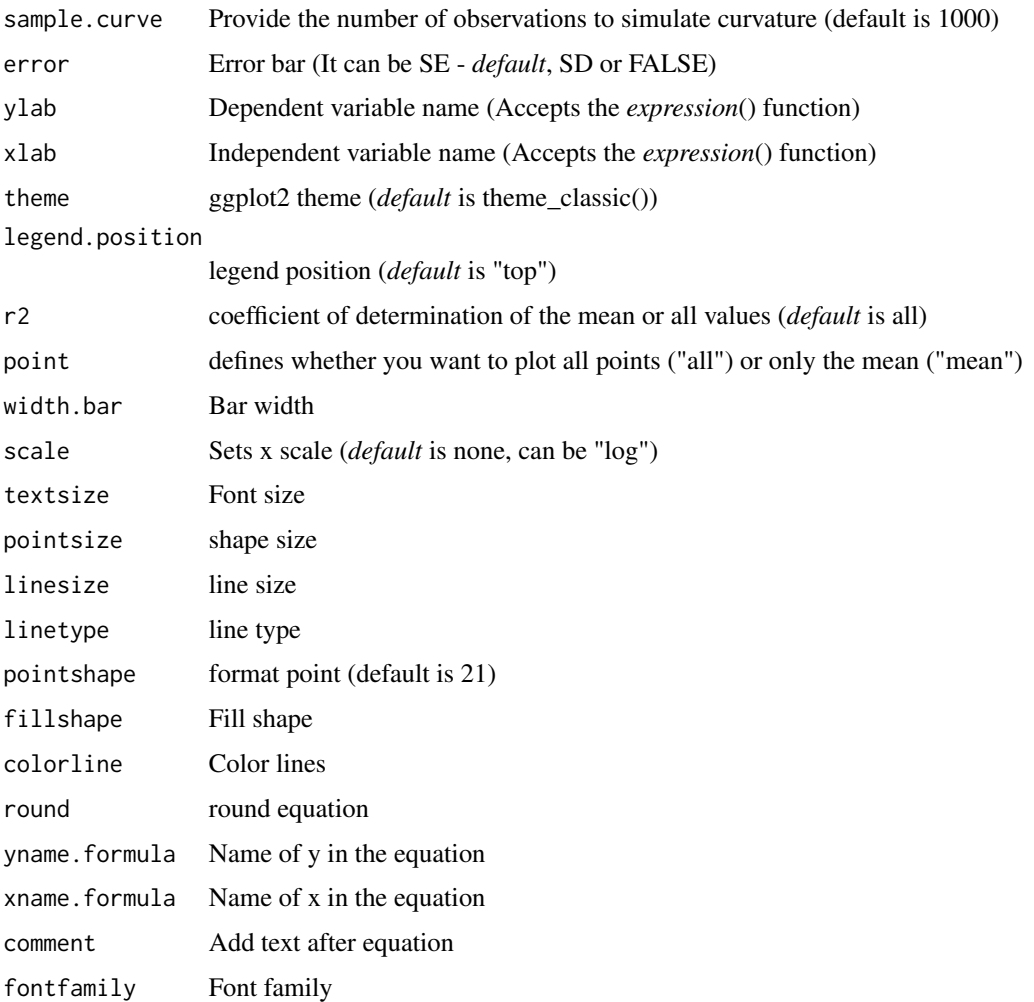

The Valcam model is defined by:

$$
y = \beta_0 + \beta_1 \cdot x + \beta_2 \cdot x^1 \cdot 5 + \beta_3 \cdot x^2
$$

#### Value

The function returns a list containing the coefficients and their respective values of p; statistical parameters such as AIC, BIC, pseudo-R2, RMSE (root mean square error); largest and smallest estimated value and the graph using ggplot2 with the equation automatically.

## Author(s)

Gabriel Danilo Shimizu Leandro Simoes Azeredo Goncalves
### <span id="page-108-0"></span>References

Siqueira, V. C., Resende, O., & Chaves, T. H. (2013). Mathematical modelling of the drying of jatropha fruit: an empirical comparison. Revista Ciencia Agronomica, 44, 278-285.

### Examples

```
library(AgroReg)
data("aristolochia")
attach(aristolochia)
valcam(trat,resp)
```
VB *Analysis: Von Bertalanffy*

### Description

The Von Bertalanffy model. It's a kind of growth curve for a time series and takes its name from its creator, Ludwig von Bertalanffy. It is a special case of the generalized logistic function. The growth curve (biology) is used to model the average length from age in animals.

### Usage

```
VB(
  trat,
  resp,
  initial = NA,
  sample.curve = 1000,
  ylab = "Dependent",
  xlab = "Independent",
  theme = theme_classic(),
  legend.position = "top",
  r2 = "all",error = "SE",
  point = "all",width.bar = NA,
  scale = "none",
  textsize = 12,pointsize = 4.5,
  linesize = 0.8,
  linetype = 1,
  pointshape = 21,
  fillshape = "grav"colorline = "black",
  round = NA,
  yname.formula = "y",
  xname.formula = "x",
  comment = NA,
```
110 VB

```
fontfamily = "sans"
```
# Arguments

 $\mathcal{L}$ 

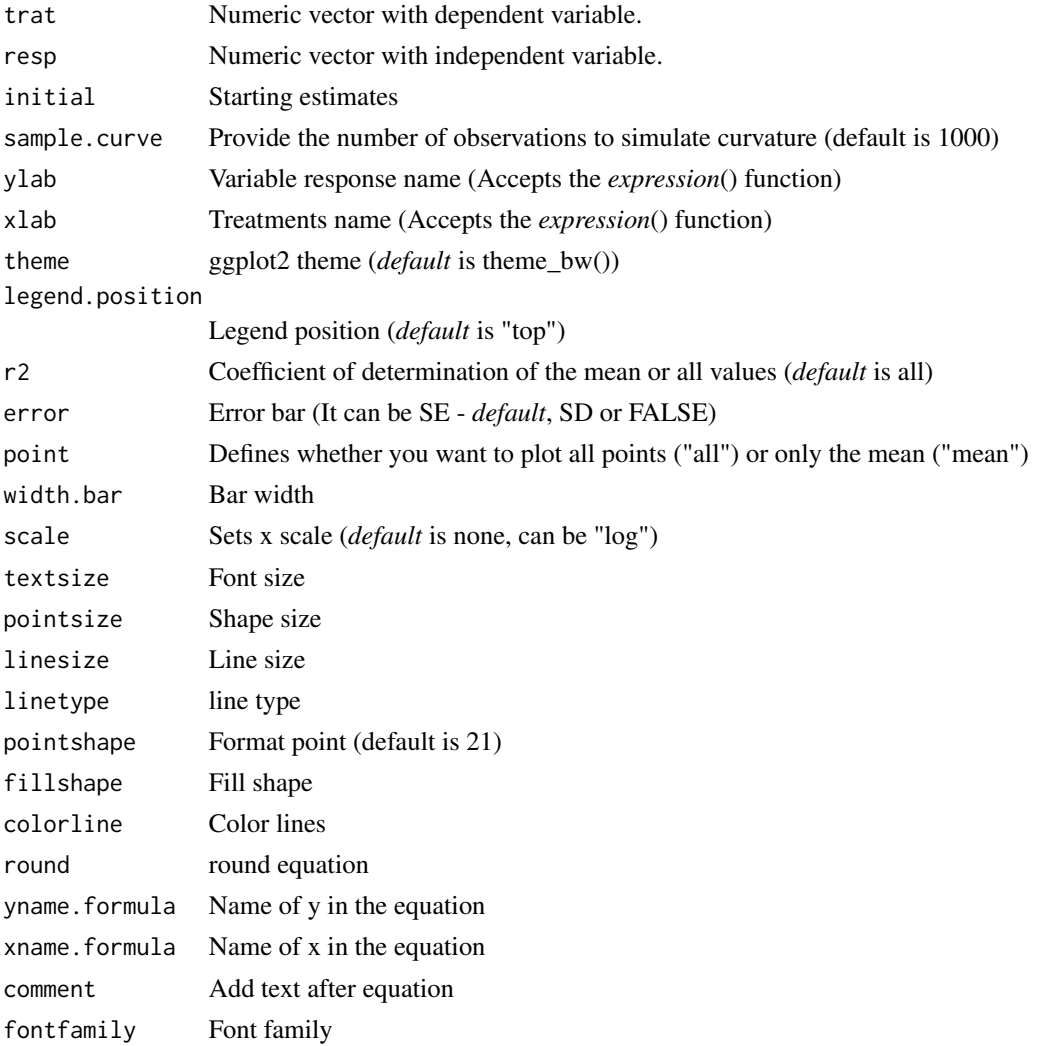

# Details

The model function for the von Bertalanffy model is:

$$
y = L(1 - exp(-k(t - t0)))
$$

# Value

The function returns a list containing the coefficients and their respective values of p; statistical parameters such as AIC, BIC, pseudo-R2, RMSE (root mean square error); largest and smallest estimated value and the graph using ggplot2 with the equation automatically.

# Author(s)

Gabriel Danilo Shimizu Leandro Simoes Azeredo Goncalves

### Examples

```
library(AgroReg)
x=seq(1,20)
y=c(0.10, 0.20, 0.30, 0.40, 0.50, 0.60, 0.70, 0.80, 0.90, 0.91,
    0.92, 0.94, 0.96, 0.98, 1.00, 1.00, 1.00, 1.00, 1.00, 1.00)
VB(x,y)
```
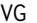

### VG *Analysis: Vega-Galvez*

### Description

This function performs Vega-Galvez regression analysis.

### Usage

 $\mathcal{E}$ 

```
VG(
  trat,
  resp,
  sample.curve = 1000,
  error = "SE",ylab = "Dependent",
  xlab = "Independent",
  theme = theme_classic(),
  legend.position = "top",
  r2 = "mean",point = "all",
  width.bar = NA,
  scale = "none",
  textsize = 12,pointsize = 4.5,
  linesize = 0.8,
  linetype = 1,
  pointshape = 21,
  fillshape = "gray",
  colorline = "black",
  round = NA,
  yname.formula = "y",
  xname.formula = "x",
  comment = NA,fontfamily = "sans"
```
<span id="page-110-0"></span>

### 112 VG

# Arguments

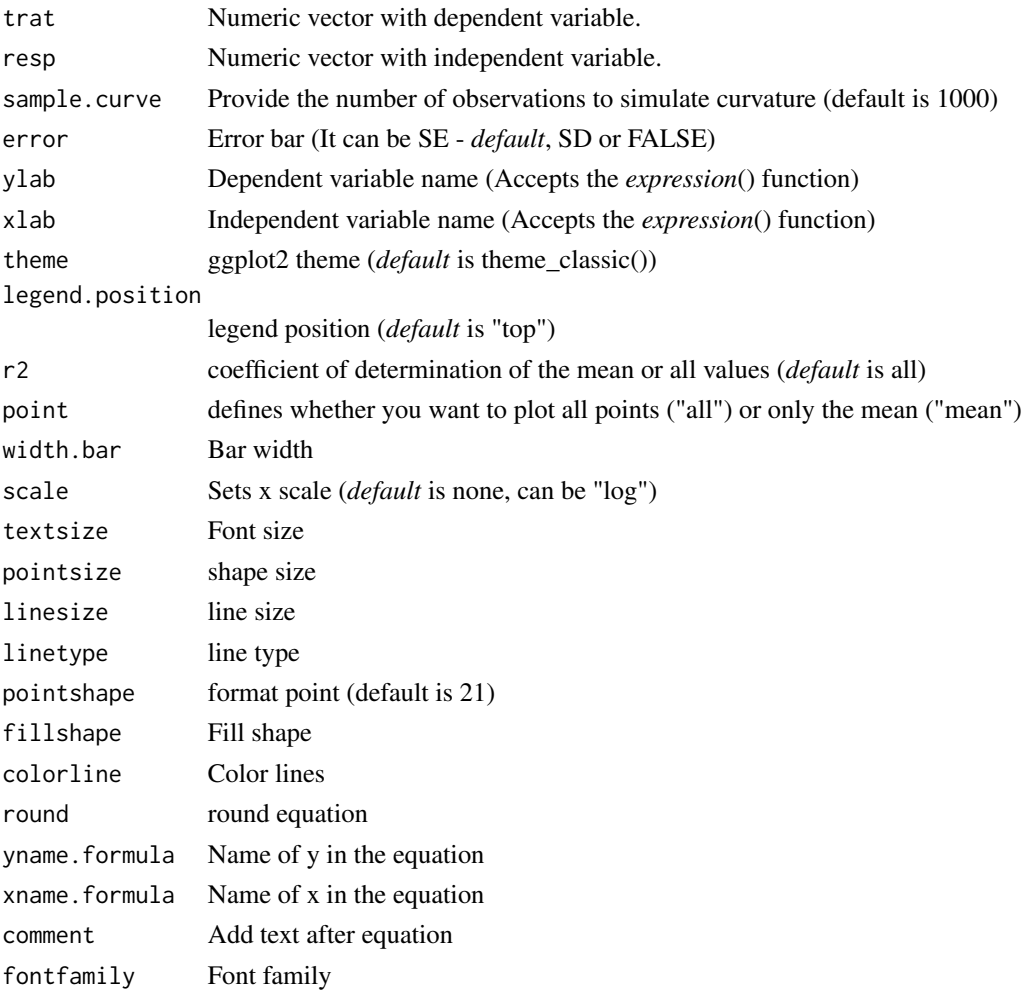

# Details

The Vega-Galvez model is defined by:

 $y = \beta_0 + \beta_1(\sqrt{x})$ 

# Value

The function returns a list containing the coefficients and their respective values of p; statistical parameters such as AIC, BIC, pseudo-R2, RMSE (root mean square error); largest and smallest estimated value and the graph using ggplot2 with the equation automatically.

# Author(s)

Gabriel Danilo Shimizu Leandro Simoes Azeredo Goncalves

### <span id="page-112-0"></span>weibull and the contract of the contract of the contract of the contract of the contract of the contract of the contract of the contract of the contract of the contract of the contract of the contract of the contract of th

### References

Sadeghi, E., Haghighi Asl, A., and Movagharnejad, K. (2019). Mathematical modelling of infrareddried kiwifruit slices under natural and forced convection. Food science & nutrition, 7(11), 3589- 3606.

### Examples

```
library(AgroReg)
data("aristolochia")
attach(aristolochia)
VG(trat,resp)
```
weibull *Analysis: Weibull*

### Description

The w3' and 'w4' logistical models provide Weibull. This model was extracted from the 'drc' package.

### Usage

```
weibull(
  trat,
  resp,
  npar = "w3",sample.curve = 1000,
  ylab = "Dependent",
  xlab = "Independent",
  theme = theme_classic(),
  legend.position = "top",
  r2 = "all",ic = FALSE,fill.ic = "gray70",
  alpha.ic = 0.5,
  error = "SE",point = "all",width.bar = NA,
  scale = "none",
  textsize = 12,
  pointsize = 4.5,
  linesize = 0.8,
  linetype = 1,
  pointshape = 21,
  fillshape = "gray"colorline = "black",
  round = NA,
```

```
yname.formula = "y",
  xname.formula = "x",comment = NA,
 fontfamily = "sans"
)
```
# Arguments

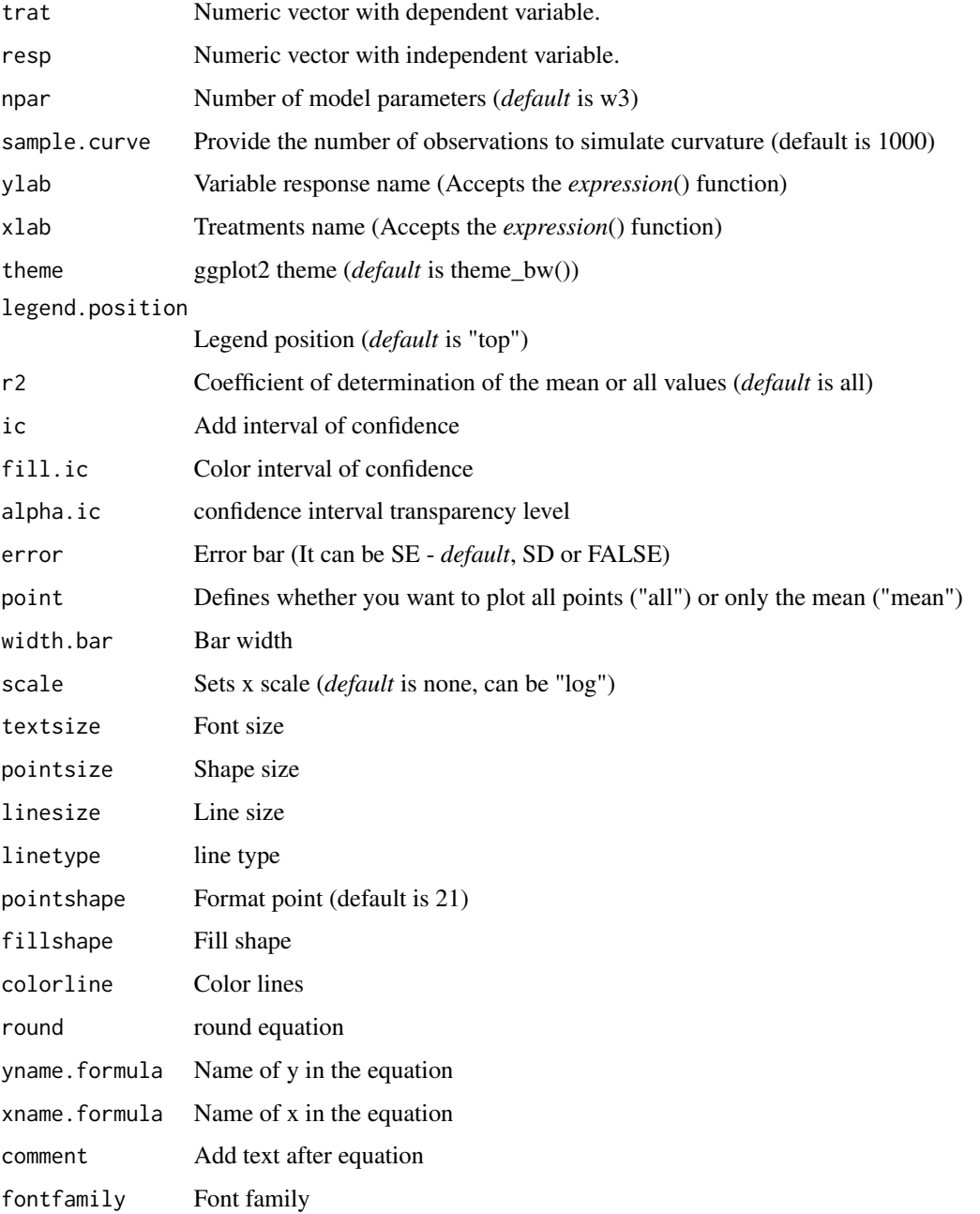

### <span id="page-114-0"></span>yieldloss 115

### Details

The three-parameter Weibull model is given by the expression

$$
y = d \exp(-\exp(b(\log(x) - e)))
$$

Fixing the lower limit at 0 yields the four-parameter model

$$
y = c + (d - c)(1 - \exp(-\exp(b(\log(x) - \log(e))))
$$

### Value

The function returns a list containing the coefficients and their respective values of p; statistical parameters such as AIC, BIC, pseudo-R2, RMSE (root mean square error); largest and smallest estimated value and the graph using ggplot2 with the equation automatically.

### Author(s)

Model imported from the drc package (Ritz et al., 2016)

Gabriel Danilo Shimizu

Leandro Simoes Azeredo Goncalves

### References

Seber, G. A. F. and Wild, C. J (1989) Nonlinear Regression, New York: Wiley & Sons (p. 330).

Ritz, C.; Strebig, J.C. and Ritz, M.C. Package 'drc'. Creative Commons: Mountain View, CA, USA, 2016.

### See Also

[LL,](#page-41-0) [CD](#page-22-0)[,GP](#page-31-0)

### Examples

```
library(AgroReg)
data("aristolochia")
attach(aristolochia)
weibull(trat,resp)
```
yieldloss *Analysis: Yield-loss*

### Description

This function performs regression analysis using the Yield loss model.

116 yieldloss and the set of the set of the set of the set of the set of the set of the set of the set of the set of the set of the set of the set of the set of the set of the set of the set of the set of the set of the se

# Usage

```
yieldloss(
  trat,
  resp,
  sample.curve = 1000,
 error = "SE",ylab = "Dependent",
  xlab = "Independent",
  theme = theme_classic(),
  legend.position = "top",
 point = "all",width.bar = NA,
 r2 = "all",textsize = 12,
  pointsize = 4.5,
  linesize = 0.8,
 linetype = 1,
  pointshape = 21,
  fillshape = "gray",
  colorline = "black",
  round = NA,
  yname.formula = "y",
 xname.formula = "x",
 comment = NA,scale = "none",
  fontfamily = "sans"
)
```
# Arguments

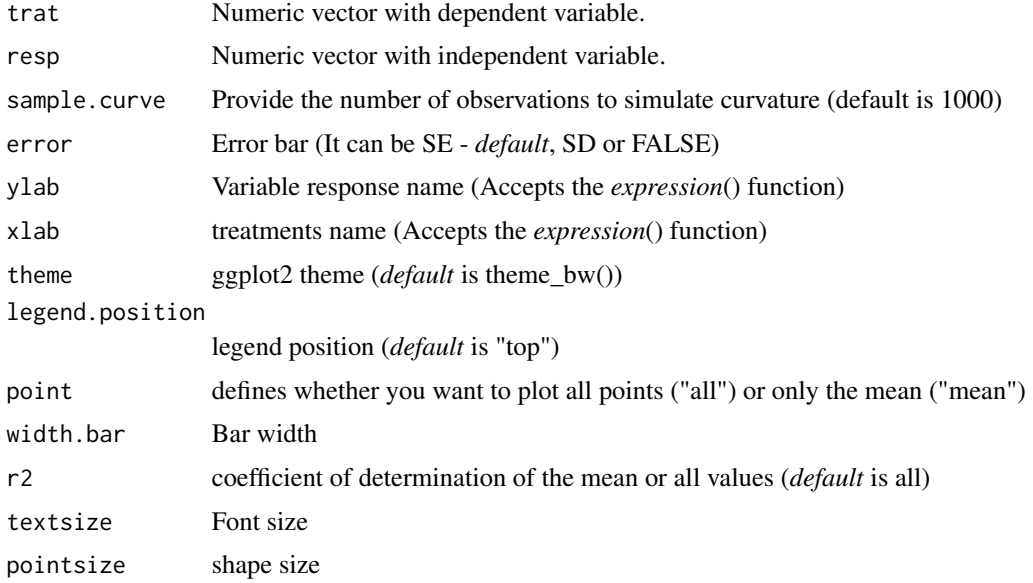

### yieldloss 117

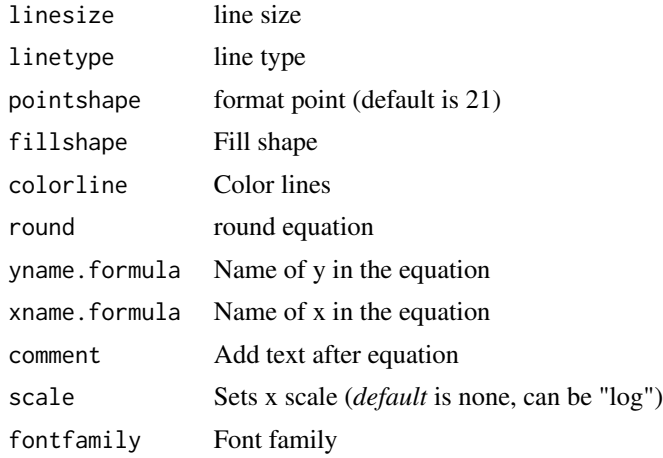

### Details

The Yield Loss model is defined by:

$$
y = \frac{i \times x}{1 + \frac{i}{A} \times x}
$$

### Value

The function returns a list containing the coefficients and their respective values of p; statistical parameters such as AIC, BIC, pseudo-R2, RMSE (root mean square error); largest and smallest estimated value and the graph using ggplot2 with the equation automatically.

# Author(s)

Model imported from the aomisc package (Onofri, 2020)

Gabriel Danilo Shimizu

# References

Seber, G. A. F. and Wild, C. J (1989) Nonlinear Regression, New York: Wiley & Sons (p. 330).

Onofri A. (2020) The broken bridge between biologists and statisticians: a blog and R package, Statforbiology, IT, web: https://www.statforbiology.com

# Examples

```
data("granada")
attach(granada)
yieldloss(time,WL)
```
# Index

∗ datasets aristolochia , [8](#page-7-0) granada , [34](#page-33-0) ∗ linear LM , [45](#page-44-0) LM13 , [47](#page-46-0) LM13i , [49](#page-48-0) LM23 , [51](#page-50-0) LM23i, [53](#page-52-0) LM2i3, [55](#page-54-0) LM\_i , [57](#page-56-0) ∗ non-significant Nreg , [81](#page-80-0) ∗ regression LM , [45](#page-44-0) LM13 , [47](#page-46-0) LM13i , [49](#page-48-0) LM23 , [51](#page-50-0) LM23i, [53](#page-52-0) LM2i3, [55](#page-54-0) LM\_i , [57](#page-56-0) adjust\_scale , [3](#page-2-0) adjust\_scale\_x , [4](#page-3-0) adjust\_scale\_y , [5](#page-4-0) AM , [5](#page-4-0) aristolochia , [8](#page-7-0) asymptotic, [8](#page-7-0) asymptotic\_i , [10](#page-9-0) asymptotic\_ineg , [12](#page-11-0) asymptotic\_neg , [15](#page-14-0) , *[23](#page-22-1)* BC , [17](#page-16-0) , *[26](#page-25-0)* , *[34](#page-33-0)* beta\_reg , [19](#page-18-0) biexponential , [21](#page-20-0) CD , *[19](#page-18-0)* , [23](#page-22-1) , *[34](#page-33-0)* , *[103](#page-102-0)* , *[115](#page-114-0)* coloredit\_arrange , [26](#page-25-0) comparative\_model , [27](#page-26-0) correlation , [27](#page-26-0)

extract.model,[29](#page-28-0) gaussianreg, 2<mark>9</mark> GP, [19](#page-18-0), [26](#page-25-0), [32](#page-31-1), [103](#page-102-0), [115](#page-114-0) granada , [34](#page-33-0) hill , [35](#page-34-0) interval.confidence , [37](#page-36-0) linear.linear , [38](#page-37-0) , *[42](#page-41-1)* , *[89](#page-88-0)* , *[91](#page-90-0)* , *[98](#page-97-0)* linear.plateau , *[40](#page-39-0)* , [40](#page-39-0) , *[91](#page-90-0)* , *[98](#page-97-0)* LL , *[19](#page-18-0)* , *[26](#page-25-0)* , *[34](#page-33-0)* , [42](#page-41-1) , *[103](#page-102-0)* , *[115](#page-114-0)* LM , [45](#page-44-0) LM13 , [47](#page-46-0) LM13i , [49](#page-48-0) LM23 , [51](#page-50-0) LM23i, [53](#page-52-0) LM2i3, [55](#page-54-0) LM\_i , [57](#page-56-0) loess , *[61](#page-60-0)* loessreg, [59](#page-58-0) LOG , [61](#page-60-0) LOG2 , [63](#page-62-0) logistic, [65](#page-64-0) lorentz , [68](#page-67-0) midilli , [70](#page-69-0) midillim , [72](#page-71-0) mitscherlich , [74](#page-73-0) MM , [76](#page-75-0) newton , [79](#page-78-0) Nreg , [81](#page-80-0) PAGE, [82](#page-81-0) peleg , [85](#page-84-0) plateau.linear, [87](#page-86-0) plateau.quadratic , [89](#page-88-0) plot\_arrange , [92](#page-91-0) plquadratic *(*plateau.quadratic *)* , [89](#page-88-0)

### INDEX 119

potential , [93](#page-92-0)

quadratic.plateau , *[40](#page-39-0)* , *[42](#page-41-1)* , *[89](#page-88-0)* , [96](#page-95-0)

regression , [98](#page-97-0)

SH , [101](#page-100-0) stat\_param , [104](#page-103-0)

thompson , [105](#page-104-0)

valcam , [107](#page-106-0) VB , [109](#page-108-0) VG , [111](#page-110-0)

weibull , [113](#page-112-0)

yieldloss , [115](#page-114-0)